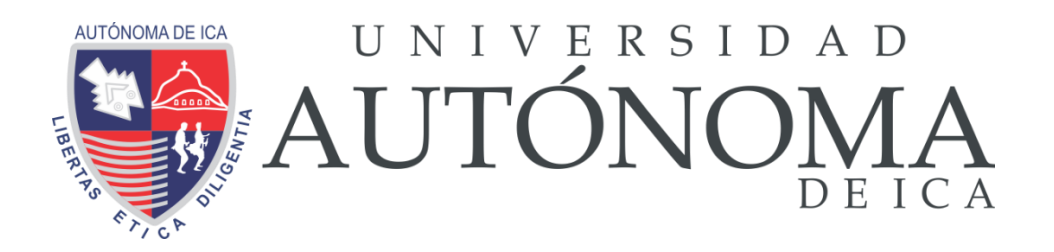

# UNIVERSIDAD AUTÓNOMA DE ICA FACULTAD DE INGENIERÍA, CIENCIAS Y ADMINISTRACIÓN PROGRAMA ACADÉMICO DE INGENIERÍA DE SISTEMAS

TESIS

# **"DESARROLLO DE UN SISTEMA WEB PARA AUTOMATIZAR EL PROCESO DE VENTA DEL MINIMARKET SÚPER FULL DE ICA, PERIODO 2020"**

## LÍNEA DE INVESTIGACIÓN

## **Aplicaciones informáticas y desarrollo de software**

# Presentado por: **Jair Oswaldo Anton Atuncar Jean Pierre Caña Huarote**

Tesis desarrollada para optar el Título Profesional de Ingeniero en Sistemas

Docente asesor: Mg. César Augusto Cabrera García. Codigo Orcid Nº 0000-0002-1946-8717

Chincha, Ica, 2021

## **ASESOR:**

Mg. César Augusto Cabrera García

## **MIEMBROS DEL JURADO:**

- Dr. Edmundo Gonzáles Zavala
- Dr. William Chu Estrada
- Dr. Elio Javier Huamán Flores

### <span id="page-2-0"></span>**DEDICATORIA**

Dedico esta tesis de manera muy especial a mis padres IVONET ATUNCAR y TEOBALDO ANTON, a mis hermanos y seres queridos, quienes me apoyaron a lo largo de mi vida, permitiéndome llegar hasta este momento tan importante de mi formación profesional, muchos de mis logros se los debo a ustedes.

*JAIR OSWALDO ANTON ATUNCAR*

Dedicado para mi familia, por apoyarme en todo momento y darme las fuerzas necesarias para no rendirme, de igual manera va para mi abuela Felipa quien confió en mí y me brindo los consejos necesarios para no dejarme vencer y salir adelante.

*JEAN PIERRE CAÑA HUAROTE*

#### <span id="page-3-0"></span>**AGRADECIMIENTO**

Quiero expresar mi profundo agradecimiento a mis padres IVONET ATUNCAR y TEOBALDO ANTON, a mis hermanos, maestros y seres queridos, quienes me apoyaron a lo largo de mi vida, acompañándome en mis logros y derrotas, dándome su aliento para lograr mis metas. Gracias a todas las personas que participaron directa e indirectamente en este proyecto. Muchas gracias por todo.

*JAIR OSWALDO ANTON ATUNCAR*

Ante todo, agradezco a Dios por ser nuestro guía del día a día, nuestra inspiración, modelo y por ser el ejemplo más grande del mundo y a mis padres por ser el ejemplo de vida a seguir.

*JEAN PIERRE CAÑA HUAROTE*

#### **RESUMEN**

<span id="page-4-0"></span>La presente investigación tiene como título "Desarrollo de un sistema web para automatizar el proceso de ventas del minimarket Súper Full de Ica, periodo 2020". La empresa minimarket Súper Full afronta cambios debido a la pandemia por covid-19 que azotó durante el año 2020, reflejando problemas que acarreaba la empresa durante periodos anteriores, pero también provoco la aparición de nuevos problemas que se relacionan precisamente con las operaciones del proceso de ventas. Sin embargo, esta coyuntura ha permitido al igual que con otras empresas de distintos rubros, tener una oportunidad de optimizar y automatizar las operaciones de la empresa añadiendo componentes de tecnología de información (TI) para la realización de las actividades. Para aprovechar esta oportunidad, se necesita añadir un sistema web.

El sistema web, permitirá agilizar las transacciones y operaciones relacionadas con las operaciones del negocio, para ello se empleará el desarrollo de una metodología aprobada y aplicada a nivel internacional para la creación de sistemas, siendo esta la metodología de desarrollo ágil Scrum, la elección de esta metodología se basa en la frecuencia de comunicación con los clientes, la cual permitirá reducir la cantidad de cambios generados por la falta de inclusión del cliente durante el proceso de evaluación y desarrollo.

El sistema a proponer estará desarrollado bajo el lenguaje de programación libre PHP, en conjunto con el gestor de base de datos compatible con dicho de lenguaje siendo este MySQL, al igual que el empleo de diversas herramientas para editar textos, diagramar modelados, aspectos de diseño.

#### <span id="page-4-1"></span>**PALABRAS CLAVES:**

Gestión, Sistema, Automatizar, Facturación, Web, Scrum, PHP, MySQL, HTML, CSS, Metodología, Pre-Test, Post-Test, Desarrollo, Ventas, Proceso.

#### **ABSTRACT**

<span id="page-5-0"></span>The title of this research is "Development of a web system to automate the sales process of the super full minimarket of Ica, period 2020". The company Minimarket Super Full faces changes due to the pandemic by covid-19 that hit during the year 2020, reflecting problems that the company had during previous periods, but also caused the appearance of new problems that are related precisely to the operations of the process of sales. However, this situation has allowed, as with other companies in different areas, to have an opportunity to optimize and automate the company's operations by adding information technology (IT) components to carry out activities. To take advantage of this opportunity, you need to add a web system.

The system web will allow streamlining transactions and operations related to business operations, for this, an internationally approved and applied methodology for the creation of systems will be used for its development, this being the Scrum agile development methodology , the choice of this methodology is based on the frequency of communication with clients, which will reduce the amount of changes generated by the lack of inclusion of the client during the evaluation and development process.

The system to be proposed will be developed under the free programming language PHP, in conjunction with the database manager compatible with said language, this being MySQL, as well as the use of various tools to edit texts, diagram models, design aspects.

#### **KEYWORDS:**

Management, System, Automate, Billing, Web, Scrum, PHP, MySQL, HTML, CSS, Methodology, Pre-Test, Post-Test, Development, Sales, Process.

6 vi

<span id="page-6-0"></span>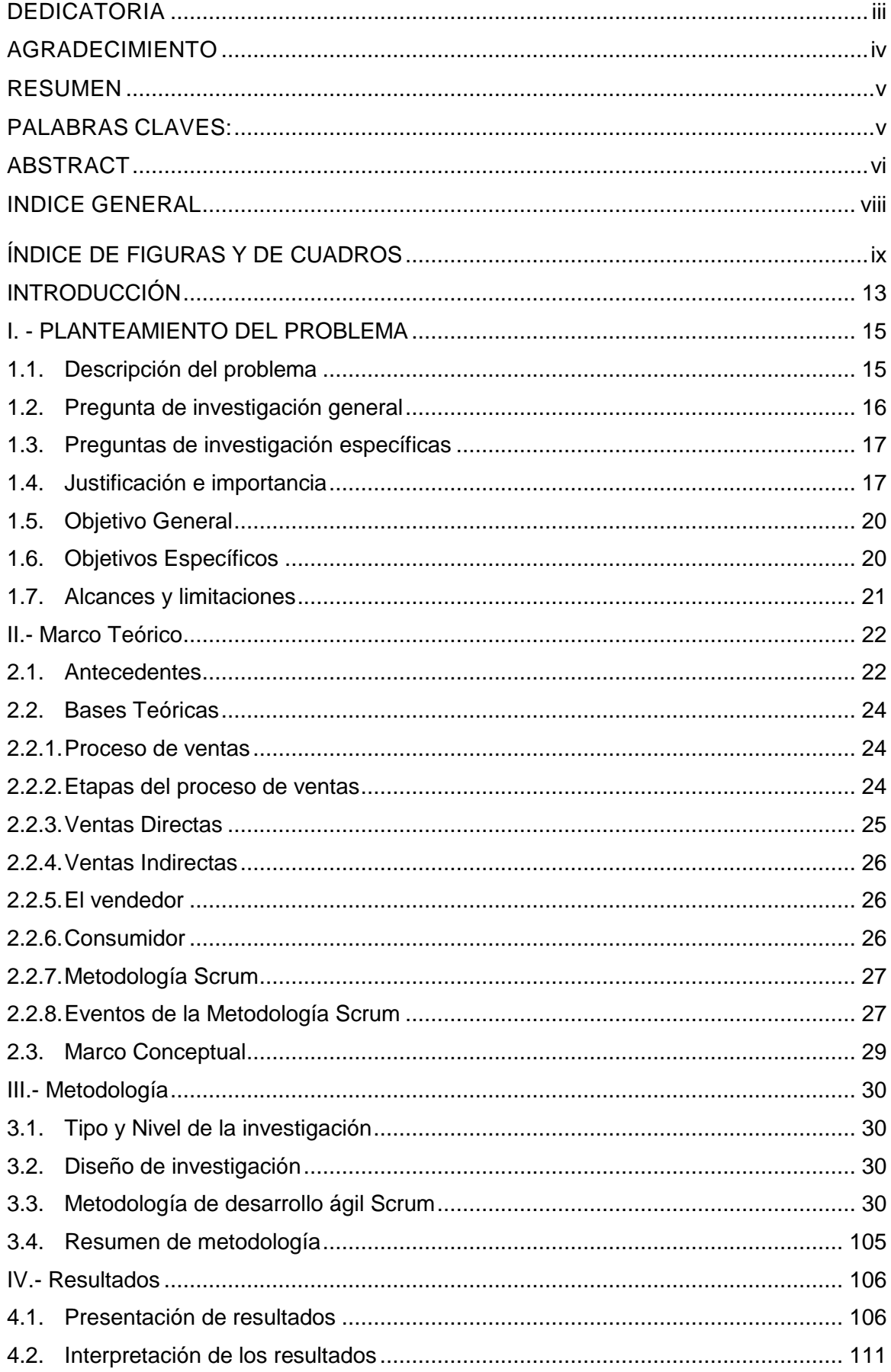

## **INDICE GENERAL**

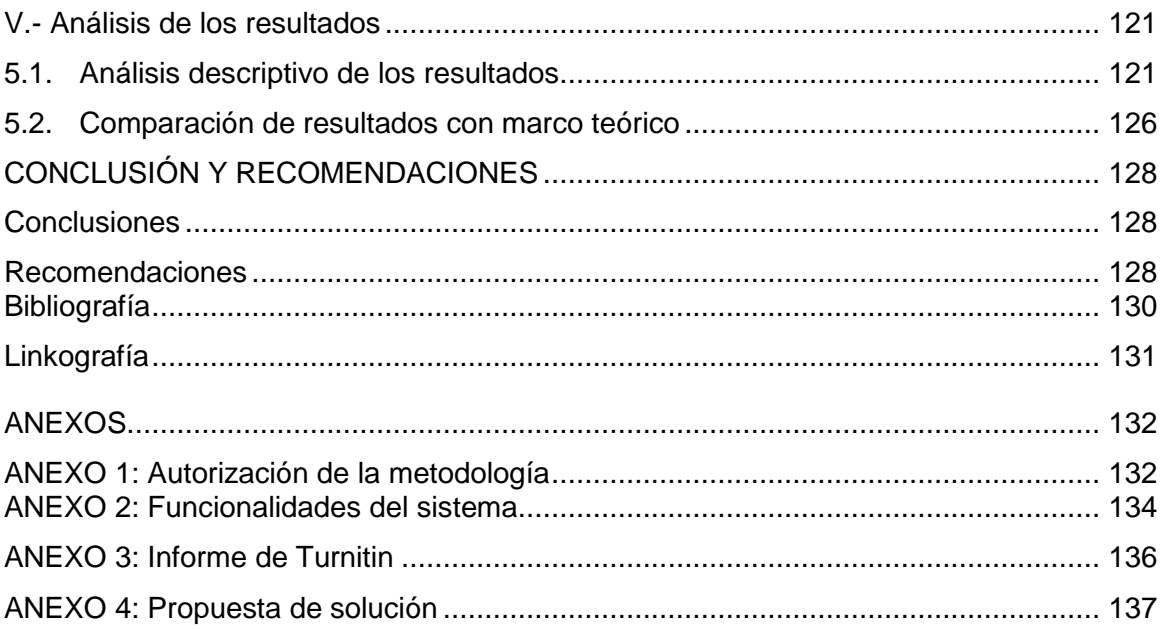

## **ÍNDICE DE FIGURAS Y DE CUADROS**

<span id="page-8-0"></span>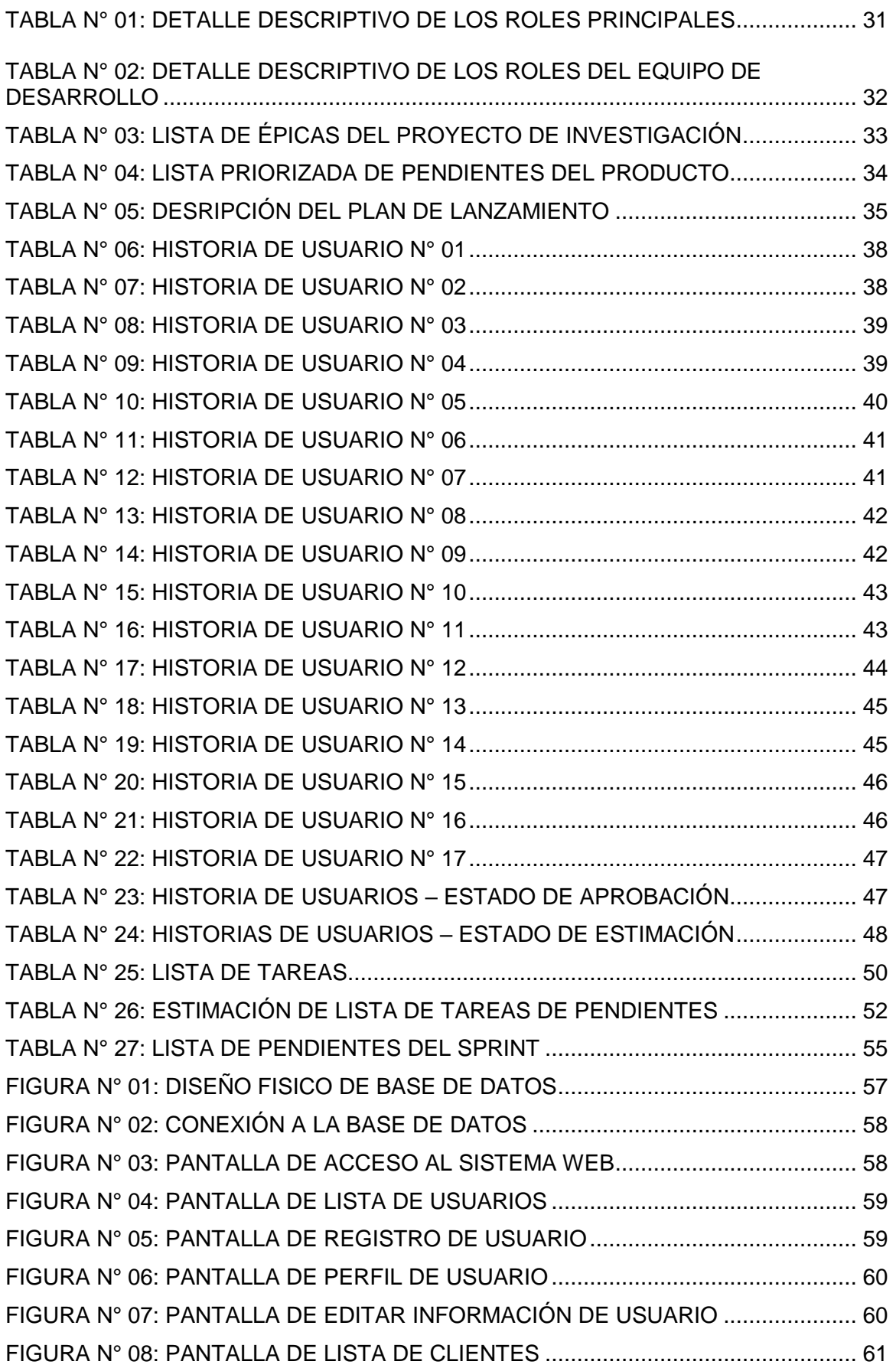

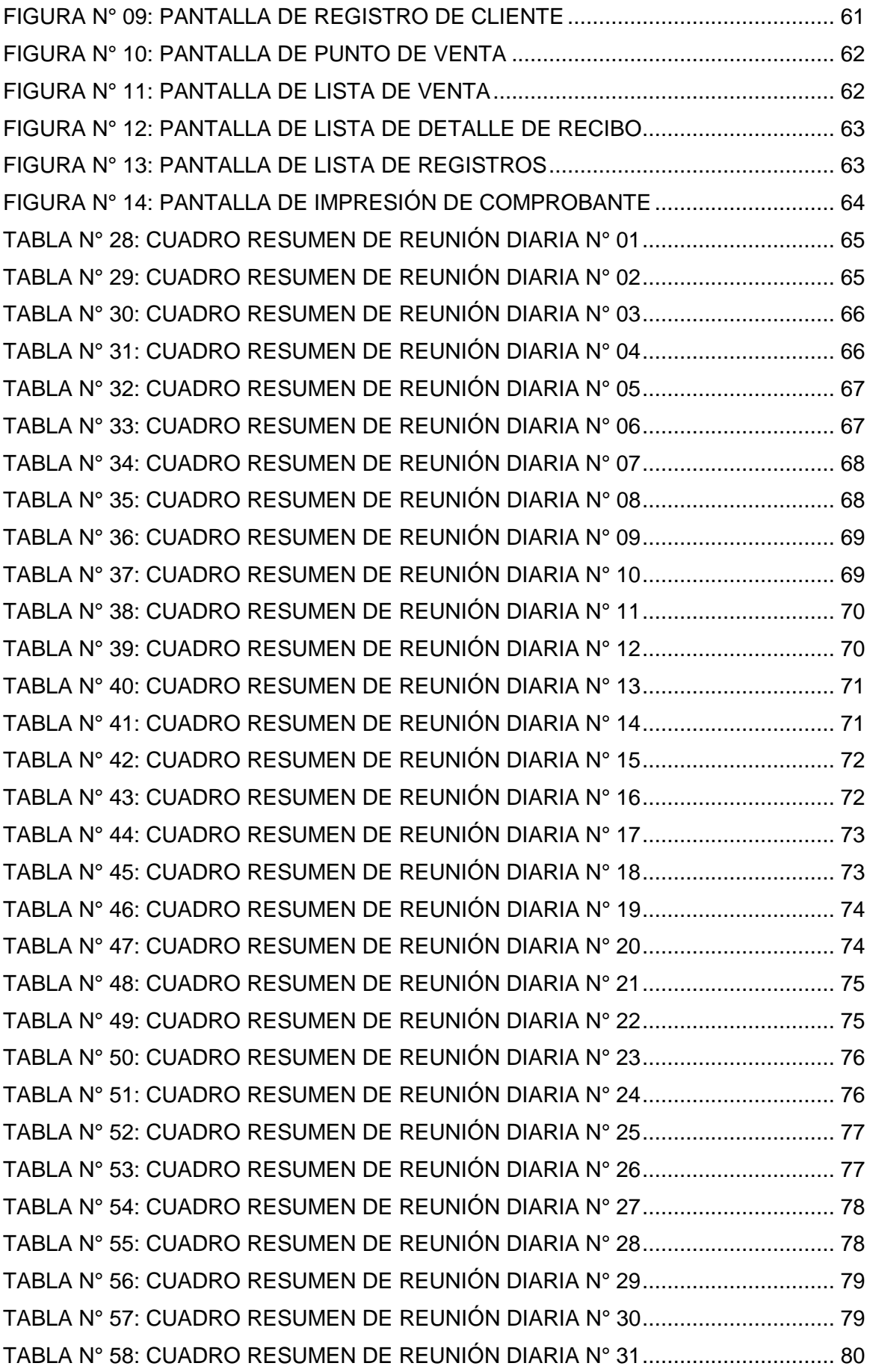

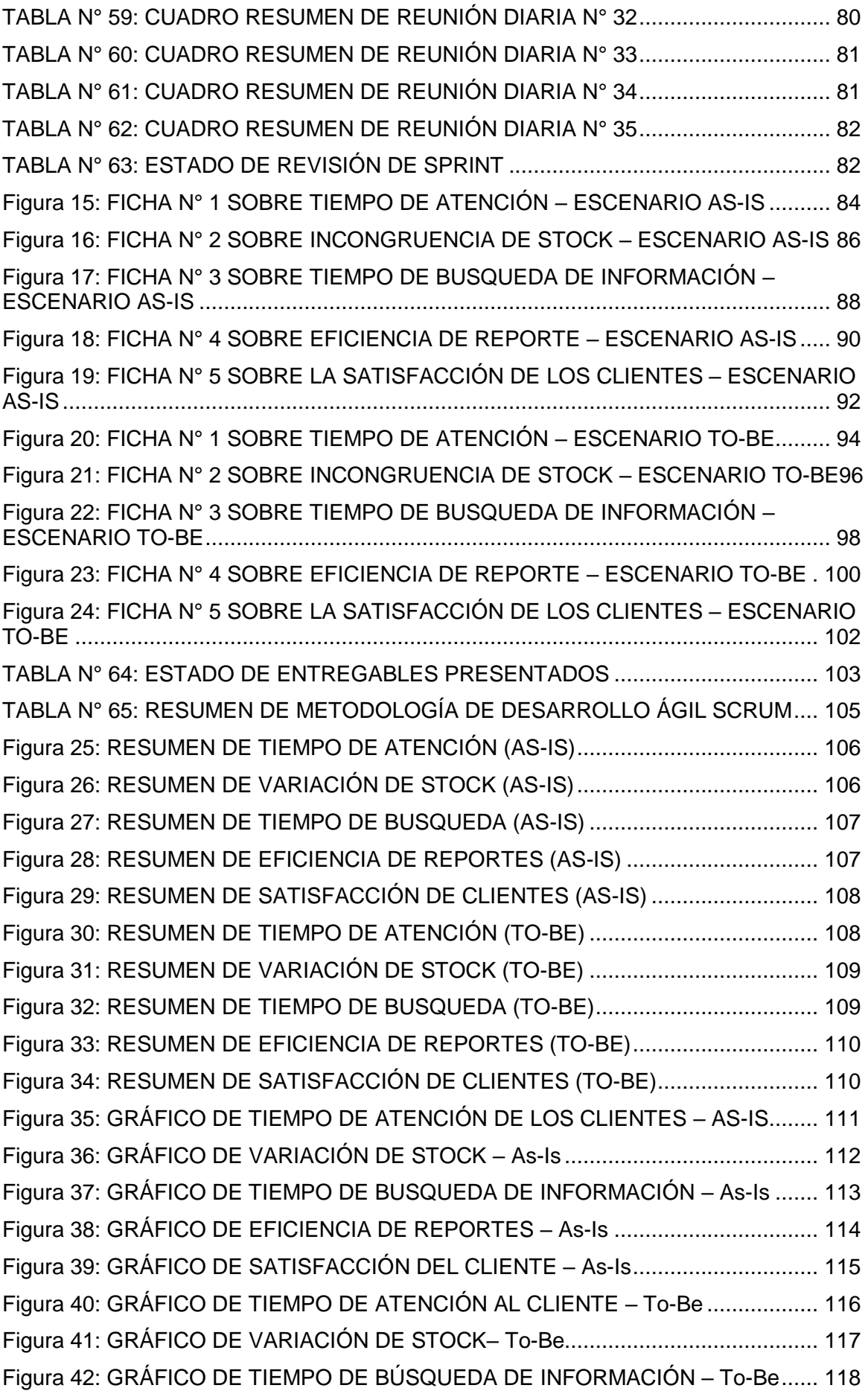

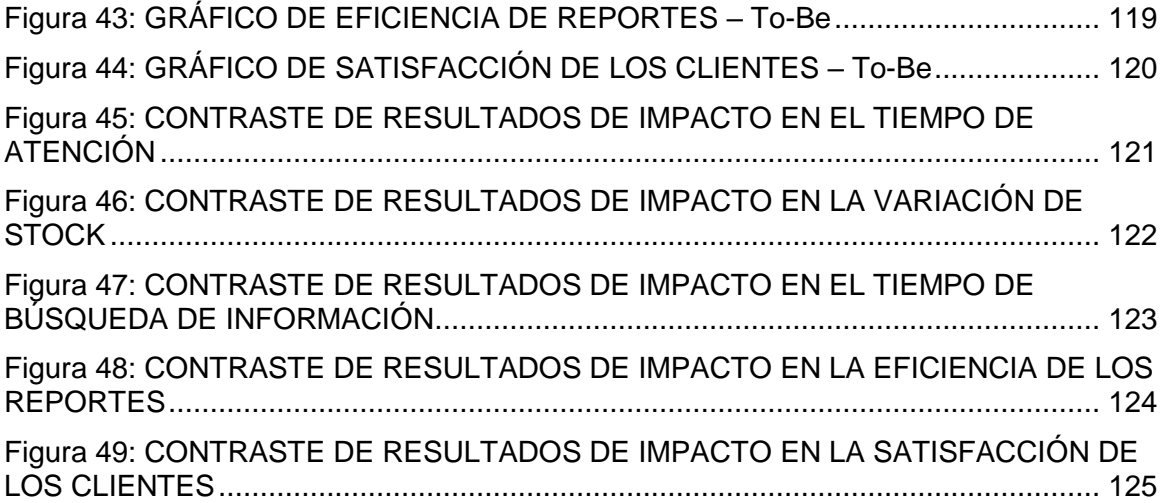

## **INTRODUCCIÓN**

<span id="page-12-0"></span>En el presente proyecto de investigación cuyo título es, desarrollo de un sistema web para automatizar el proceso de ventas del minimarket Súper Full de Ica, periodo 2020. Luego de concretar los permisos necesarios se procedió a realizar el análisis de las operaciones del área comercial específicamente del proceso de ventas del minimarket Súper Full, los resultados alcanzados por dicho proceso analítico permitió evidenciar ciertos eventos perjudiciales para el proceso de ventas, siendo algunos de ellos manifestados por el personal involucrado. Siendo entre estos eventos tiempo de atención, tiempo de búsqueda de información, evaluación de eficiencia de reportes, control de la variación de stock y la satisfacción del cliente, de esta forma el problema principal planteado en la investigación es ¿El desarrollo e implementación de un sistema web permitirá automatizar las operaciones del proceso de ventas del minimarket Súper Full de Ica, Periodo 2020? De tal forma que el objetivo a perseguir es Desarrollar e implementar un sistema web permitiendo automatizar las operaciones del proceso de ventas del minimarket Súper Full de Ica, Periodo 2020.

La investigación estará formada por 5 capítulos bien centrados en puntos específicos de la investigación.

**Capítulo I:** Este capítulo permitió plasmar la descripción de la problemática, formulación del problema de la investigación y del objetivo del mismo a perseguir por el proyecto de investigación. De igual forma se definió la justificación de la investigación, identificación de los alcances y limitaciones respectivamente.

**Capítulo II:** Este capítulo permitió plasmar la toma de antecedentes relacionados con la problemática, objetivos y solución propuesta, siendo de esta manera identificando antecedentes nacionales e internacionales respectivamente, así mismo se plantearán bases teóricas relacionadas con la dirección de la investigación y la identificación del marco teórico.

13

**Capítulo III:** Este capítulo permitió plasmar el tipo, nivel y diseño que la investigación ha seleccionado para dicho propósito siendo estos, tipo cuantitativo, nivel descriptivo y diseño experimental respectivamente, de otra forma también se plasma todas las actividades realizadas del desarrollo del sistema.

**Capítulo IV:** Este capítulo permitió plasmar la información recolectada, especificando los enfoques de cada aspecto a tratar dentro del proyecto de investigación, considerando para ello una representación gráfica, interpretación de resultados y resumir información en cuadros resúmenes, considerando AS-IS y TO-BE.

**Capítulo V:** Este capítulo permitió plasmar la comparación e interpretación de los resultados alcanzados por la información recolectada durante los dos escenarios considerados por la investigación denominadas AS-IS y TO-BE, de esta manera se logró identificar el resultado de impacto individualmente y en contrastes, así como la interpretación de este contraste.

## <span id="page-14-0"></span>**I. - PLANTEAMIENTO DEL PROBLEMA**

#### <span id="page-14-1"></span>**1.1. Descripción del problema**

En el Perú las tiendas y bodegas tienen un crecimiento lineal en el tiempo, sin embargo; existen bodegas con un crecimiento mayor debido a su demanda por lo que origina una intencionalidad de convertirse en un minimarket, por otro lado, están las empresas que recién inician las cuales con un capital idóneo prefieren ingresar al mercado siendo minimarket para posicionarse desde el inicio. Sin embargo, ante la situación de emergencia causada por la crisis global de nombre Covid-19 los negocios dedicados a la venta de productos de primera necesidad experimentaron una duplicidad de sus ventas, si bien es cierto la paralización de muchos trabajos presenciales trajo crisis económica provocando muchos efectos negativos entre los cuales están el cierre definitivo de empresas. Pero caso contrario fue para algunos negocios quienes experimentaron un crecimiento exponencial en ventas sin pronóstico de suceder. Así, si comparamos las ventas de los supermercados de las primeras 9 semanas del 2020 no hay grandes variaciones, mostrándose las ventas con valores por encima a los del 2019, es a partir de la semana 10 que las ventas empiezan a mostrar crecimientos hasta la semana 11 (del 9 al 15 de marzo), mostrando una variación de 52% la misma semana del año anterior (Redacción Gestión, 2020)

Al observar la alta demanda que tienen los minimarkets actualmente muchas empresas de otros rubros debido a la crisis están considerando o realizando el lanzamiento de su nuevo enfoque de negocio, en este caso tenemos al restaurante peruano Rustica, No solamente es vencer el virus, sino es vencer quedarnos sin un puesto de trabajo, señala el empresario Mauricio Diez Canseco. Con este cambio que propone Rústica, sus karaokes y discotecas pasarán a convertirse en almacenes, mientras que sus sillas y mesas se cambiará por estantes. Sus restaurantes a nivel nacional, en tanto, serán minimarkets (González, 2020).

Del mismo modo la discoteca de Miraflores Downtown se reinventa ante la crisis convirtiéndose en minimarket, sus 120 trabajadores no han perdido sus puestos y ahora están involucrados en el proyecto, que abrirá sus puertas desde el 30 de junio (El comercio, 2020)

El minimarket Súper Full de Ica también atravesó por un incremento de ventas en abarrotes, pero a diferencia de otras empresas mejor consolidadas esta no pudo soportar el aumento de la demanda, provocando una prolongada duración del servicio que genera malestar a los clientes que se encuentran a la espera de ser atendidos, por otra parte el abastecimiento de productos no era controlado efectivamente, provocando quedarse sin stock y esto provocaba que se reponga los productos pasado de 48 a 72 horas, considerándose como pérdidas para el negocio.

La prolongada búsqueda de información requerida de los productos sobre el precio correspondiente para llevar a cabo la venta perjudicaba a la hora de generar la venta. Así mismo la falta de control repercute en la formulación y elaboración de reportes, los cuales no cumplen el propósito de su elaboración, como son informar las ventas del mes, los productos más vendidos, entre otros.

Pero la repercusión más desfavorable para el dueño fue la insatisfacción de los clientes con este nuevo servicio que no cubría sus necesidades como antes.

Es por ello el planteamiento del desarrollo de un sistema web diseñado para controlar las operaciones de ventas y manejo de productos dentro del proceso de ventas, es esencial una herramienta informática para contrarrestar esta demanda de operaciones sobrecargada, lo que generará una estabilización, control y automatización del proceso de ventas.

#### <span id="page-15-0"></span>**1.2. Pregunta de investigación general**

¿El desarrollo e implementación de un sistema web permitirá automatizar las operaciones del proceso de ventas del minimarket Súper Full de Ica, Periodo 2020?

## <span id="page-16-0"></span>**1.3. Preguntas de investigación específicas**

## **P.E.1:**

¿Aplicar las actividades del modelo de desarrollo ágil Scrum contribuirá en el procesamiento óptimo de la información durante las operaciones del sistema web en el minimarket Súper Full de Ica, Periodo 2020?

## **P.E.2:**

¿Elaborar las historias de usuario para el diseño del modelado del sistema web contribuirá a la identificación e incorporación eficiente de los requerimientos del proceso de ventas del minimarket Súper Full de Ica, Periodo 2020?

## **P.E.3:**

¿Verificar la calidad del sistema web desarrollado mediante pruebas de escenarios AS IS y TO BE contribuirá a identificar el impacto causado por la propuesta en el proceso de ventas del minimarket Súper Full de Ica, periodo 2020?

## <span id="page-16-1"></span>**1.4. Justificación e importancia**

## **Justificación metodológica:**

En la investigación se hará empleo de una metodología destinada al diseño y desarrollo del sistema web como herramienta de solución propuesta para los problemas identificados. Siendo la metodología ágil Scrum la seleccionada a partir de diversas comparaciones con otras existentes y considerando así las ventajas que se tienen en contraste con otras.

La justificación que apoya la selección de la utilización de la metodología Scrum se encuentra fundamentada en un aspecto importante para el desarrollo del proyecto, siendo este:

**Características inamovibles del proyecto:** Para ello se identificaron características propias del proyecto a llevar a cabo, la interacción con el cliente, el tiempo de ejecución requerido, la necesidad de llevar un control constante y comunicación sobre el avance del mismo. Estas características identificadas permitieron contrastar con las metodologías que suelen ser utilizadas, eligiendo de esta forma la categoría de metodologías de desarrollo ágiles.

Posterior a ello se efectuó una comparación entre las metodologías XP y Scrum, considerando las características restantes del proyecto, seleccionando a la Scrum para el presente desarrollo, debido a que esta contempla al cliente como un miembro muy integrado en las operaciones de la metodología desde su inicio, planificación, control y cierre respectivamente, así mismo al proponer un desarrollo por iteraciones permite una revisión y control constante; acciones que contribuyen a la comunicación del avance o progreso del desarrollo del sistema web

De esta forma se justifica la metodología Scrum como la más adecuada y apta para ser empleada en el presente proyecto de desarrollo de un sistema web

#### **Justificación practica:**

En la investigación se hará empleo de la aplicación de ciertas herramientas, softwares y enfoques para la práctica del desarrollo del sistema web, esta selección estará fundamentada en los siguientes aspectos:

**Herramientas de desarrollo:** Las herramientas identificadas y empleadas para el desarrollo del sistema WEB son el editor de código Visual Code y el entorno de desarrollo Xampp para efectuar el desarrollo bajo el lenguaje PHP. Estas herramientas son empleadas a partir de la necesidad de abaratar costos de desarrollo, de tal forma que se emplearán herramientas Open Source o de código libre para evitar el pago de licencias.

**Enfoque de desarrollo:** El enfoque seleccionado para el sistema web será de un entorno web debido a que permitirá una mejor distribución de los elementos en una pantalla de monitor, visualización de la información detallada de los productos portabilidad de dispositivos al ser accesible desde un pc, Tablet y/o celular.

**Lenguaje de desarrollo:** El lenguaje a emplear será PHP en su más reciente versión, la cual su entorno de ejecución lo brindará el software Xampp, sin embargo, la selección de este lenguaje se remonta a la necesidad de soporte en línea ante alguna complicación durante el desarrollo, fácil entendimiento y compatibilidad con diversos servidores en línea.

**Base de datos:** El gestor de base de datos será el MySQL la cual es elegida basándose en la compatibilidad existente con múltiples servidores en línea**,** así mismo la compatibilidad con el lenguaje PHP, la estabilidad que proporciona el gestor MySQL fueron claves para decisión de elección de este.

#### **Importancia**

La importancia de esta investigación recae en los resultados a obtener los cuales permitirán si estos son los esperados, generar una mejora en las operaciones del minimarket Súper Full, añadiendo un valor agregado y contribuyendo a la automatización del proceso. Por otro lado, si bien su importancia se enfoca en la mejora a obtener para la empresa minimarket Súper Full, el proyecto de investigación también tiene un carácter importante para diversas investigaciones posteriores a esta que pueden considerar a la presente investigación como parte de un antecedente.

Es importante mencionar que el desarrollo del sistema web permitirá agilizar las atenciones al público, reducir el tiempo utilizado para la búsqueda de información de los productos, un control del stock de los productos, mejorar la cantidad de reportes que cumplen su finalidad y sobre todo incrementar la satisfacción de los clientes.

## <span id="page-19-0"></span>**1.5. Objetivo General**

Desarrollar e implementar un sistema web permitiendo automatizar las operaciones del proceso de venta del minimarket Súper Full de Ica, Periodo 2020.

## <span id="page-19-1"></span>**1.6. Objetivos Específicos**

**O.E.1:** 

Analizar el procesamiento de la información mediante la aplicación de las actividades del modelo de desarrollo ágil Scrum para optimizar las operaciones del proceso de ventas a través del Sistema web en el minimarket Súper Full de Ica, Periodo 2020.

## **O.E.2:**

Establecer un diseño del modelado del sistema web mediante la elaboración de historias de usuarios para la identificación e incorporación eficiente de los requerimientos del proceso de ventas en el minimarket Súper Full de Ica, Periodo 2020.

## **O.E.3:**

Determinar el impacto del sistema web mediante la aplicación de pruebas de escenarios AS-IS y TO-BE para corroborar los efectos generados en el proceso de ventas por el sistema web en el minimarket Súper Full de Ica, periodo 2020.

## <span id="page-20-0"></span>**1.7. Alcances y limitaciones**

### **Alcances**

El desarrollo del sistema web estará compuesto por el siguiente alcance, que estará relacionado con los siguientes aspectos:

- o Automatización del procesamiento de información.
- o Controlar el stock de los productos.
- o Incrementar el desempeño operativo.
- o Mejorar la eficiencia de los reportes.
- o Incrementar la calidad de toma de decisiones.
- o Integración del sistema modular.
- o Agilizar la atención de los clientes.
- o Seguimiento y control de las operaciones efectuadas.
- o Integrar una seguridad de acceso.

#### **Limitaciones**

El desarrollo del sistema web contemplará una serie de limitaciones siendo estas relacionadas con el diseño, desarrollo e implementación del sistema web

- o Reuniones realizadas de forma presencial y virtual.
- o Disponibilidad limitada del personal para la realización de entrevistas.
- o Carece de un asesor en informática para el desarrollo de sistemas de información.
- o Carece de un asesor en metodologías de desarrollo.
- o Limitación de acceso a la información de la empresa.
- o No disponibilidad de acceso a las áreas ajenas a las de recepción y oficina principal.
- o Resistencia al cambio del personal.
- o Personal carece de conocimiento en el manejo de sistemas informáticos.
- o Carece de un hosting y dominio propio.

# <span id="page-21-0"></span>**II.- Marco Teórico**

## <span id="page-21-1"></span>**2.1.Antecedentes**

## **Nacionales**

 Díaz Ortiz Jimmy Jhonon & Romero Suarez Mitcheli Anthony. Lima, Perú (2017).

En la tesis realizada bajo el título Desarrollo e implementación de un aplicativo web, utilizando la metodología Scrum, para mejorar el proceso de atención al cliente en la empresa Z aditivos S.A.

La empresa cuenta con una forma de organización rustica en folders y papel, dificultando el control de los mismos, además que genera un espacio ocupado sin valor para la empresa, Dando como resultado que los clientes se vayan del establecimiento sin recibir la información que buscaban respecto algún pedido realizado con anterioridad. El objetivo es desarrollar un aplicativo web para mejorar el proceso de atención al cliente. Al finalizar la investigación se logró obtener:

Se comprueba que tras la implementación del aplicativo web se mejoró su nivel de satisfacción de los clientes Redujo el tiempo de dar respuesta a los clientes sobre un servicio, se comprueba que con el aplicativo web se logró obtener un mejor seguimiento y monitoreo de las operaciones realizadas, entre otros. (Diaz Ortiz & Romero Suarez, 2017)

Palacios Guzman Jersson Groosvi. Chimbote, Perú (2019).

En la tesis realizada bajo el título Implementación de un sistema informático web para ventas de equipos de la empresa Claro Grupo Palacios S.A.C. - Huarmey; 2019.

La investigación realizada tenía el problema de ¿En qué medida la implementación de un Sistema informático Web da soporte a los procesos de venta de equipos telefónico móvil en la empresa CLARO GRUPO PALACIOS S.A.C. de la ciudad de Huarmey, 2019?, lo cual se planteó el objetivo realizar la implementar un sistema informático web para mejorar el proceso de ventas de equipos en el Distribuidor de Celulares Móviles Claro Grupo Palacios S.A.C. de la ciudad de Huarmey, 2019.

El valor agregado del presente sistema, es que la información de las ventas y los clientes se van a tener en tiempo real, y si se integra un sistema o forma de pago, el cliente podrá adquirir su producto desde cualquier lugar y la empresa tendrá que implementar el servicio de envío a domicilio.

Para la implementación del sistema informático web, se recopilo información en relación a los requerimientos funcionales sobre el proceso de venta, lo cual nos permitió conocer el funcionamiento de este proceso y poder sistematizarlos. (Palacios Guzmán, 2019)

Chuqui Gutiérrez, Daisy Natividad. Chimbote, Perú (2017).

En la tesis realizada bajo el título Implementación de un sistema web de ventas para la empresa industrial Maderera Pucallpa E.I.R.L. – Chimbote 2017.

El desarrollo de la investigación se cetra en la realización de la implementación de un sistema web de ventas en la empresa industrial Maderera Pucallpa E.I.R.L. – Chimbote; 2017 para brindar un mejor servicio de ventas. La investigación tiene una modalidad cuantitativa y el diseño es no experimental de corte transversal – descriptivo.

Para el desarrollo del sistema web de ventas se utilizó la metodología ICONIX. Los resultados arrojan que las ventas de la empresa aumentaron a raíz de la investigación. (Chuqui Gutierrez, 2017)

Yáñez Romero, Robinson Manuel. Lima, Perú (2017).

En la tesis realizada bajo el título Sistema web para el proceso de ventas en la empresa Rysoft.

El objetivo de la investigación es determinar como la influencia de un sistema web mejora el proceso de ventas en la empresa Rysoft. Esta empresa se ve en la necesidad de emplear nuevas tecnologías que sirvan de apoyo a su proceso de ventas.

El índice de fiabilidad de entregas para el proceso de ventas alcazaba un valor de 50.05 sin embargo implementando el sistema aumentó a 80.71. el índice de calidad de ventas pasó de 0.50 a 0.18 en este caso al estar más cerca al 0 se traduce que aumentó la calidad de las ventas.

Por tanto, el autor concluye que viendo el panorama favorable del sistema web en el proceso de ventas de la empresa Rysoft, permitirá a la empresa invertir más tiempo en el análisis de los resultados y no en la ejecución. (Yáñez Romero, 2017)

#### <span id="page-23-1"></span><span id="page-23-0"></span>**2.2.Bases Teóricas**

#### **2.2.1. Proceso de ventas**

La venta es un proceso debido a que sigue una serie de pasos ordenados y con una finalidad en concreta,

#### <span id="page-23-2"></span>**2.2.2. Etapas del proceso de ventas**

Para concluir con la venta se efectúa las siguientes etapas:

#### **a) Prospección y calificación:**

Esta etapa tiene como propósito la búsqueda de clientes en perspectiva, enfocándonos en aquellos que aún no son cliente de la empresa, pero existen posibilidades de que lo sean.

#### **b) Contacto e inicio del proceso de venta:**

Esta etapa tiene como propósito realizar diversas visitas al cliente, conocer al cliente sus necesidades y demandas, de esta manera poder ofrecer algo a la medida del cliente.

#### **c) Presentación:**

Esta etapa tiene como propósito llegar al cierre de la venta sin embargo para productos más complicados se requieren de varias visitas para hacer la presentación completa.

#### **d) Manejo de objeciones y resistencia a la venta:**

Esta etapa tiene como propósito manejar las objeciones que demuestran una oportunidad de mejorar el proceso de venta, las objeciones comunes están relacionadas al precio, satisfacción con el proveedor actual, sin necesidad inmediata del producto, así el vendedor debe anticipar y saber cómo responder para refutar cada objeción de manera adecuada. (Torres Morales, 2014)

#### **e) Cierre de la venta**

Esta etapa tiene como propósito culminar el proceso de venta, teniendo como premisa cerrar la venta o no, dependiendo del tipo de vendedor.

#### **f) Actividades de posventa**

Esta etapa tiene como propósito no conformarse con el cierre de venta, ya que debe procurar mejorar cada vez más la entrega del producto, comprobar la satisfacción del cliente con el producto o servicio recibido.

#### <span id="page-24-0"></span>**2.2.3. Ventas Directas**

En este tipo de venta el cliente es la clave para una organización, en este tipo de venta se apreció la interacción entre el cliente y el vendedor en forma personal, sin existencia de algún mostrador de por medio.

Este tipo de venta no tiene como propósito solo un cierre de venta, lo que propone, se trata de vender productos de bajo neto por unidad que supone que un individuo puede llegar a comprar varios productos a lo largo del año. (Ongallo, 2012)

#### <span id="page-25-0"></span>**2.2.4. Ventas Indirectas**

En este tipo de venta es cuando el comprador adquiere el producto sin el menor contacto ni asesoramiento de algún vendedor.

#### <span id="page-25-1"></span>**2.2.5. El vendedor**

Es la persona encargada de tratar al comprador o potencial comprador, proporcionándole el producto o servicio que necesita para satisfacer su demanda.

Algunos piensan que el vendedor solo tiene una función y es estar detrás de un mostrador para atender al cliente, sin embargo, el vendedor no debe olvidar que su función principal es utilizar conocimientos y habilidades, para dar al comprador la información necesaria con alicientes o estímulos, y así conseguir que tenga un motivo de compra. (Escudero Serrano, 2014)

#### <span id="page-25-2"></span>**2.2.6. Consumidor**

Es la persona que se encarga de solicitar un producto o servicio para un beneficio personal. El consumidor final adquiere productos o servicios para satisfacer una necesidad personal.

Tener en cuenta que no todos los consumidores son los propios compradores, lo que significa que el producto comprado puede utilizarlo un tercero como parte de un regalo.

Hay ocasiones en las que el individuo actúa como comprador y consumidor, y otras en las que intervienen solo como comprador, o bien solo como consumidor. (Cabrerizo Elgueta, 2014)

#### <span id="page-26-0"></span>**2.2.7. Metodología Scrum**

Es un marco de referencia para crear software complejo y entregarlo a tiempo de una forma mucho más sencillo. Los beneficios conseguidos por la aplicación de esta metodología superan por mucho la curva de aprendizaje de demanda.

El Scrum propone realizar el trabajo en cortos ciclos iterativos, tiempo entre 1 semana a 1 mes, este tiempo se le conoce como iteración o sprint. Es así como, el resultado de cada iteración deberá ser un producto listo para entregar. (Dimes, 2015)

El backlog de producto es una lista ordenada de elementos que se esperan del producto. (Rad & Turley, 2019) Es importante destacar esta herramienta como un pilar dentro de la planificación, el dueño del producto debe estar en constante comunicación con el cliente para mantener actualizado el backlog del producto y así poder entregar un producto a la medida del cliente.

Scrum adopta plenamente los principios de los métodos agiles de desarrollo y los incorpora a la gestión de proyectos. (The blokehead, 2016)

#### <span id="page-26-1"></span>**2.2.8. Eventos de la Metodología Scrum**

La metodología Scrum atraviesa por diversos eventos siendo los principales a reconocer durante un SPRINT:

#### **Evento 1: El Sprint**

El sprint es el principal evento de la metodología Scrum es el núcleo en cargado de realizar el incremento del producto a través de iteraciones para completar los requerimientos del cliente.

#### **Evento 2: Planificación del sprint**

La planificación del sprint es el primer evento que dará inicio al Sprint, siendo esta una reunión con una duración aproximada de 8 horas para un Sprint de un mes. Es necesario la asistencia de los 3 roles.

Una vez que se tenga el backlog del producto bien constituido es el dueño o propietario del producto el encargado de ordenar y clasificar los elementos del backlog por valor o prioridad, seguidamente el equipo de desarrollo se encarga de pasar los elementos del backlog de producto al backlog del sprint. Al finalizar dicha selección, el equipo de desarrollo establece el objetivo del sprint.

#### **Evento 3: Scrum diario:**

Es una reunión con una duración aproximada de 15 minutos en la que el equipo de desarrollo verifica el trabajo realizado durante el tramo entre la última reunión y la presente reunión, también se planifica el trabajo de las siguientes 24 horas, reunión que debe realizarse diario.

Deben responder los miembros del equipo de desarrollo a las siguientes preguntas:

¿Qué se ha conseguido desde la última reunión?, ¿Qué se hará antes de la siguiente reunión?, ¿Qué obstáculos existen?

#### **Evento 4: Revisión del sprint**

Es una reunión con una duración de 4 horas para un sprint de una duración de 1 mes, los miembros del equipo Scrum y el resto de interesados se reúnen para examinar el producto terminado, el objetivo es validar el incremento del sprint, obtener un feedback.

#### **Evento 5: Retrospectiva del sprint**

En esta reunión, el equipo debatirá temas relacionados con el sprint recientemente finalizado y los cambios que se podrían hacer para mejorar en el próximo sprint, la duración de esta reunión es de 3 horas como máximo. (Trigas Gallego, 2012).

#### <span id="page-28-0"></span>**2.3.Marco Conceptual**

**Sistema de procesamiento de transacciones:** También conocido como T.P.S. son programas encargados de recolectar, almacenar modificar y recuperar todo tipo de información.

**Scrum Master:** Es el líder de las operaciones, decisiones y jefe responsable del direccionamiento de las actividades a desarrollarse

**Dueño de producto:** También conocido como Product Owner es el representante de la empresa que brindará el conocimiento sobre los requerimientos y también contribuirá con el entendimiento de estos.

**Feedback:** Es el retorno de información, la cual puede venir de forma de sugerencia, opinión o critica, esta debe ser tratada y evaluada adecuadamente.

**Sprint:** Iteración o núcleo del scrum, periodo de tiempo destinado para el desarrollo de la operación.

# <span id="page-29-0"></span>**III.- Metodología**

## <span id="page-29-1"></span>**3.1.Tipo y Nivel de la investigación**

El tipo de investigación seleccionado será cuantitativo debido a los aspectos involucrados en la investigación, los objetivos a cuantificar para determinar el impacto causado por la propuesta de solución.

El nivel será descriptivo – transversal, esto debido a la necesidad de identificar correctamente el problema para una propuesta de solución idónea y transversal para determinar el impacto de la propuesta a lo largo del proceso enfocado y la relación entre cada uno de los objetivos logrados

## <span id="page-29-2"></span>**3.2.Diseño de investigación**

El diseño de la investigación será experimental debido a que necesitamos comprobar si los valores actuales son susceptibles al cambio generado por el desarrollo e implementación del sistema web, de forma que se aplicará un diseño experimental con respecto al proceso de ventas.

## <span id="page-29-3"></span>**3.3.Metodología de desarrollo ágil Scrum**

## **a) INICIO**

## **1. Crear la Visión del Proyecto**

El director del proyecto convoca a una reunión con los demás integrantes del mismo, cuyo propósito de la reunión es llevar a cabo la realización del planteamiento de la visión del proyecto, siendo esta formulada considerando las necesidades identificadas, propósito de la investigación, relación con los objetivos formulados, entre otros aspectos, esta visión llevada a votación para su aprobación la cual, luego de ello se procede a realizar la presentación y estipulación formal de la visión del proyecto.

La visión del proyecto aprobada por mayoría es, "Diseñar, desarrollar, evaluar e implementar un sistema web como innovación tecnológica que permita automatizar las operaciones del proceso de ventas bajo el modelo de desarrollo scrum para añadir un valor agregado al servicio en la empresa minimarket Súper Full y mejorar la satisfacción de los clientes."

### **2. Identificar al Scrum Master y a los interesados**

El director de proyecto procede a establecer la identificación de los roles de scrum y asignar dichos roles a las personas involucradas en el proyecto que cumplen con el perfil del rol a designar.

Para ello mediante reunión se acordó que el rol de scrum master sería cumplido por el director del proyecto, para relacionar adecuadamente el objetivo, direccionamiento y supervisión de la planificación. Así mismo se procede a realizar la definición de los roles de la parte interesada, siendo el rol de mayor importancia el Product Owner la cual la cumplirá el representante o gerente de la empresa.

<span id="page-30-0"></span>

| <b>NOMBRE DE ROL</b> | <b>DESCRIPCIÓN</b>                                |
|----------------------|---------------------------------------------------|
| <b>Scrum Master</b>  | El Scrum Master es el encargado de llevar a cabo  |
|                      | direccionamiento de las actividades<br>el<br>que  |
|                      | conforman las fases, de esta manera el scrum      |
|                      | master es responsable directo del cumplimiento de |
|                      | los objetivos del proyecto de investigación, y    |
|                      | garantizar el desarrollo óptimo del sistema web   |
| <b>Product Owner</b> | El Product Owner es el encargado de garantizar    |
|                      | los recursos necesarios para el cumplimiento de   |
|                      | los objetivos del proyecto, así mismo de llevar a |
|                      | cabo la revisión del avance y aprobación del      |
|                      | desarrollo del proyecto.                          |

**TABLA N° 01: DETALLE DESCRIPTIVO DE LOS ROLES PRINCIPALES**

Fuente: El investigador

## **3. Formar el Equipo Scrum**

Luego el scrum master, procede a identificar los roles para los miembros del equipo scrum o de desarrollo que necesitará para llevar a cabo el proyecto de manera adecuada. Los roles que formaran parte del equipo scrum son:

El Scrum Master es el encargado de realizar la identificación de los roles representativos pertenecientes al equipo de desarrollo, los cuales tienen encargado la realización de las diversas actividades relacionadas a la planificación, análisis y desarrollo.

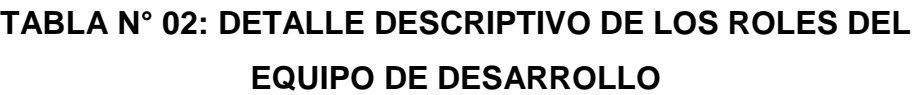

<span id="page-31-0"></span>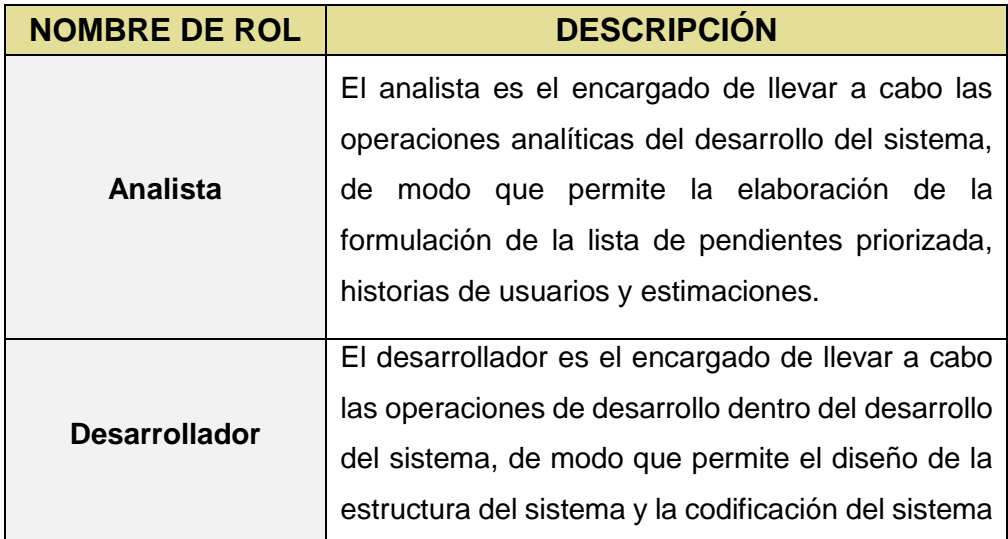

Fuente: El investigador

## **4. Desarrollo de Épicas/Personas**

El Scrum Master entrevista al Product Owner para identificar las épicas dentro del proyecto, estas épicas permitirán direccionar las actividades del proyecto de investigación. De esta manera la lista de épicas formulada es la siguiente:

# **TABLA N° 03: LISTA DE ÉPICAS DEL PROYECTO DE INVESTIGACIÓN**

<span id="page-32-0"></span>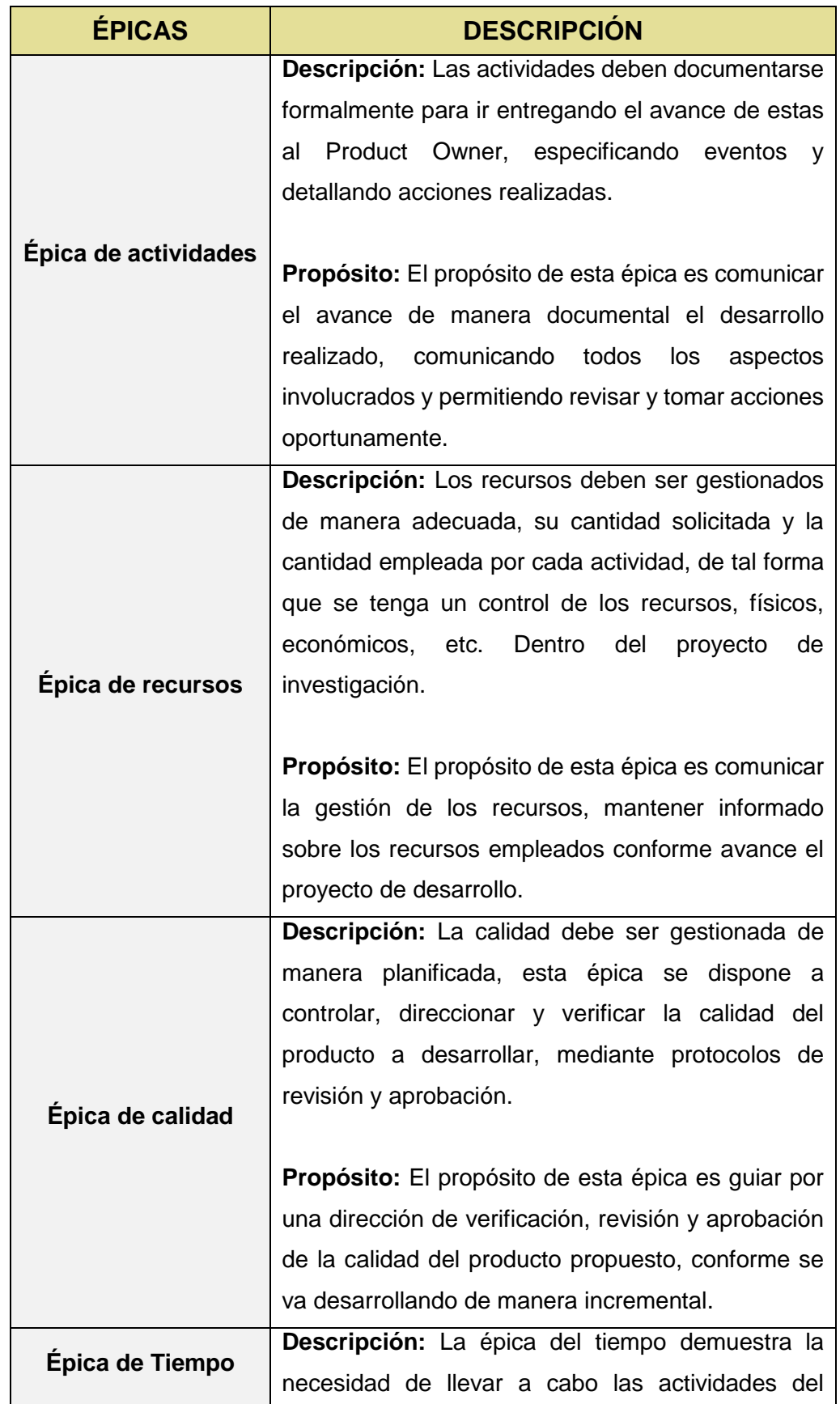

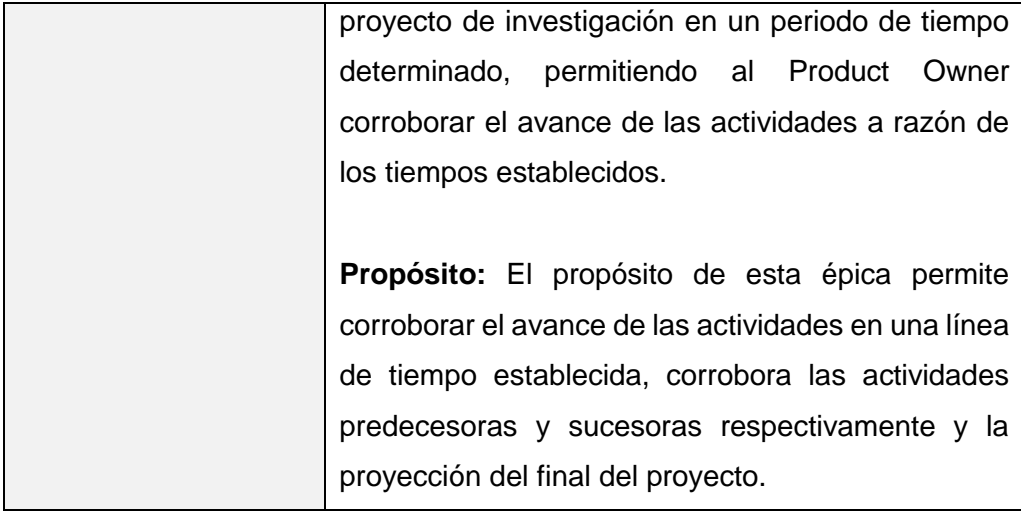

Fuente: El investigador

### **5. Crear la Lista Priorizada de Pendientes del Producto**

El Scrum Master mediante acciones de recolección de información en conjunto con los miembros del equipo del proyecto realizaron mediante entrevistas, presenciales y virtuales la recolección de información pertinente sobre las necesidades que formaran parte de la lista de pendientes de igual forma se definido mediante el mismo proceso la priorización de estos elementos por manifestación propia de los entrevistados. Para ello se entrevistó a los 2 encargados de ventas los cuales se turnan y el gerente de la empresa Minimarket Súper Full.

## **TABLA N° 04: LISTA PRIORIZADA DE PENDIENTES DEL PRODUCTO**

<span id="page-33-0"></span>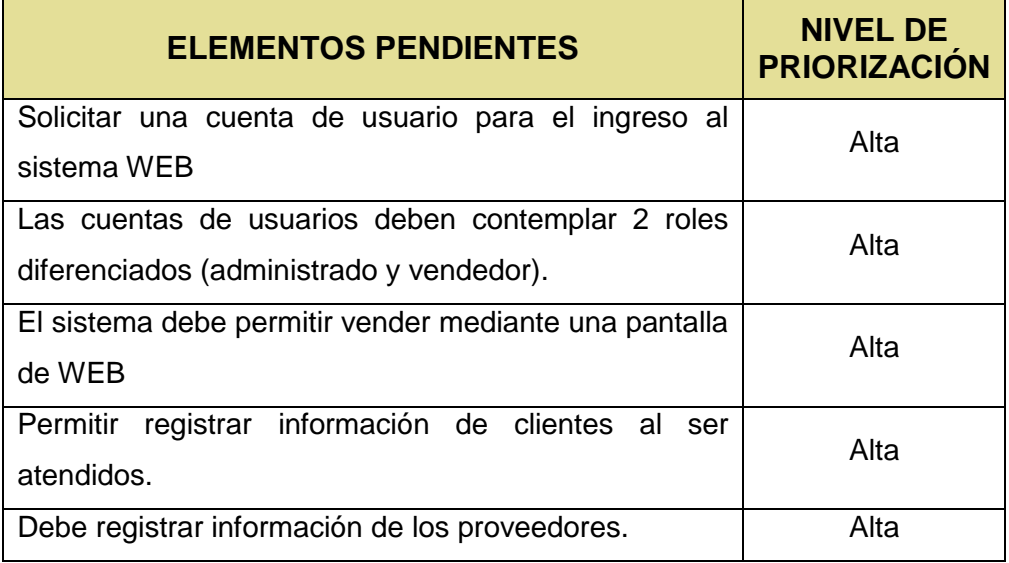

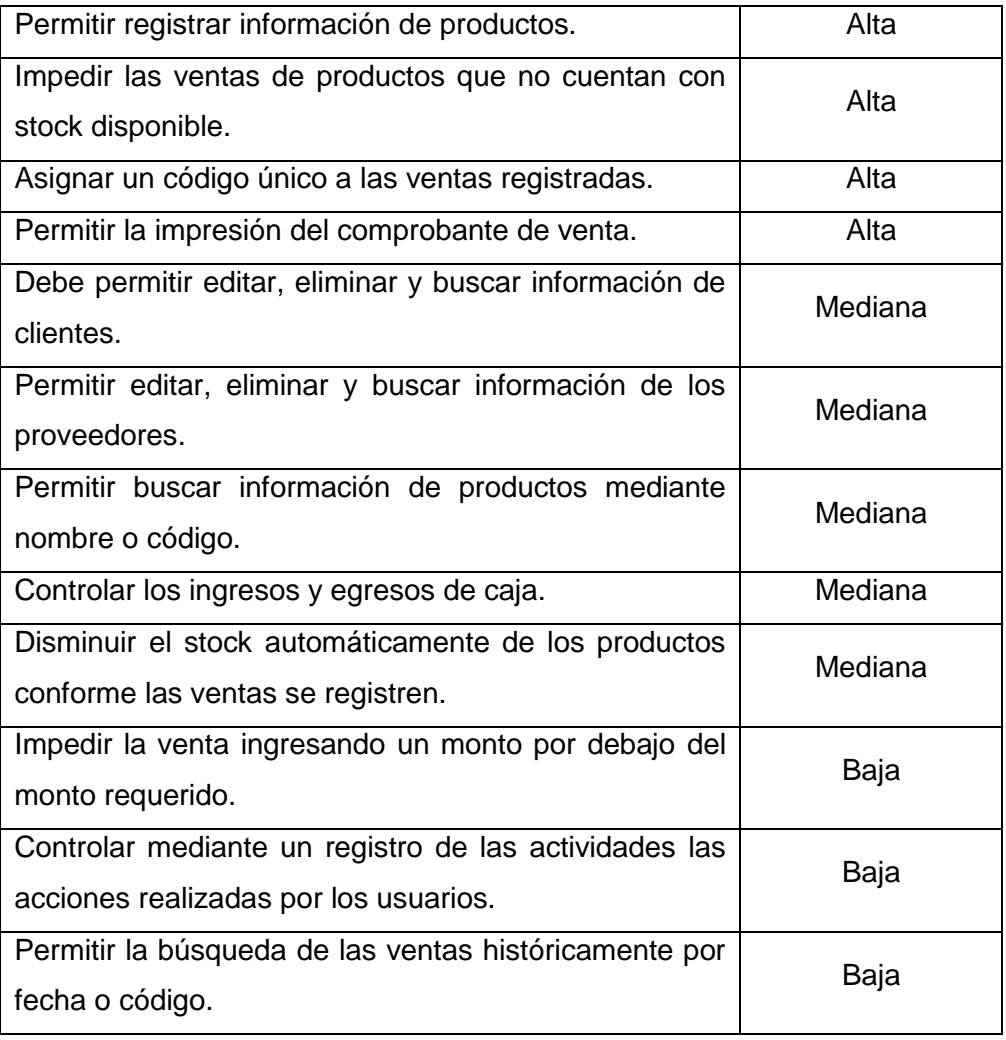

Fuente: El investigador

## **6. Realizar la Planificación del Lanzamiento**

El Scrum Master realiza en conjunto con los miembros del equipo la planificación del lanzamiento del producto, especificando criterios de lanzamiento tales como los requisitos, servidor de alojamiento, capacitación de usuarios.

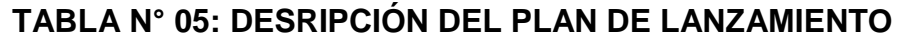

<span id="page-34-0"></span>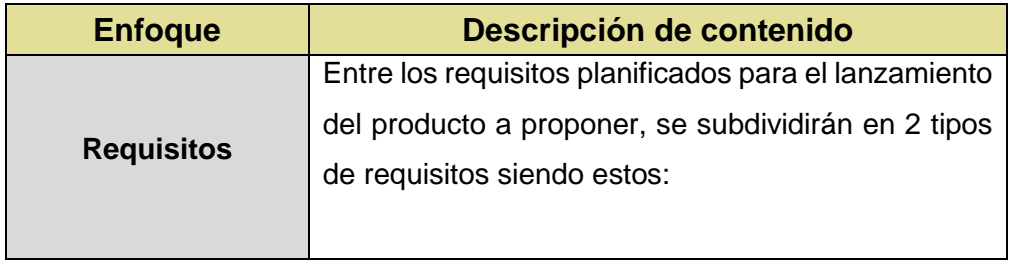

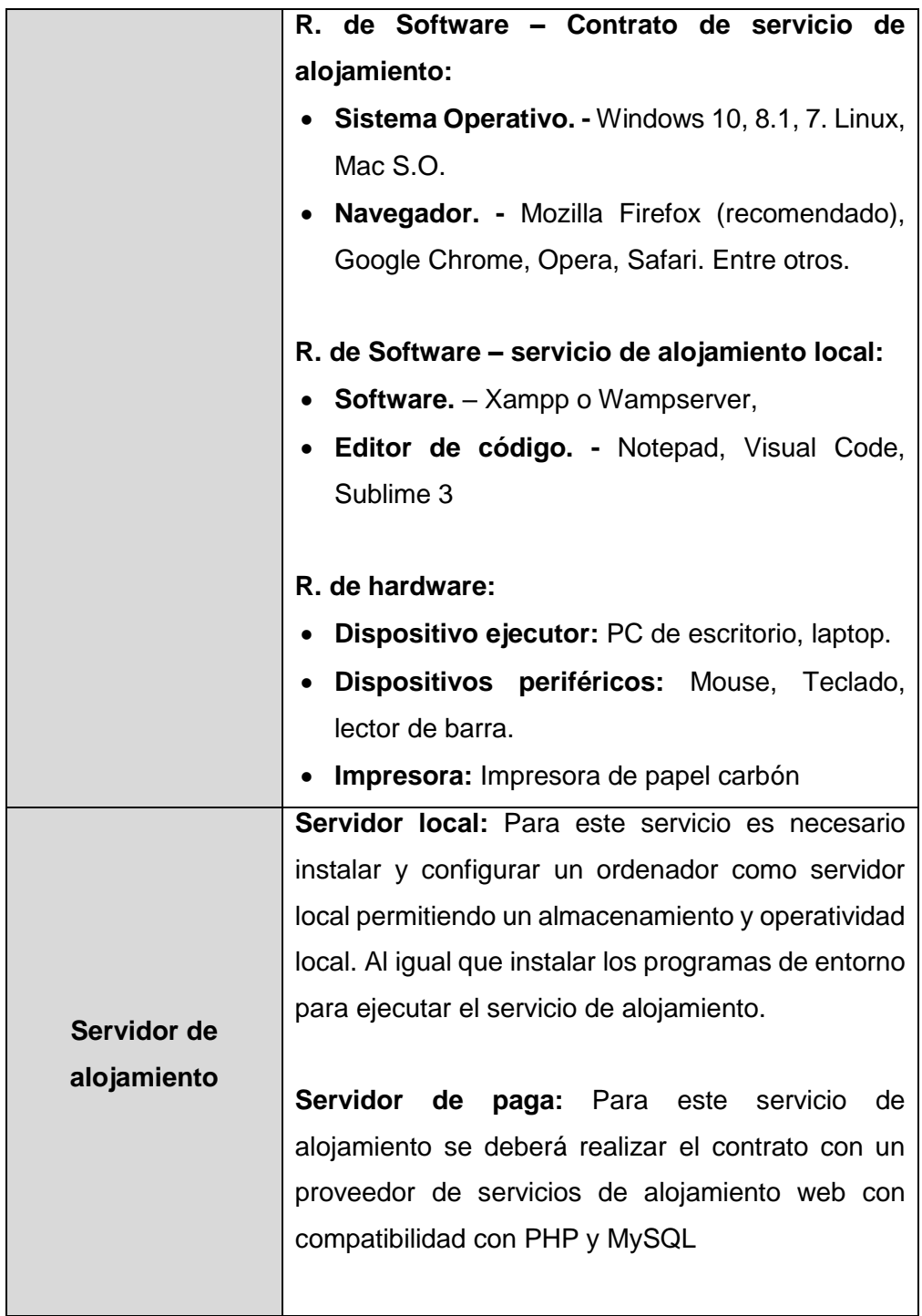
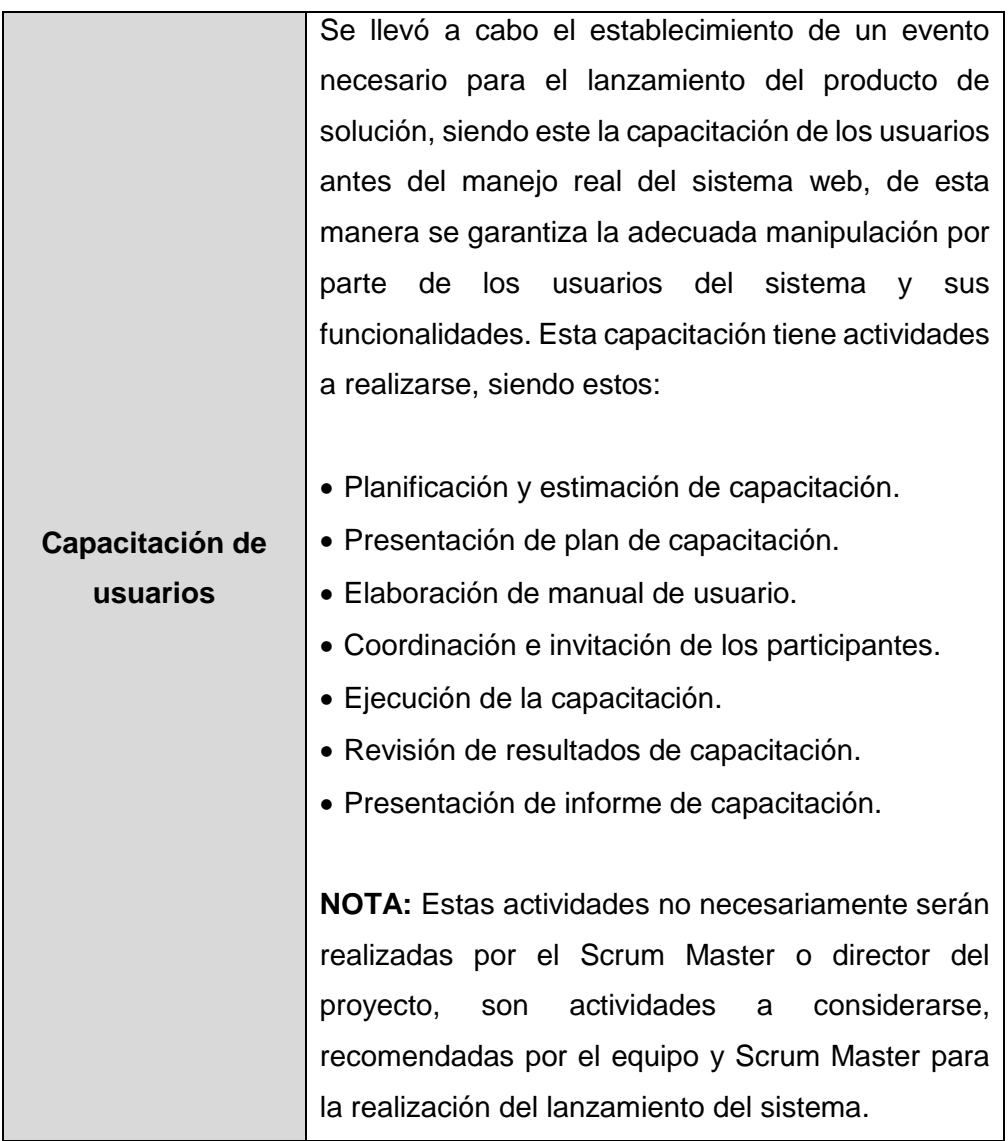

## **b) PLANIFICACION Y ESTIMACION**

### **1. Crear Historias de Usuarios**

El Scrum Master en conjunto con los miembros del equipo de desarrollo son encargados de realizar la elaboración de las historias de usuarios de cada elemento de pendiente del proyecto, de esta manera se tendrá una descripción detallada de los aspectos involucrados. De esta manera se tendrá un concepto más amplio de las implicancias de los requerimientos.

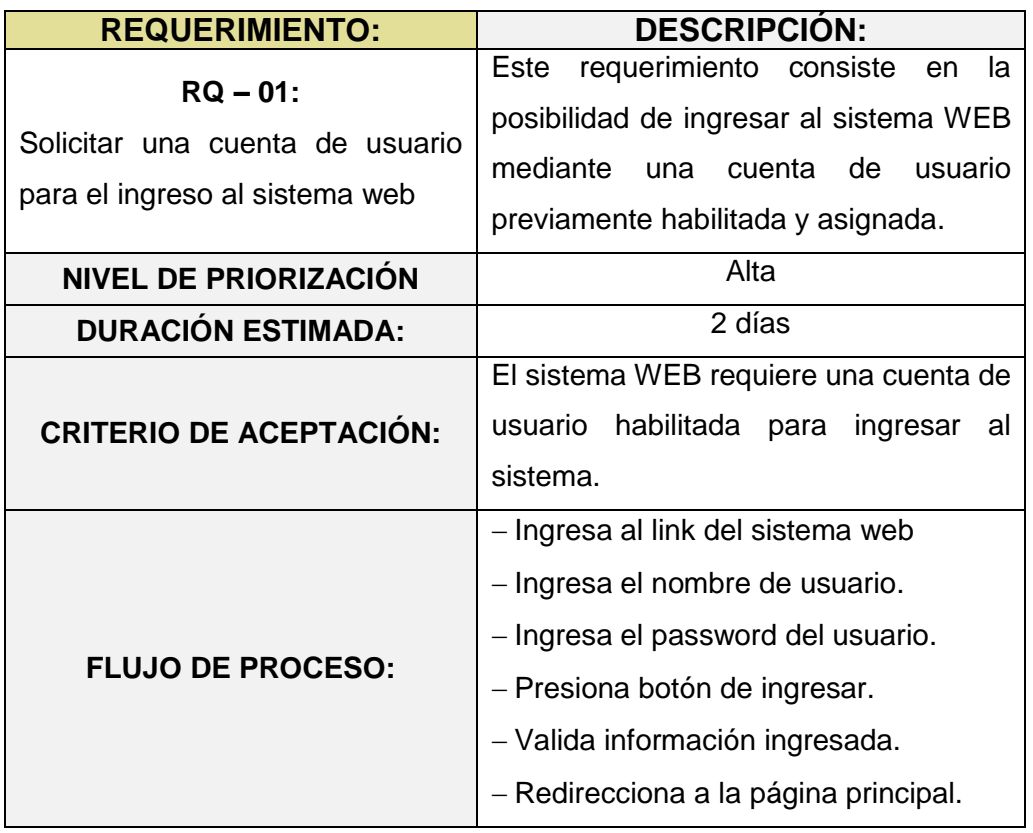

# **TABLA N° 06: HISTORIA DE USUARIO N° 01**

Fuente: El investigador

## **TABLA N° 07: HISTORIA DE USUARIO N° 02**

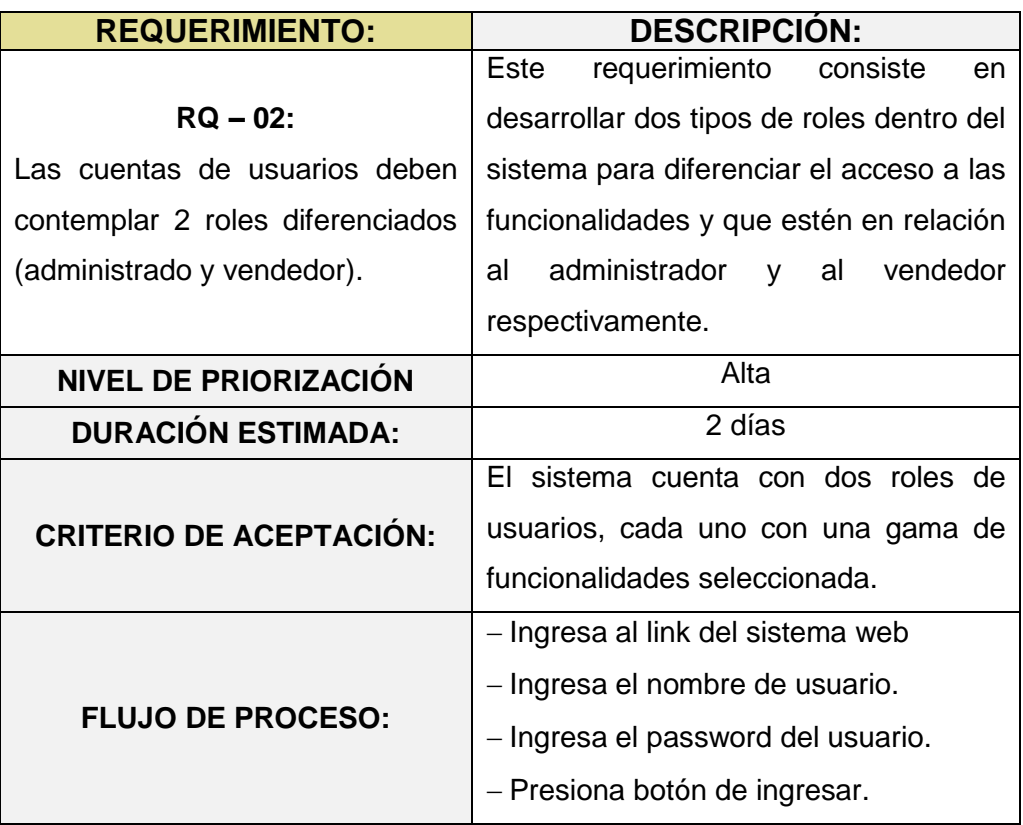

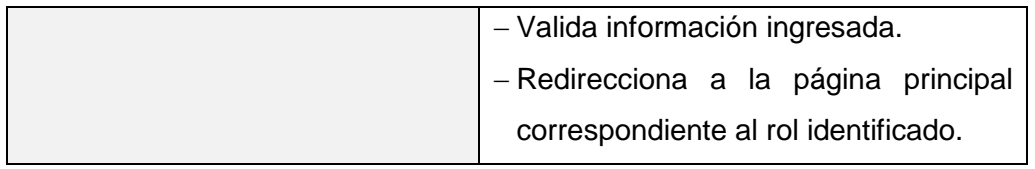

#### **REQUERIMIENTO: DESCRIPCIÓN: RQ – 03:** El sistema debe permitir vender mediante una pantalla web Este requerimiento consiste en la visualización de una ventana web para la selección interactiva de los productos y procesamiento de ventas de manera adecuada y fluida. **NIVEL DE PRIORIZACIÓN DURACIÓN ESTIMADA:**  $\begin{bmatrix} 3 & d$ ías **CRITERIO DE ACEPTACIÓN:** El sistema web cuenta con una ventana destinada al procesamiento de ventas de tipo Punto de Venta. **FLUJO DE PROCESO:** - Ingreso a la ventana principal del sistema. - La ventana principal del sistema para el administrador y el vendedor es la ventana de punto de venta.

#### **TABLA N° 08: HISTORIA DE USUARIO N° 03**

Fuente: El investigador

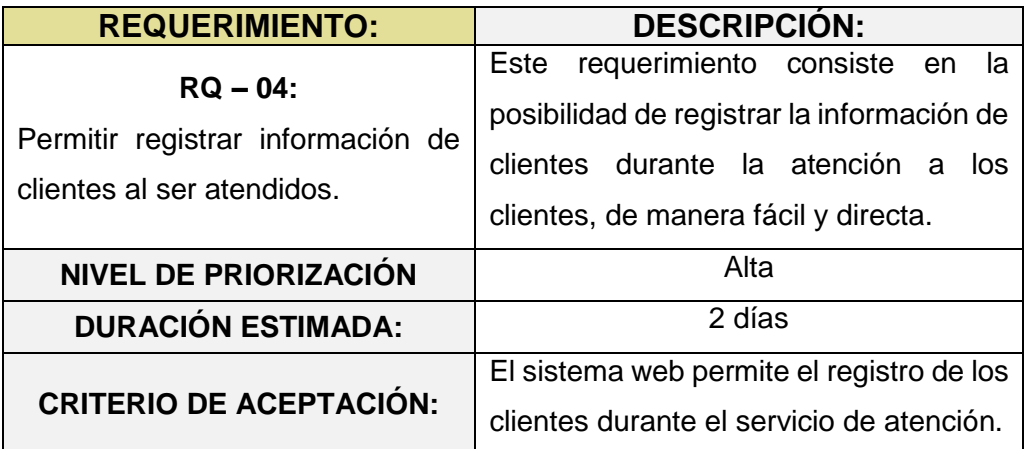

#### **TABLA N° 09: HISTORIA DE USUARIO N° 04**

| <b>FLUJO DE PROCESO:</b> | Ingreso de ventana de punto de      |
|--------------------------|-------------------------------------|
|                          | ventas.                             |
|                          | - Presionar botón de ingreso<br>de  |
|                          | cliente.                            |
|                          | - Ingresar información de cliente.  |
|                          | - Presionar botón de registro<br>de |
|                          | cliente.                            |

Fuente: El investigador

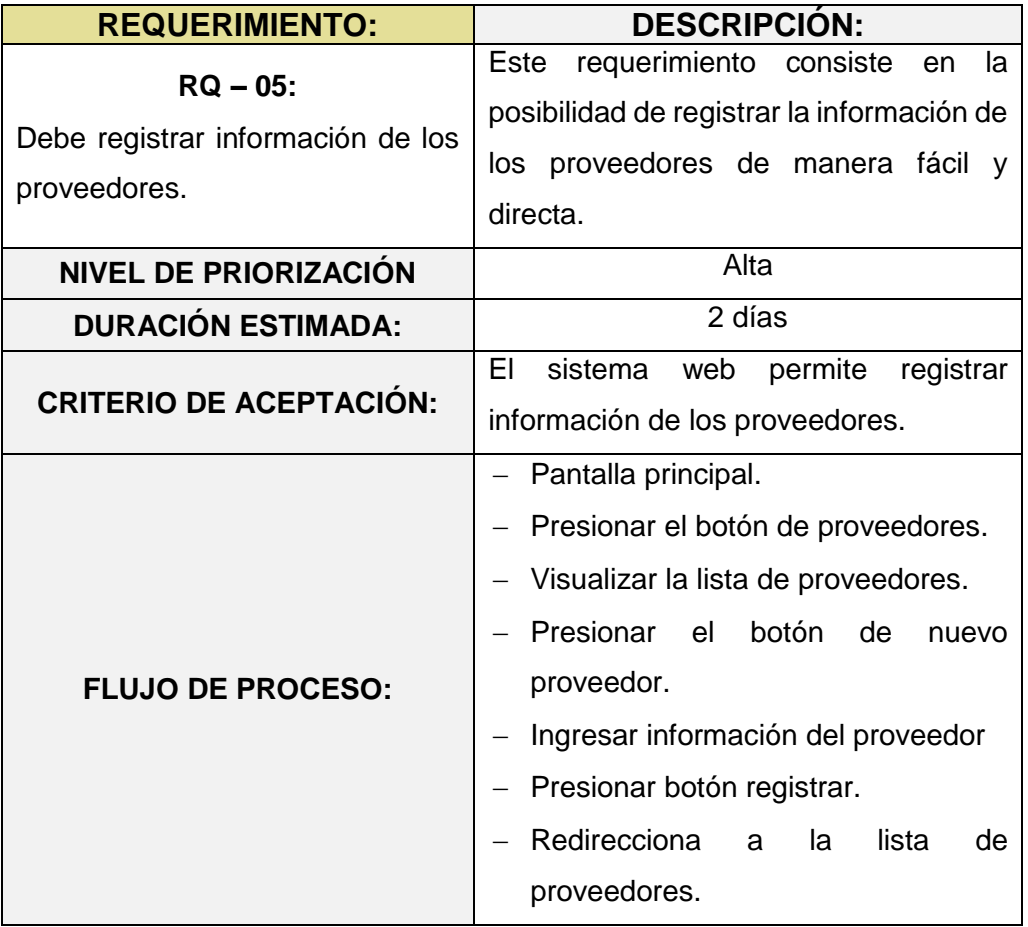

## **TABLA N° 10: HISTORIA DE USUARIO N° 05**

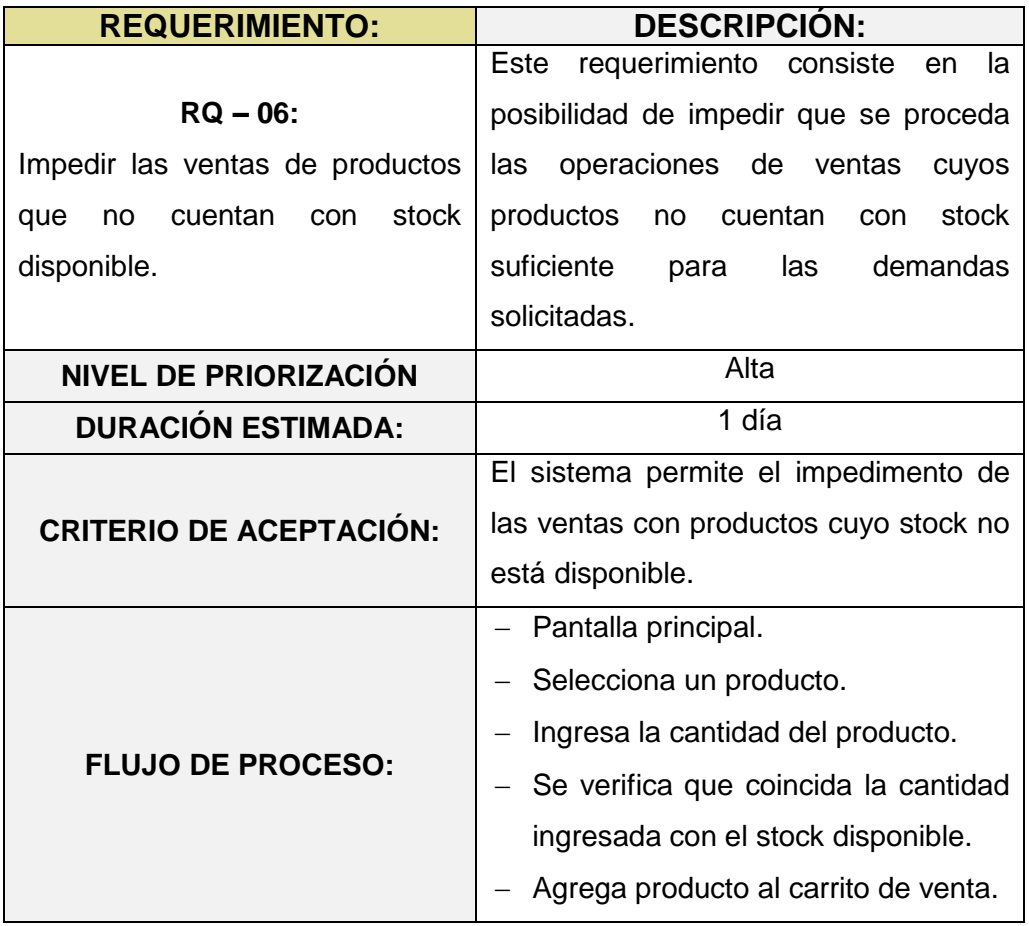

## **TABLA N° 11: HISTORIA DE USUARIO N° 06**

Fuente: El investigador

## **TABLA N° 12: HISTORIA DE USUARIO N° 07**

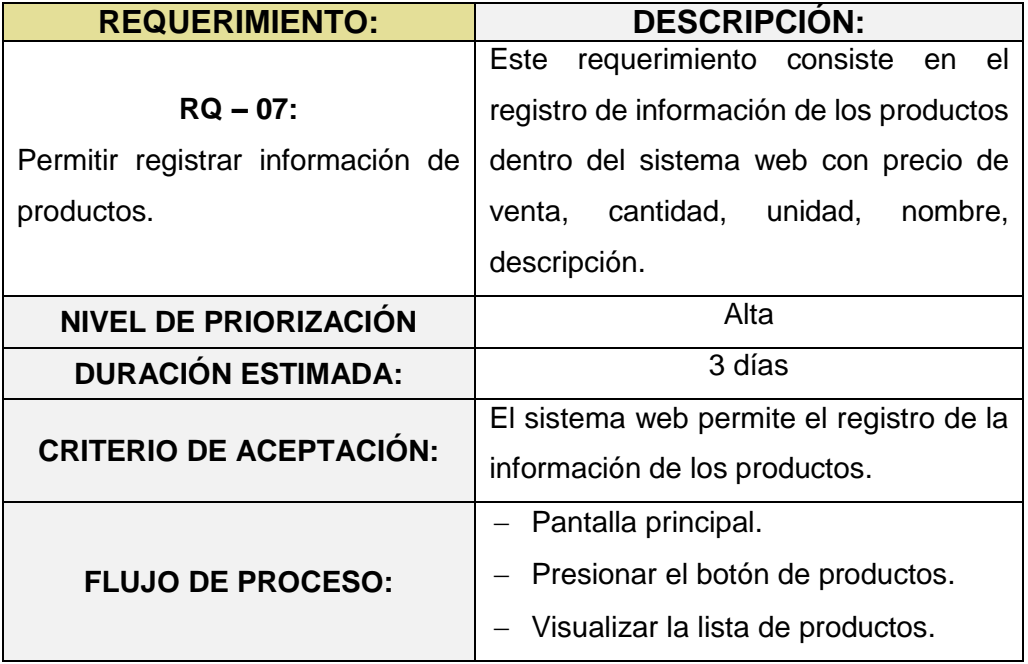

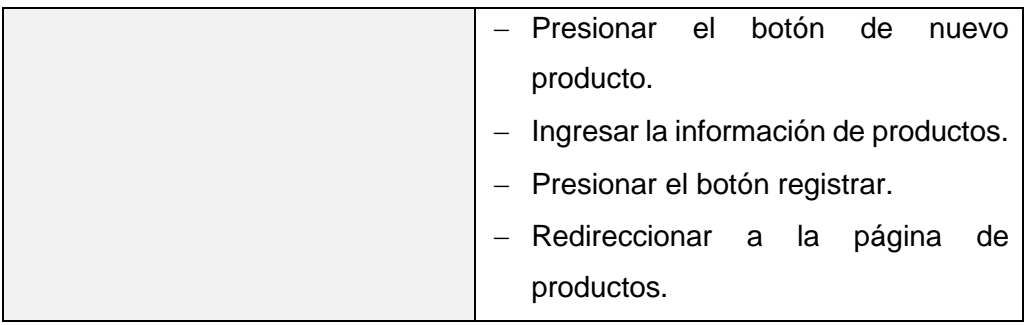

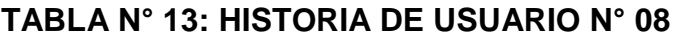

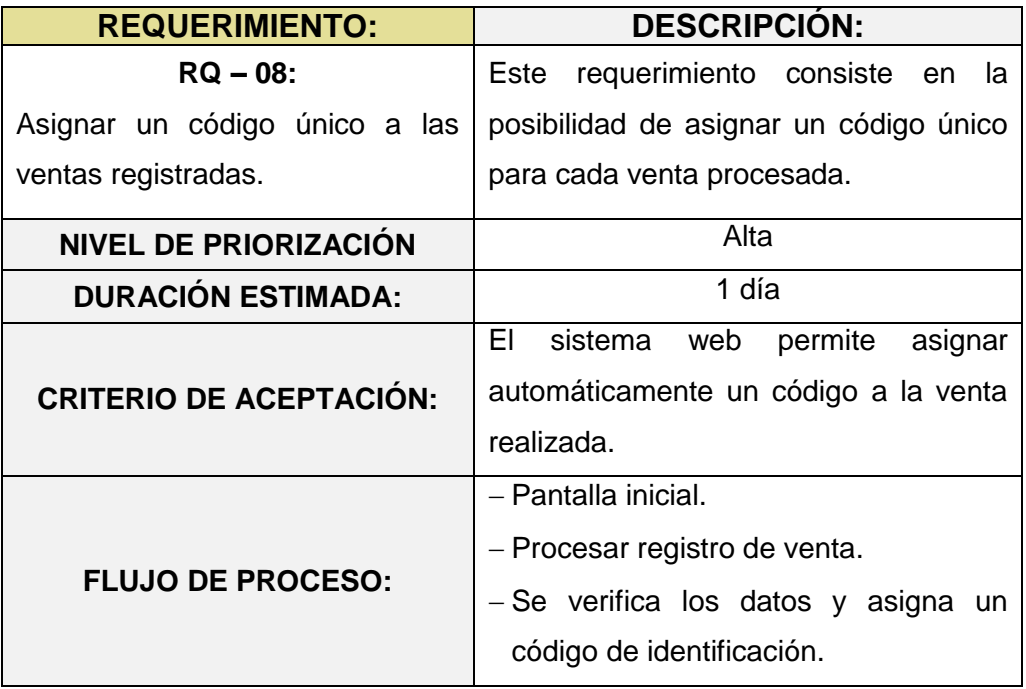

Fuente: El investigador

## **TABLA N° 14: HISTORIA DE USUARIO N° 09**

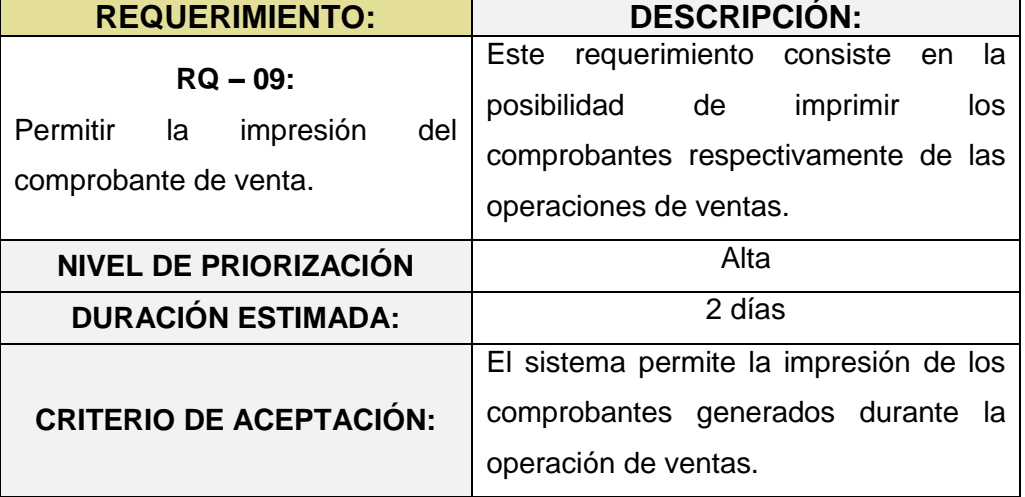

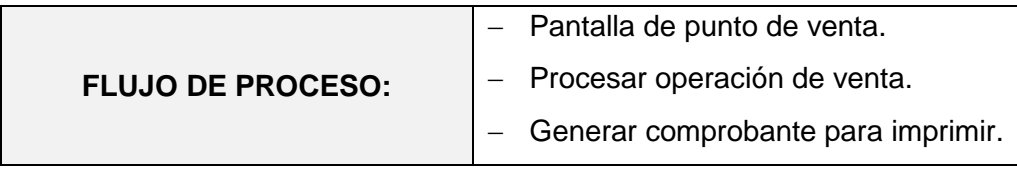

## **TABLA N° 15: HISTORIA DE USUARIO N° 10**

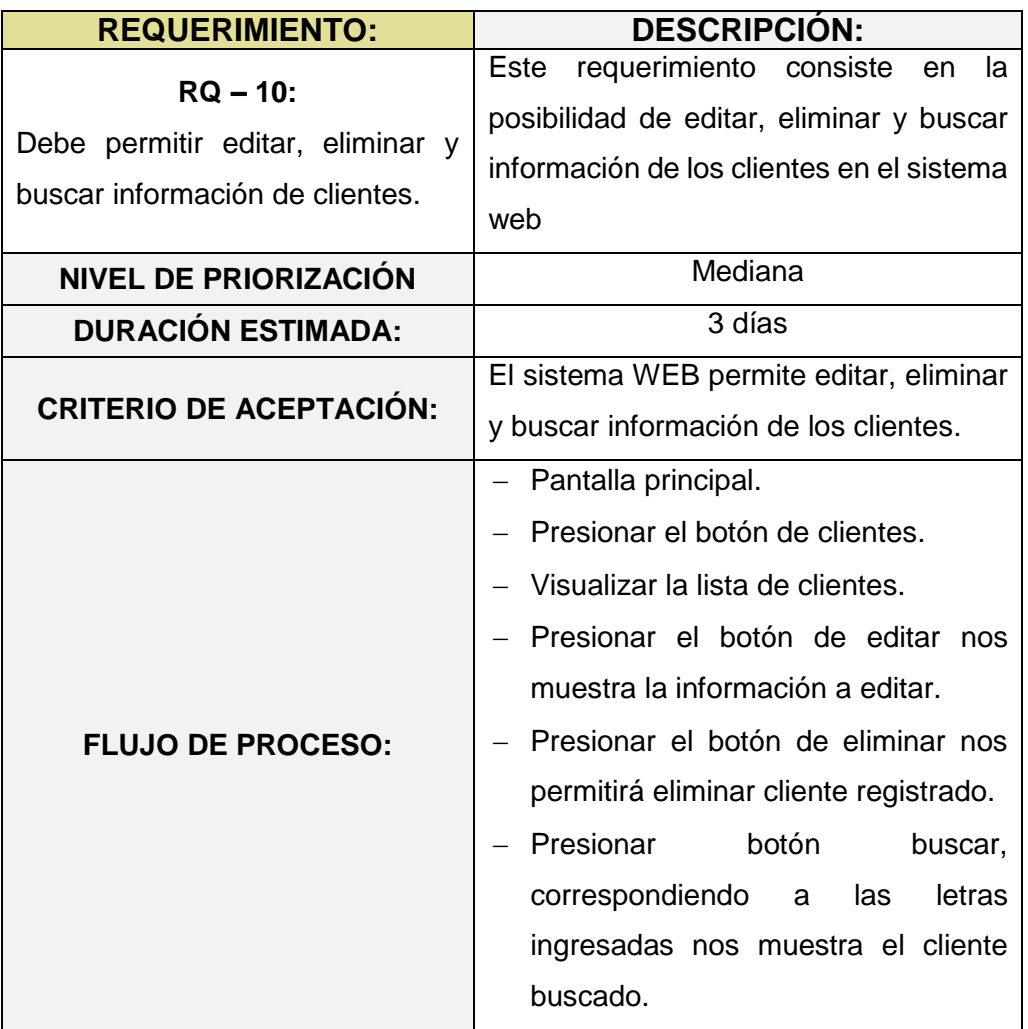

Fuente: El investigador

## **TABLA N° 16: HISTORIA DE USUARIO N° 11**

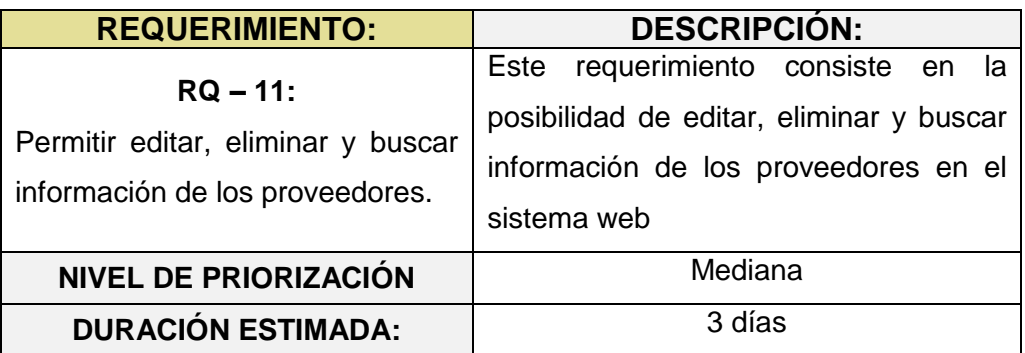

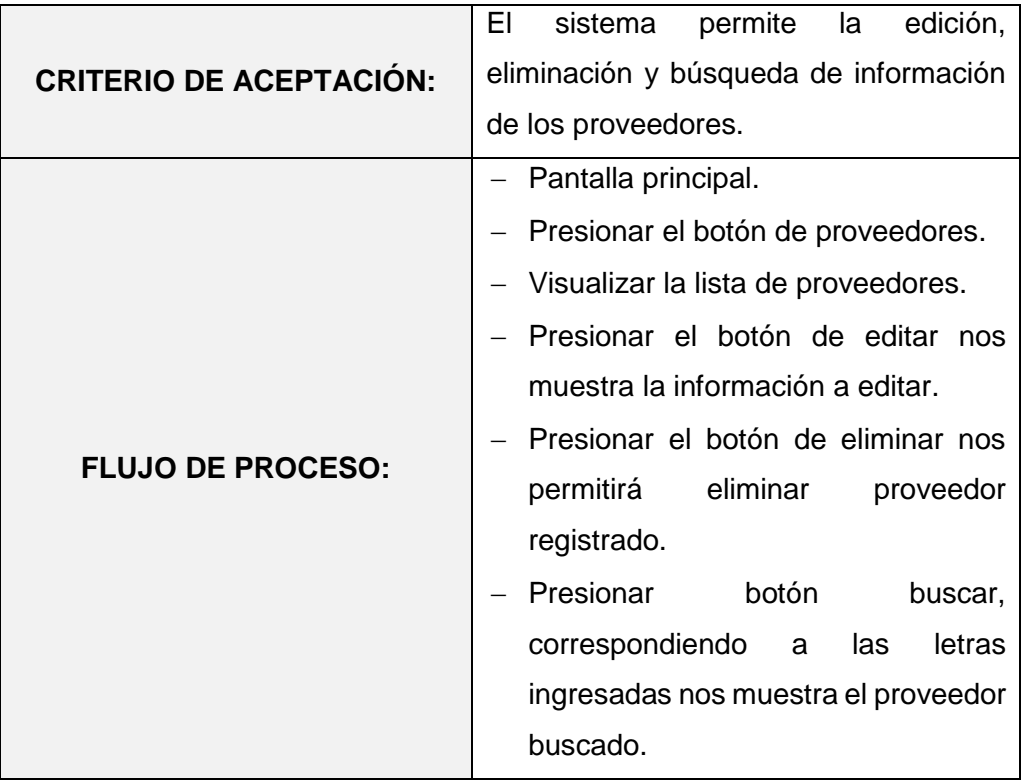

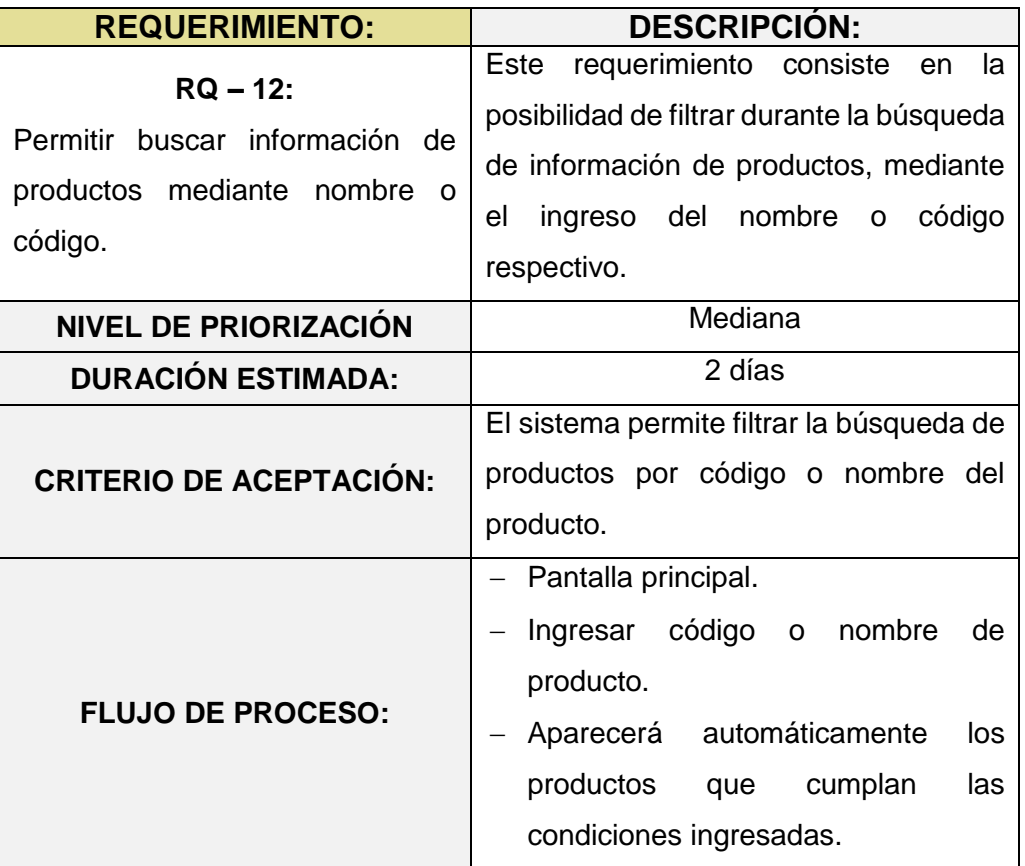

# **TABLA N° 17: HISTORIA DE USUARIO N° 12**

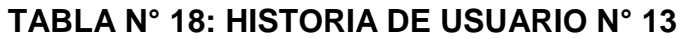

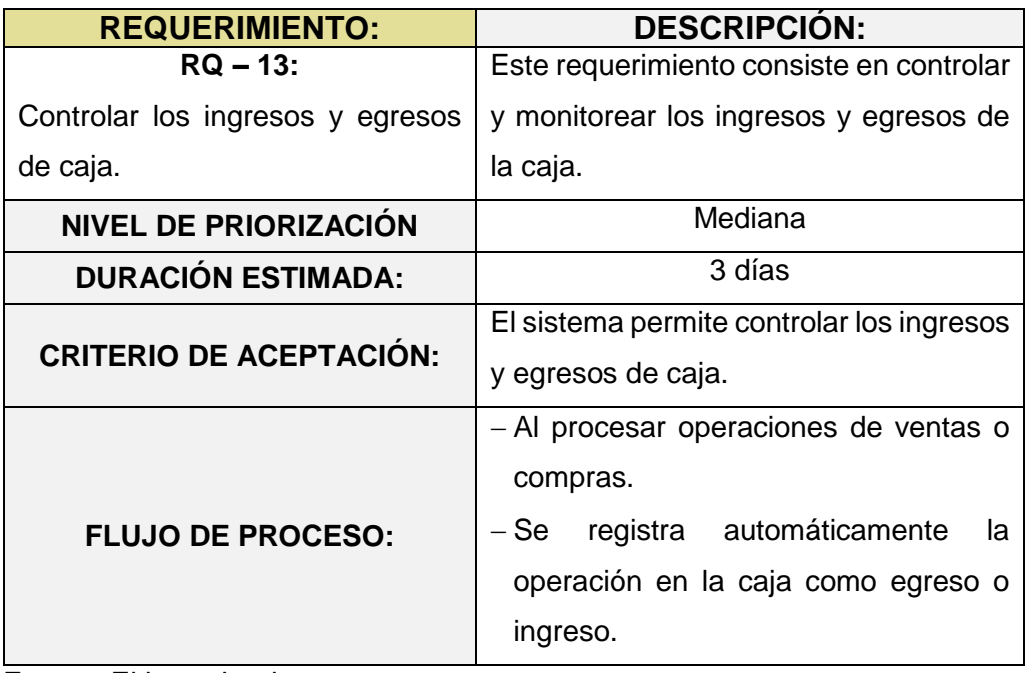

## **TABLA N° 19: HISTORIA DE USUARIO N° 14**

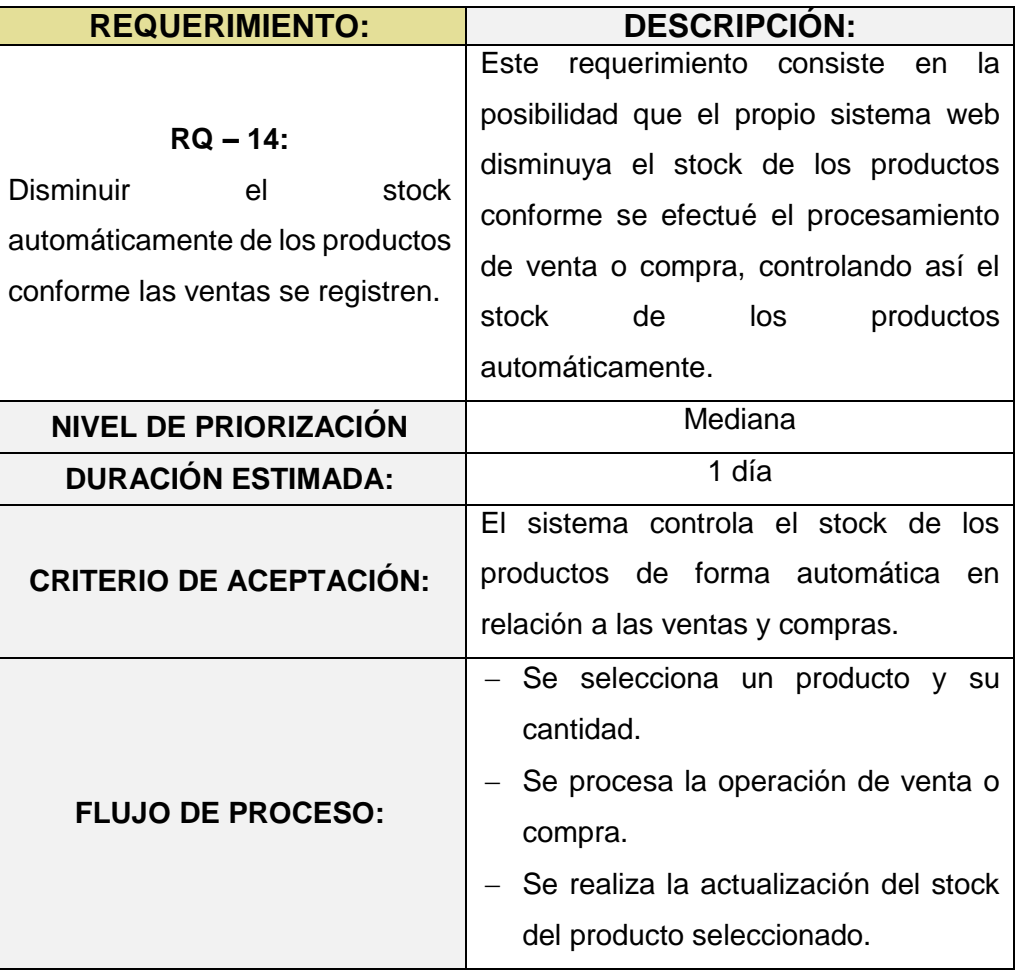

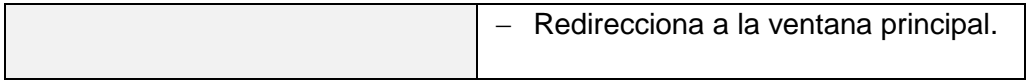

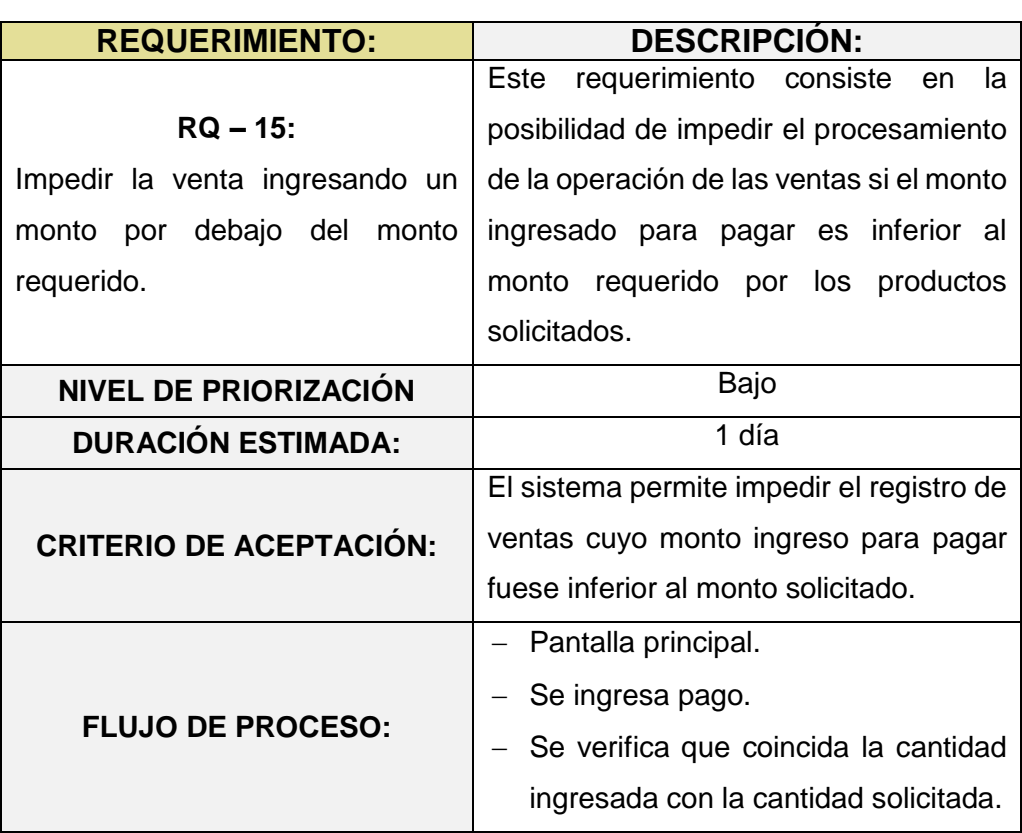

# **TABLA N° 20: HISTORIA DE USUARIO N° 15**

Fuente: El investigador

# **TABLA N° 21: HISTORIA DE USUARIO N° 16**

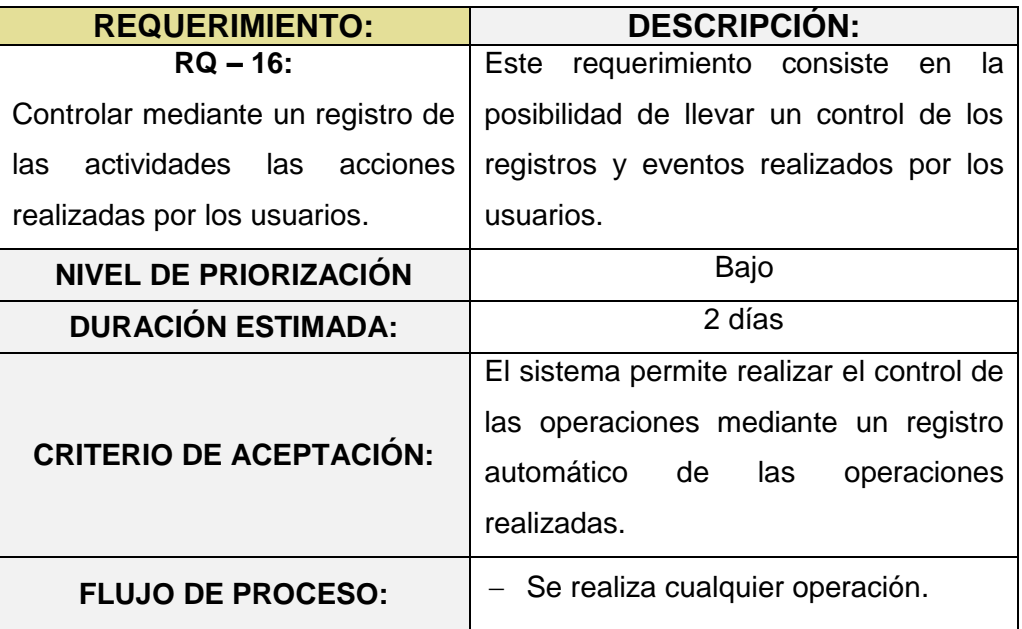

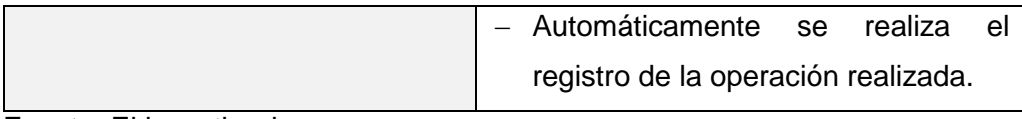

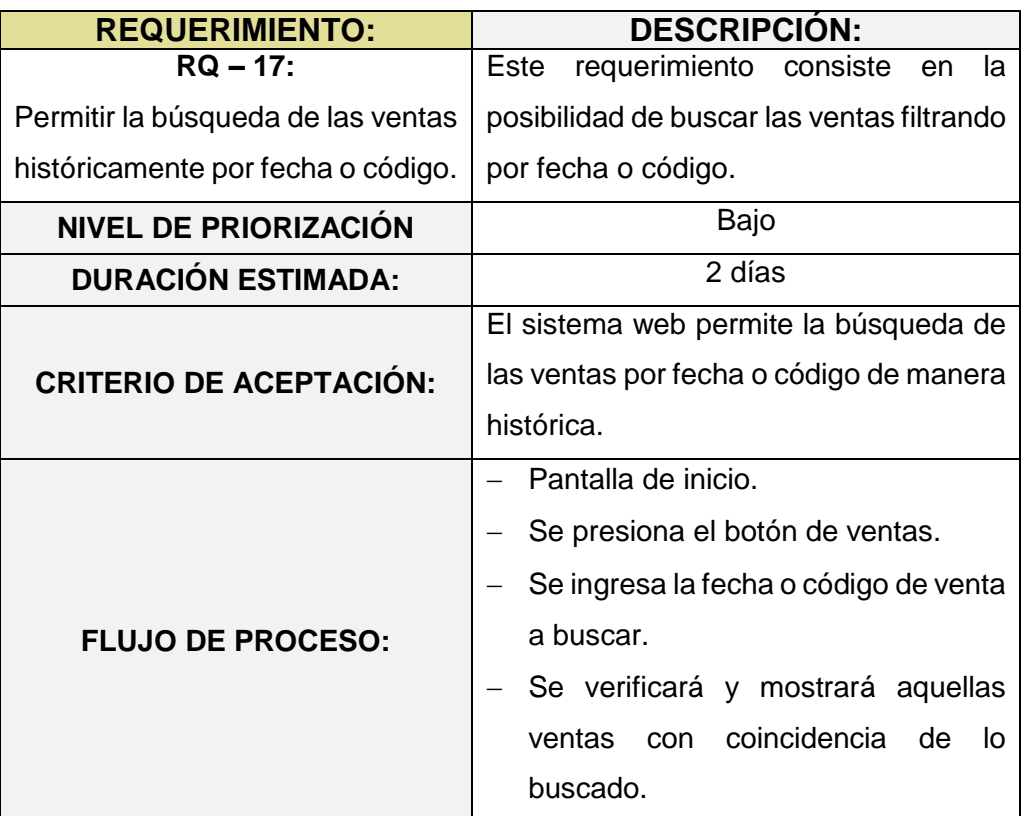

#### **TABLA N° 22: HISTORIA DE USUARIO N° 17**

Fuente: El investigador

#### **2. Aprobar y estimar las Historias de Usuarios**

El Scrum Master en conjunto con los miembros del equipo y el Product Owner mediante una reunión se procedió a un debate en el cual se evaluaba las historias de usuario y se procedió a estimar el tiempo que requeriría su elaboración e inclusión para el desarrollo del sistema web

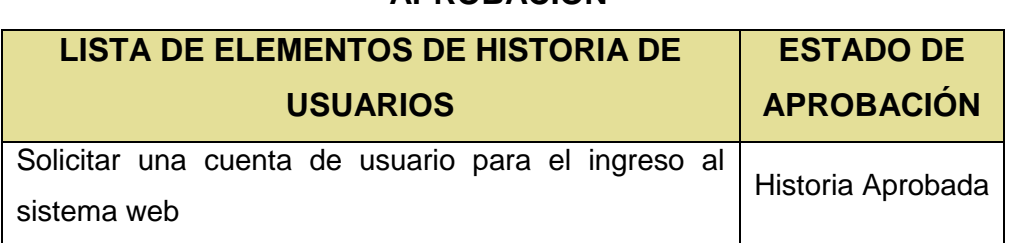

# **TABLA N° 10: HISTORIA DE USUARIOS – ESTADO DE APROBACIÓN**

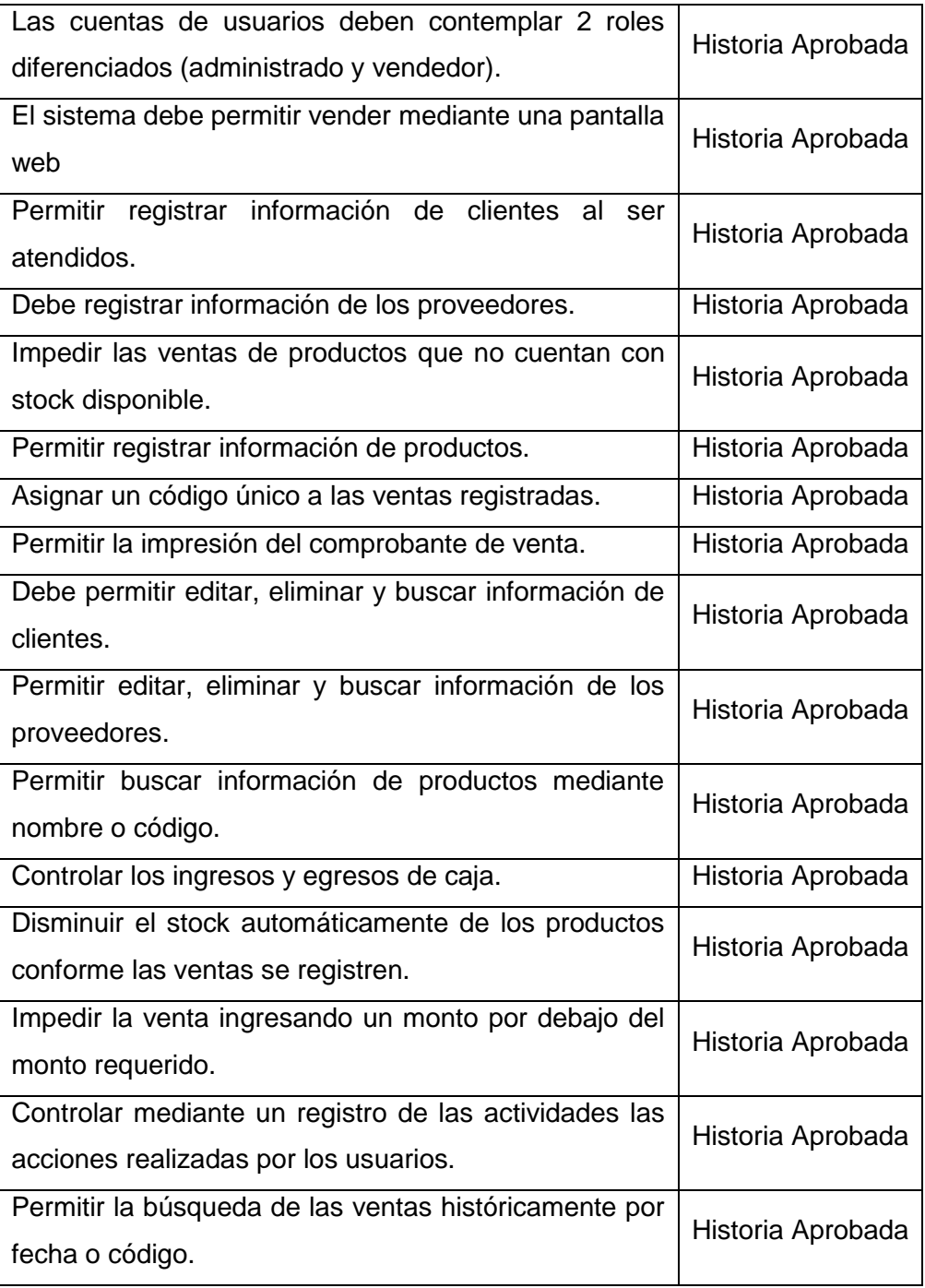

# **TABLA N° 11: HISTORIAS DE USUARIOS – ESTADO DE ESTIMACIÓN**

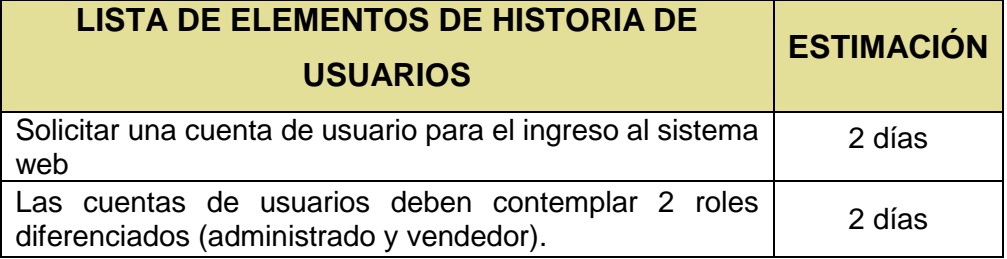

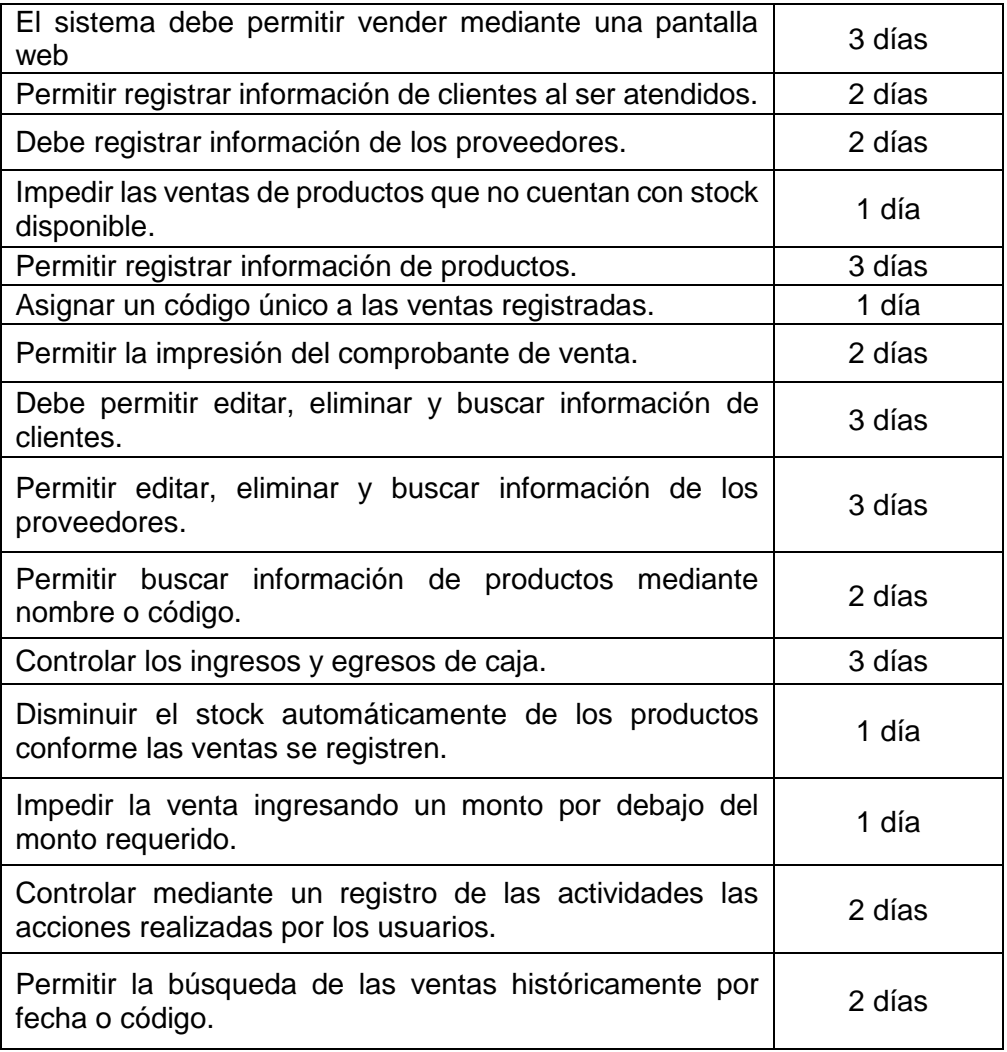

#### **3. Crear las Tareas**

El scrum master en conjunto con el equipo de desarrollo llevaron a cabo una reunión en la cual la finalidad de esta fue la identificación y definición de las tareas necesarias por cada pendiente a realizar, de esta manera las tareas definidas son:

## **TABLA N° 12: LISTA DE TAREAS**

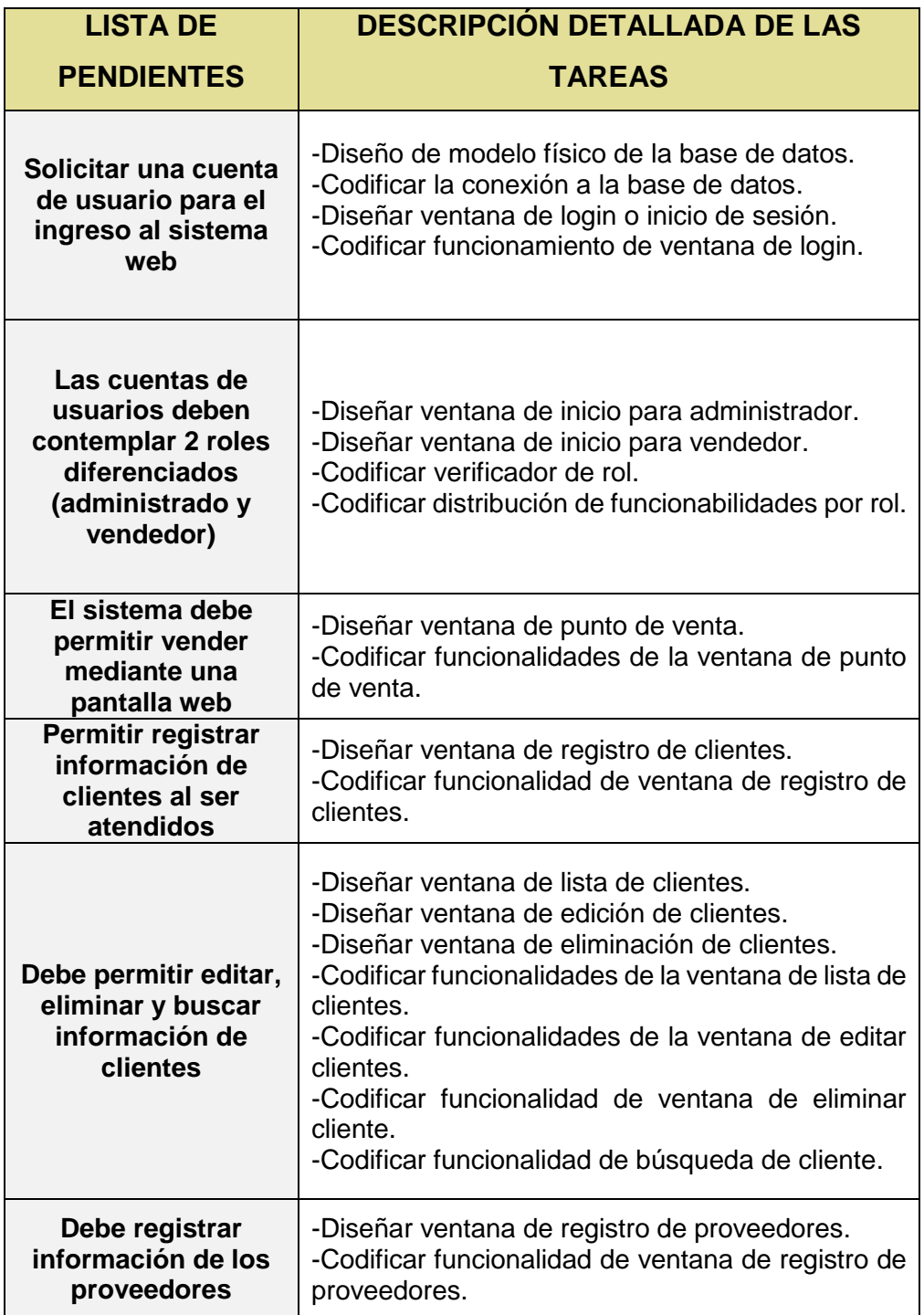

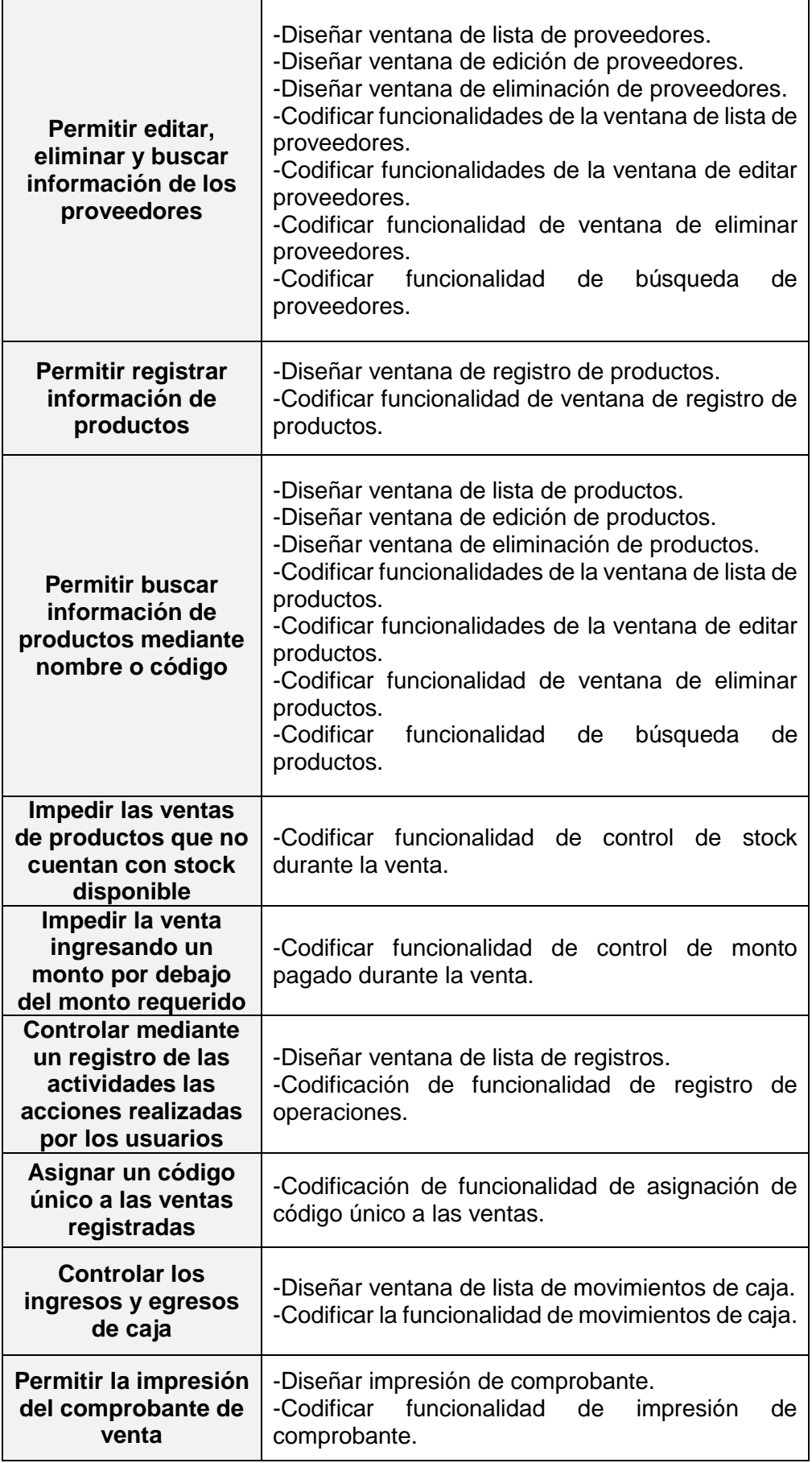

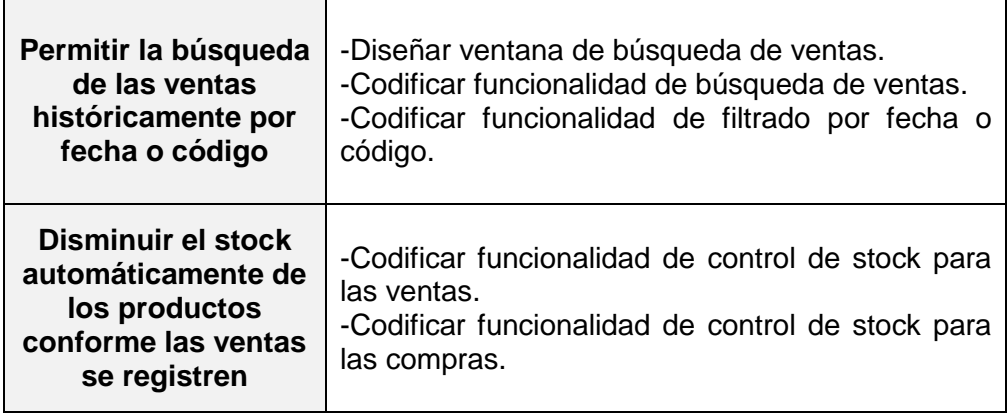

### **4. Estimar las Tareas**

El scrum Master mediante reunión procede a realizar la estimación de tiempo requerido para la realización de las tareas definidas para cada pendiente a ejecutar.

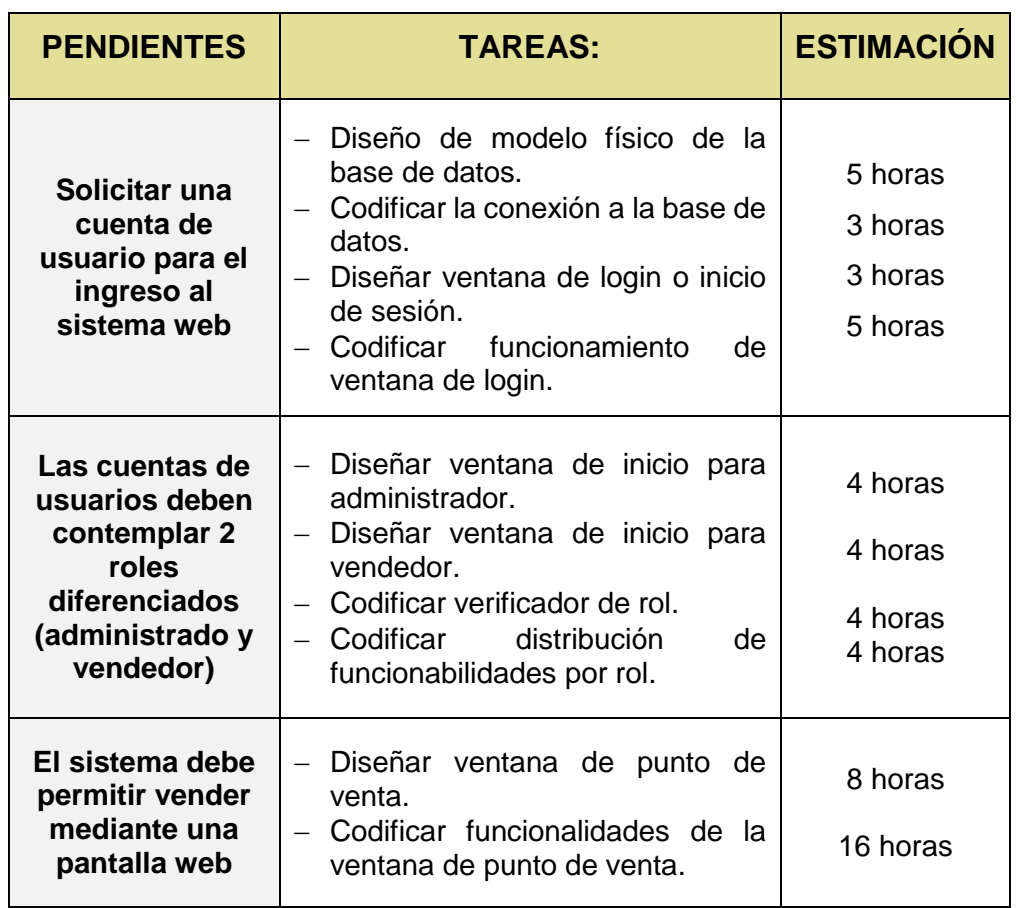

## **TABLA N° 13: ESTIMACIÓN DE LISTA DE TAREAS DE PENDIENTES**

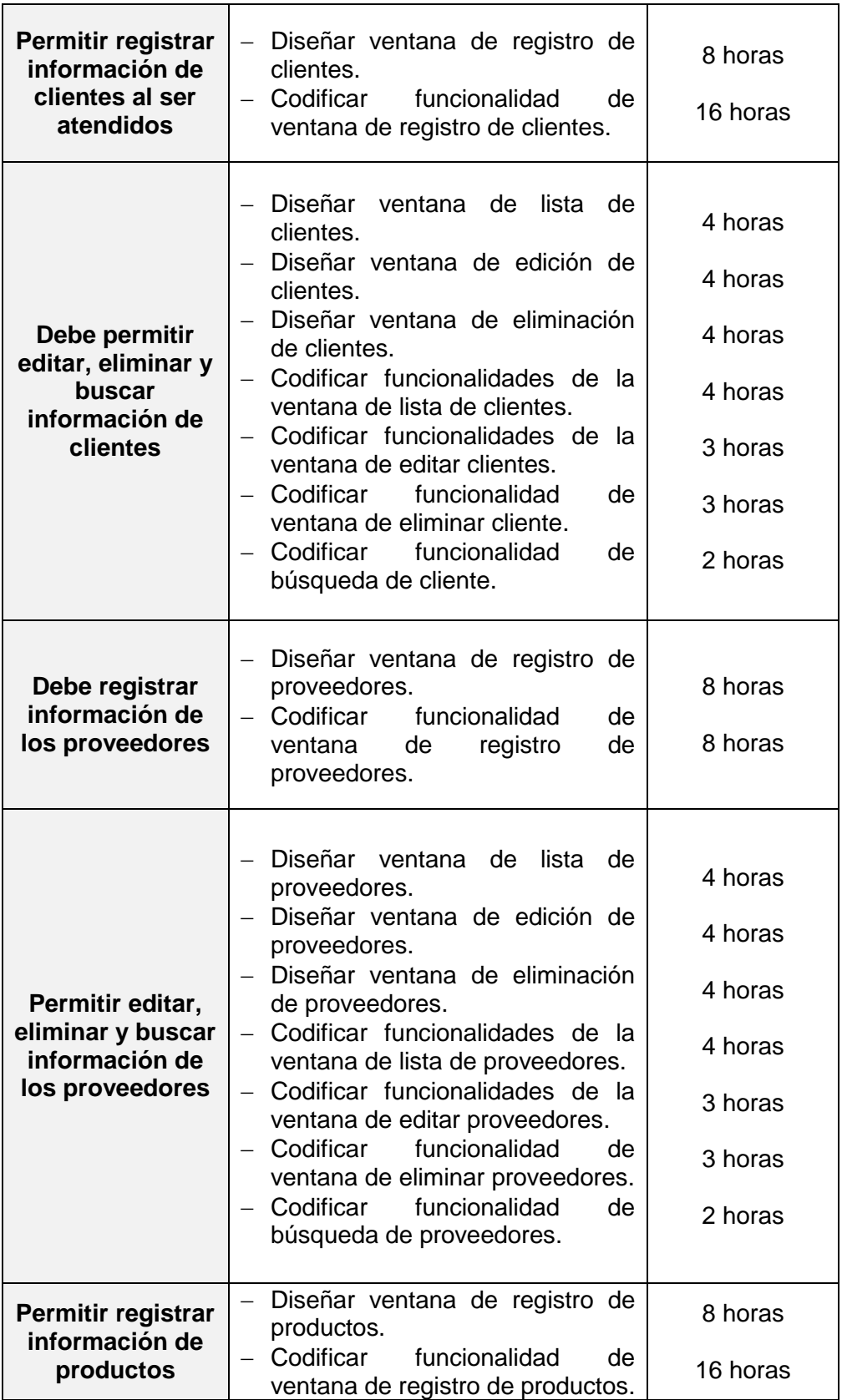

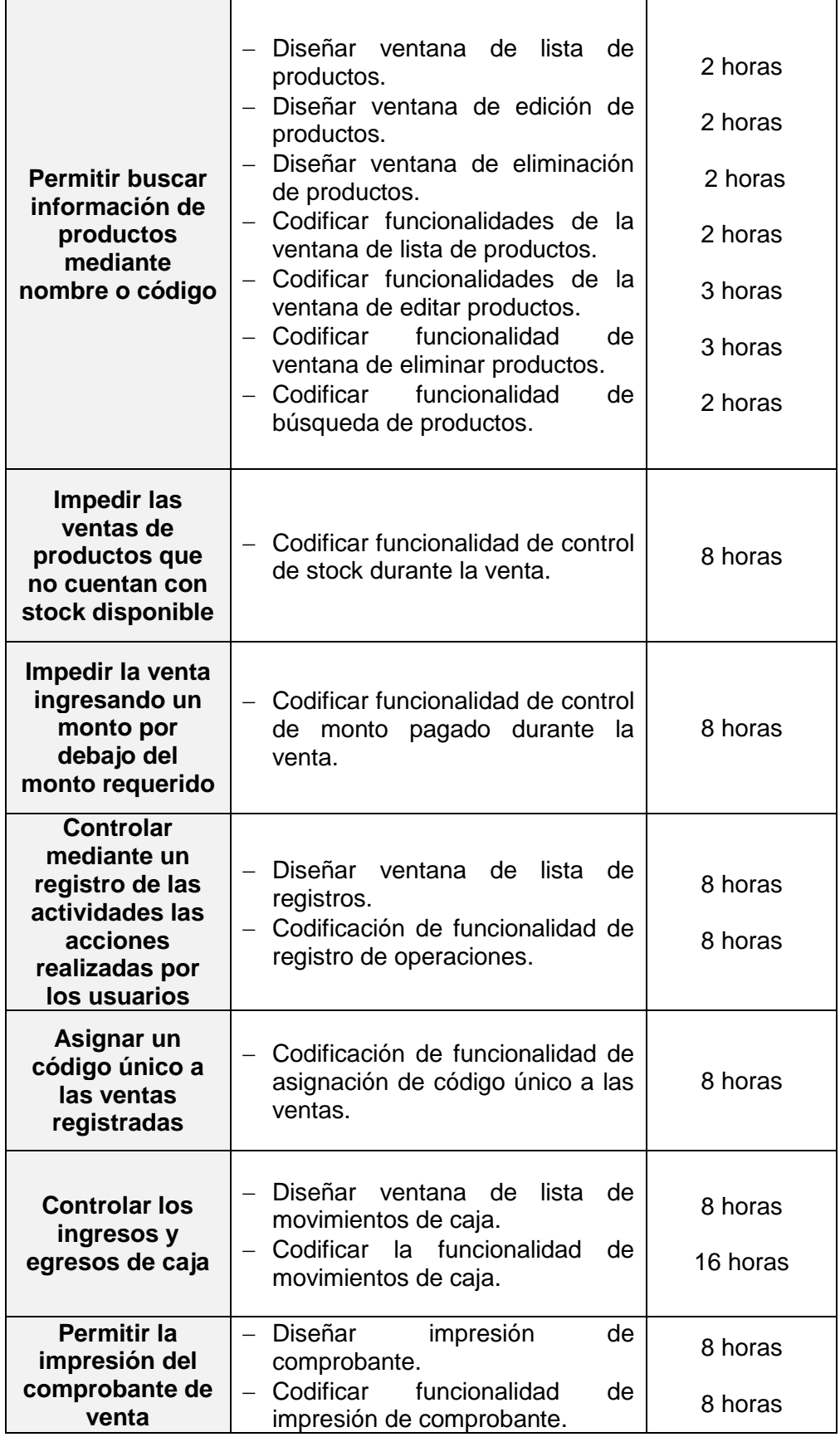

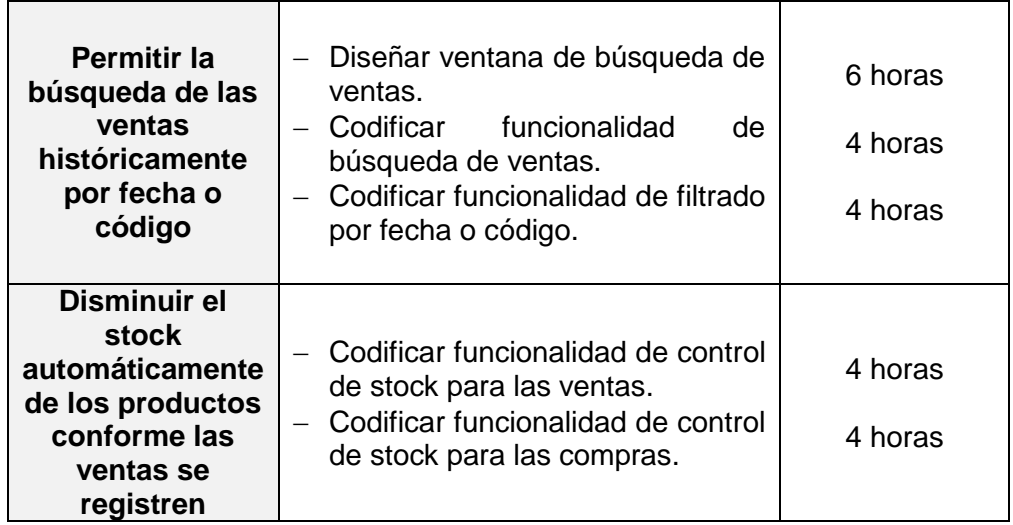

#### **5. Crear la Lista de Pendientes del Sprint**

El Scrum Master mediante reunión con los miembros del equipo de proyecto proceden a realizar la definición de la lista de pendientes del Sprint, cuya lista debe reflejar la relación existente entre la lista de pendientes y las tareas especificadas, de esta forma el tiempo de ejecución a llevar a cabo por sprint estará sujeto al tiempo necesario para completar dichas actividades.

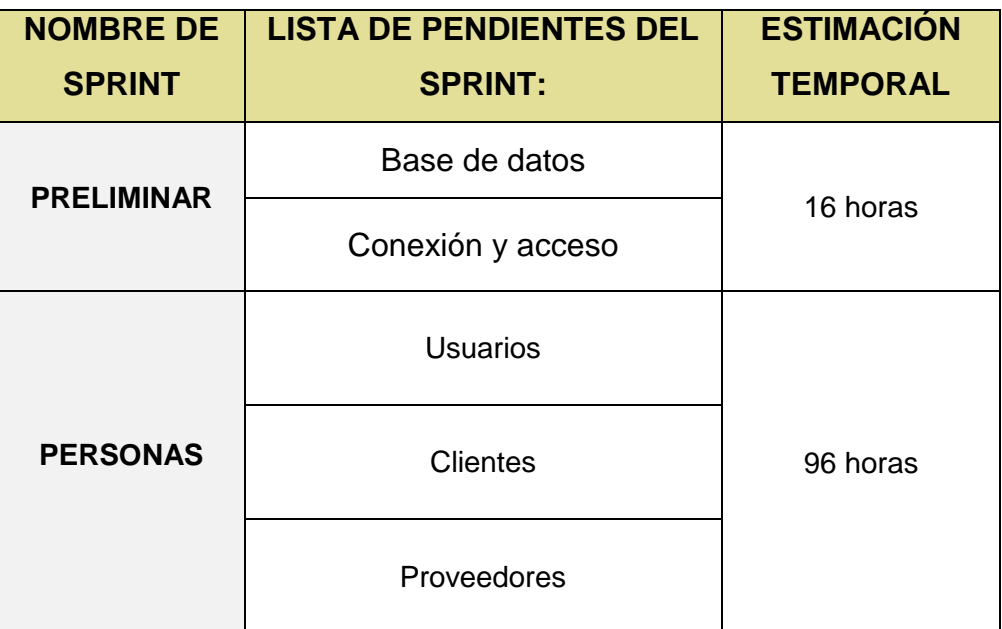

**TABLA N° 14: LISTA DE PENDIENTES DEL SPRINT**

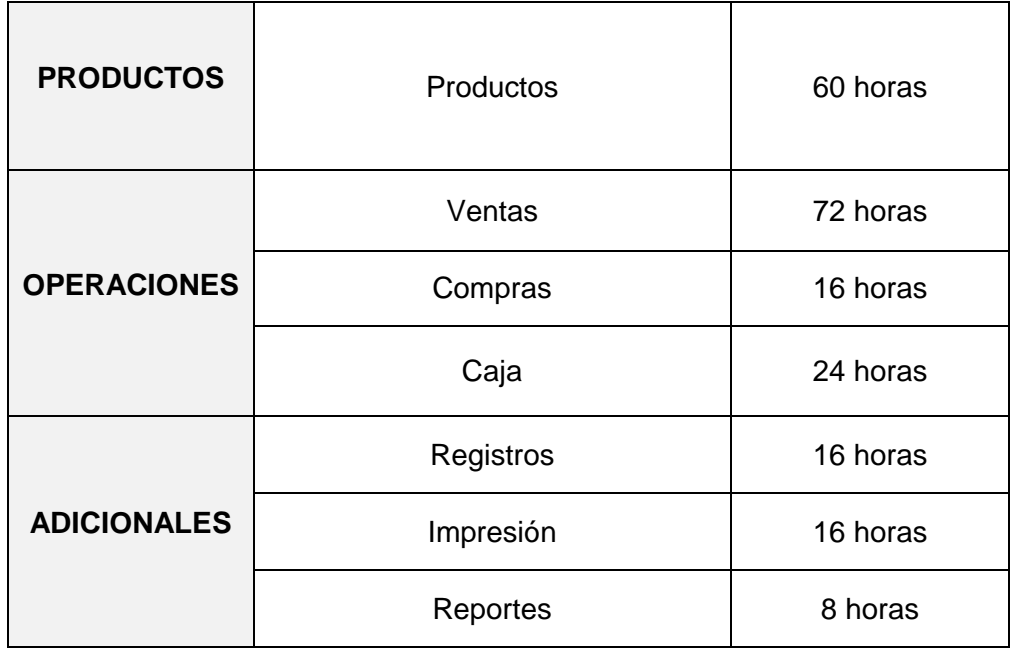

#### **c) IMPLEMENTACION**

#### **1. Crear Entregables**

El Scrum Master es el encargado de verificar el desarrollo de las acciones de los miembros del equipo de proyecto, los cuales tienen encargado realizar la elaboración del diseño, desarrollo y revisión del sistema web respectivamente, para ello este desarrollo estará bajo un esquema de Sprints los cuales se ejecutarán permitiendo llevar una organizada forma de desarrollo.

#### **Sprint: Preliminar**

#### o **Base de datos:**

La base de datos estará compuesta por 11 tablas siendo estas enfocadas en los productos, productos vendidos, productos comprados, registros, compras, ventas, flujo de caja, usuario, clientes, proveedor. Cantidad de productos iniciados.

Estará elaborada en phpMyAdmin proporcionado por Xampp, de esta manera, el diseño o modelo físico de la base de datos es el siguiente:

## **FIGURA N° 01: DISEÑO FISICO DE BASE DE DATOS**

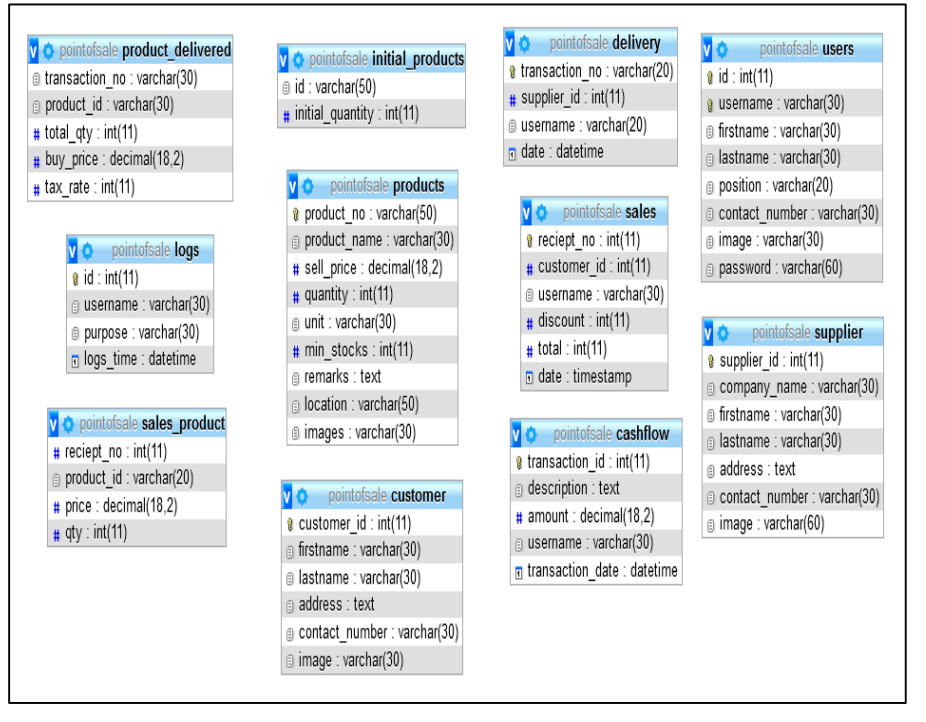

Fuente: El investigador

#### o **Conexión y Acceso:**

Mediante el software de editor de texto Visual Code se codifico la conexión a la base de datos, siendo la base fundamental para el proyecto a desarrollar,

Se establecieron las variables:

\$database = 'PointOfSale';  $$username = 'root':$  $\text{Short}$  = 'localhost';

# **FIGURA N° 02: CONEXIÓN A LA BASE DE DATOS**

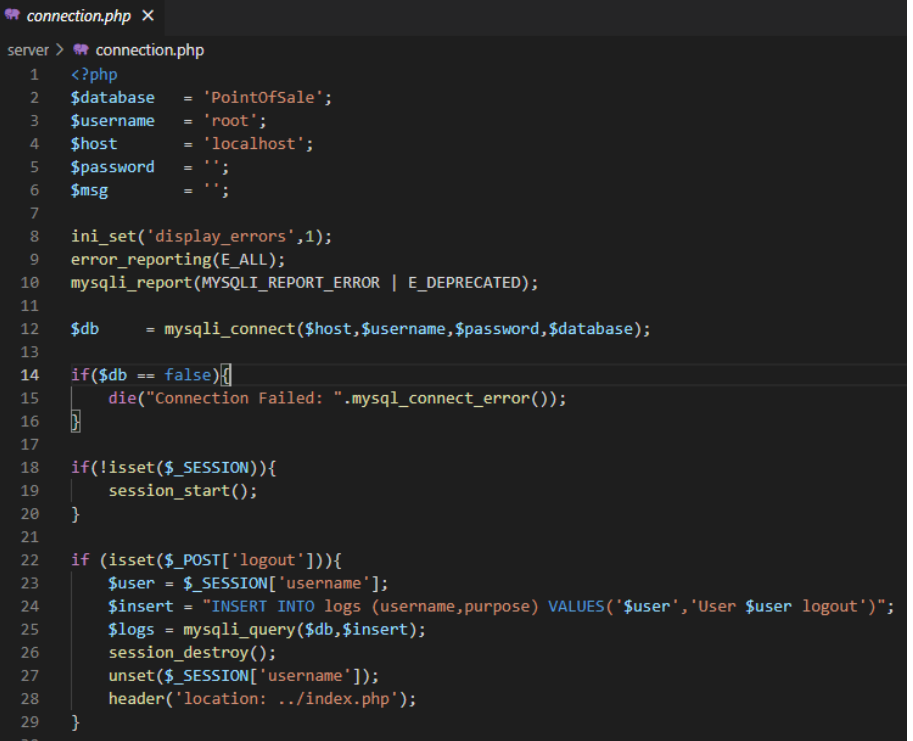

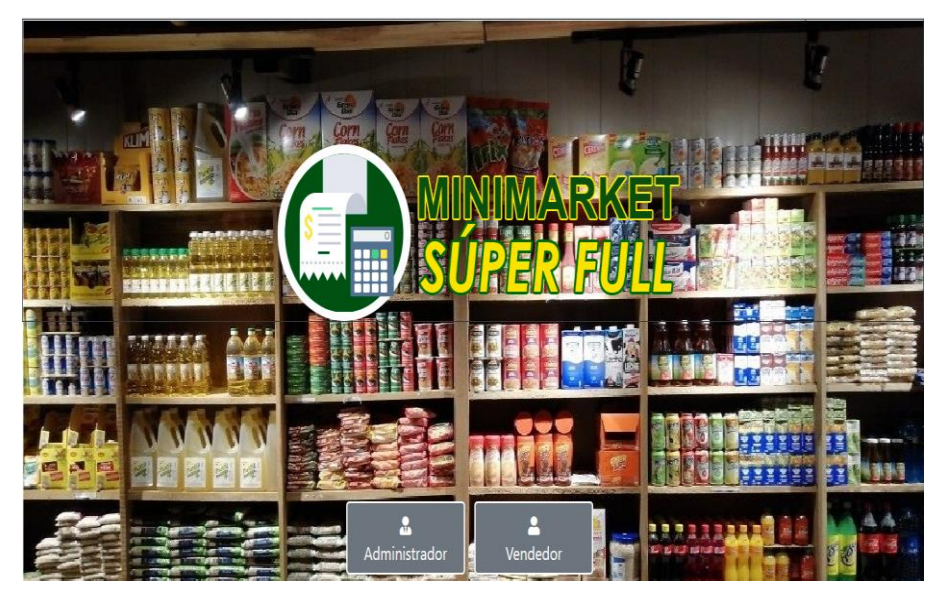

**FIGURA N° 03: PANTALLA DE ACCESO AL SISTEMA WEB**

Fuente: El investigador

- **Sprint: Personas**
	- o **Usuarios:**

### **FIGURA N° 04: PANTALLA DE LISTA DE USUARIOS**

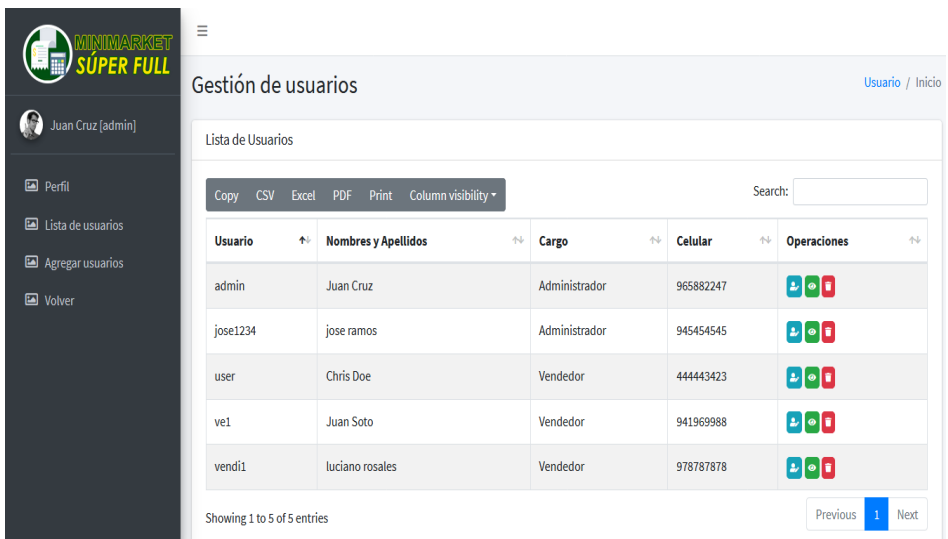

Fuente: El investigador

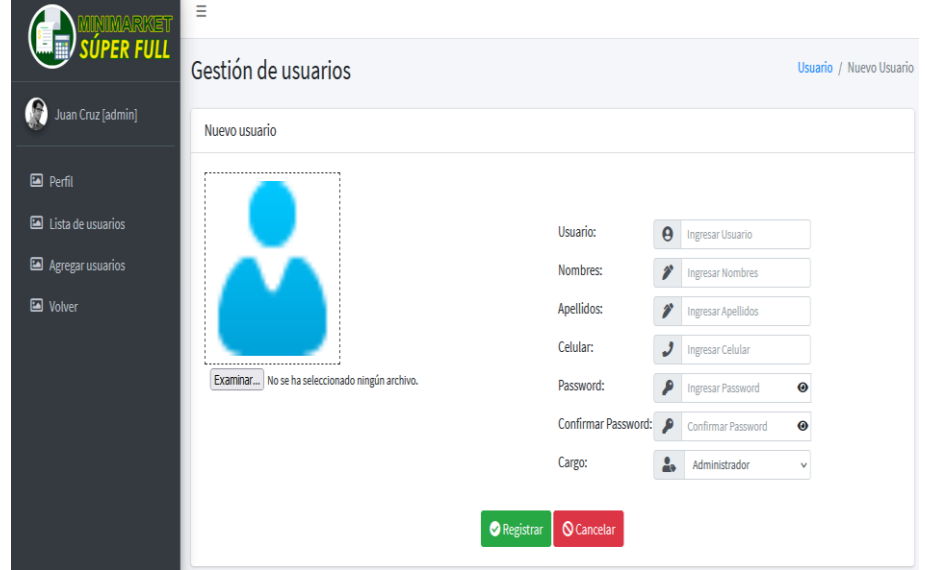

## **FIGURA N° 05: PANTALLA DE REGISTRO DE USUARIO**

### **FIGURA N° 06: PANTALLA DE PERFIL DE USUARIO**

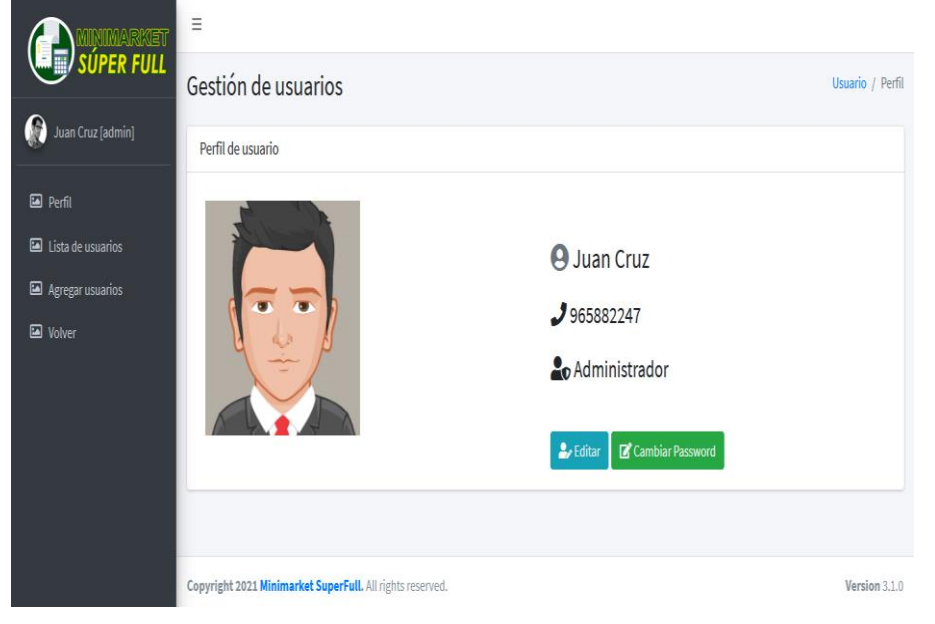

Fuente: El investigador

# **FIGURA N° 07: PANTALLA DE EDITAR INFORMACIÓN DE USUARIO**

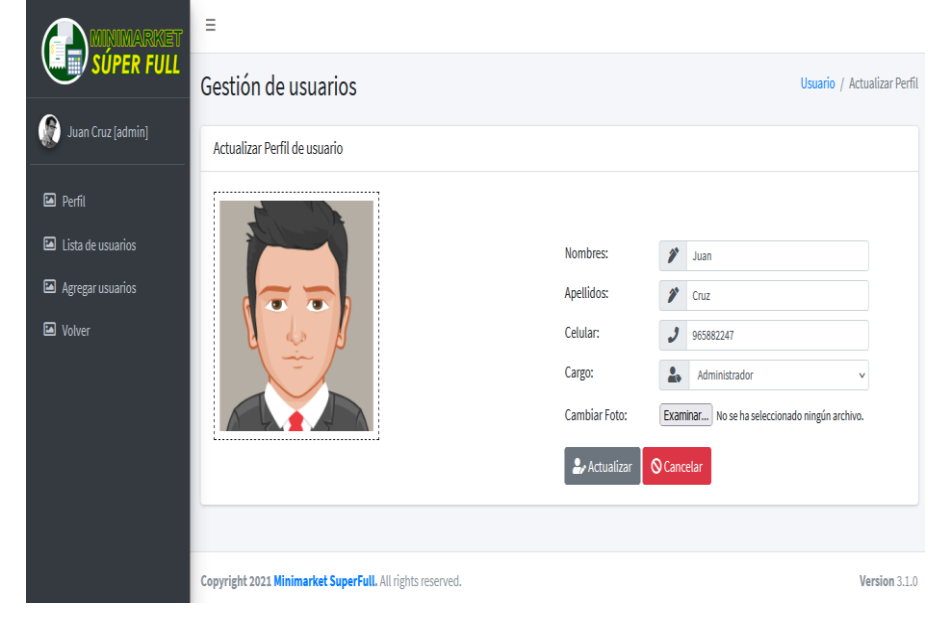

Fuente: El investigador

#### o **Clientes:**

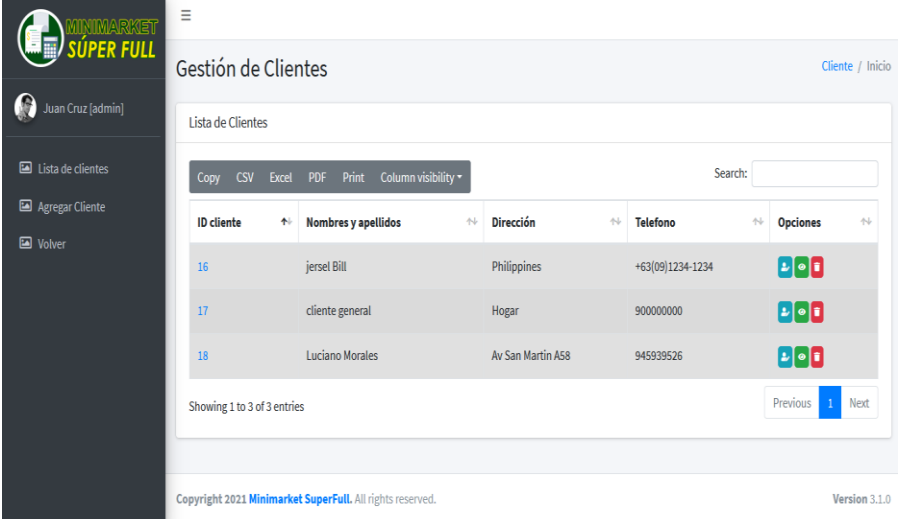

#### **FIGURA N° 08: PANTALLA DE LISTA DE CLIENTES**

Fuente: El investigador

#### $\equiv$ **SÚPER FULL** Cliente / Nuevo Cliente Gestión de clientes Juan Cruz [admin] Nuevo Cliente  $\blacksquare$  Lista de clientes Agregar Cliente Nombres: **P** Enter Firstname **E** Volver Apellidos: Enter Lastname Direccion  $\bullet$

 $J$  Enter Contact number

Version  $3.1.0$ 

Telefono:

Registrart **C**Cancelar

## **FIGURA N° 09: PANTALLA DE REGISTRO DE CLIENTE**

Fuente: El investigador

Examinar... No se ha seleccionado ningún archivo

Copyright 2021 Minimarket SuperFull. All rights reserved.

- **Sprint: Operaciones**
	- o **Ventas:**

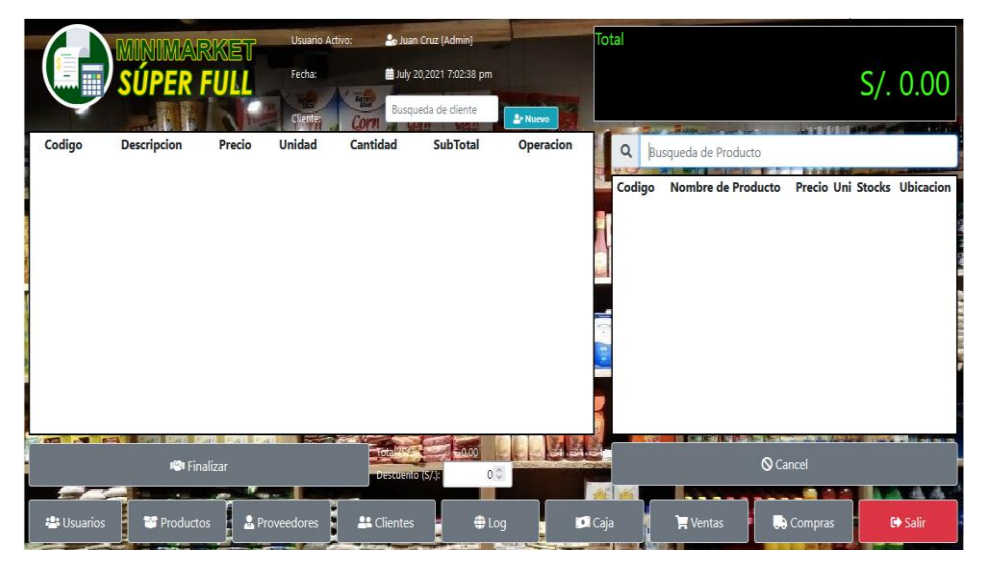

#### **FIGURA N° 10: PANTALLA DE PUNTO DE VENTA**

Fuente: El investigador

## **FIGURA N° 11: PANTALLA DE LISTA DE VENTA**

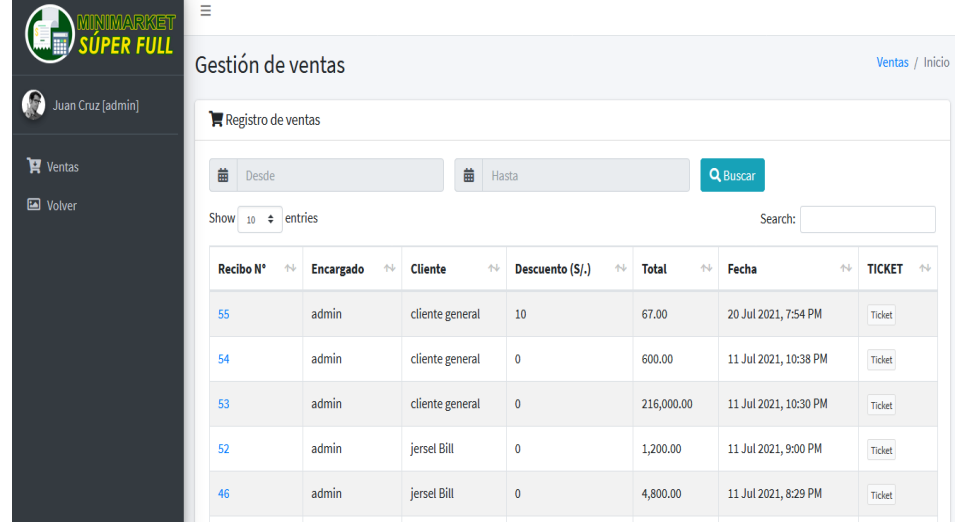

## **FIGURA N° 12: PANTALLA DE LISTA DE DETALLE DE RECIBO**

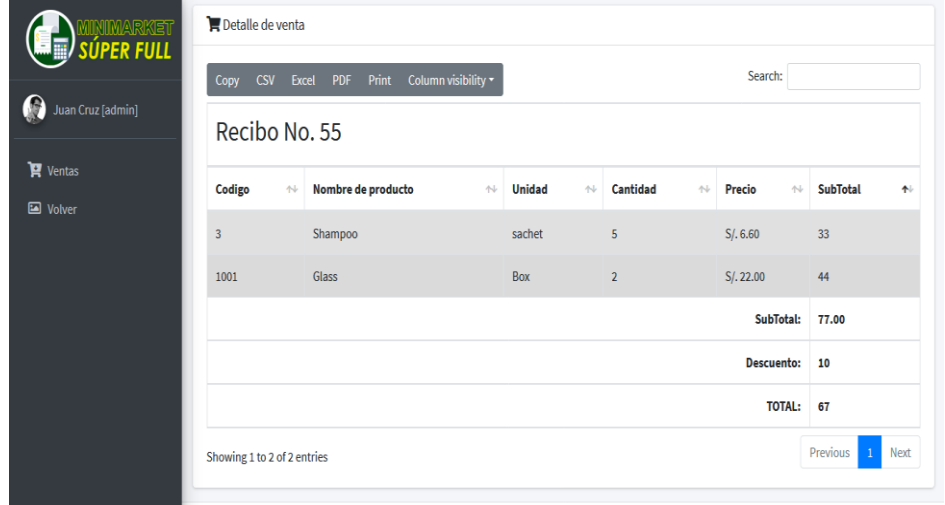

Fuente: El investigador

÷

- **Sprint: Adicionales**
	- o **Registros:**

## **FIGURA N° 13: PANTALLA DE LISTA DE REGISTROS**

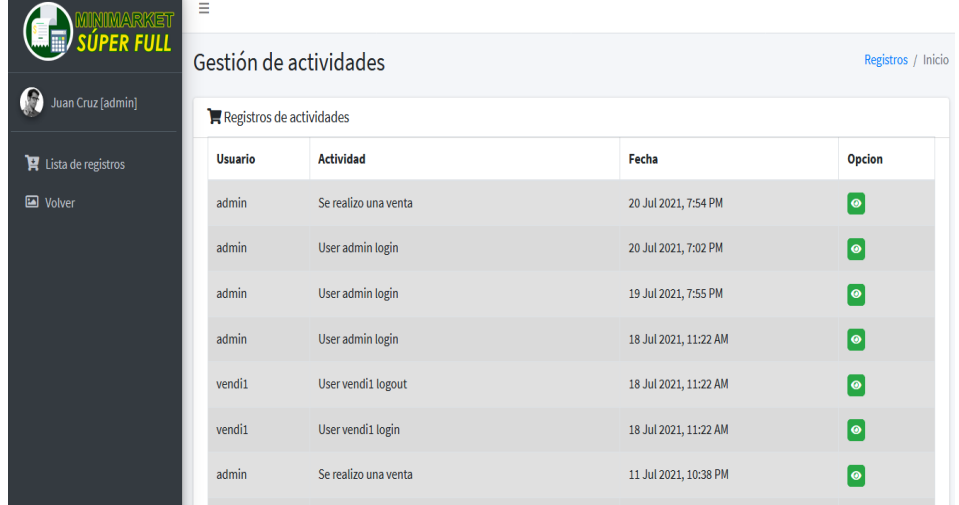

#### o **Impresión:**

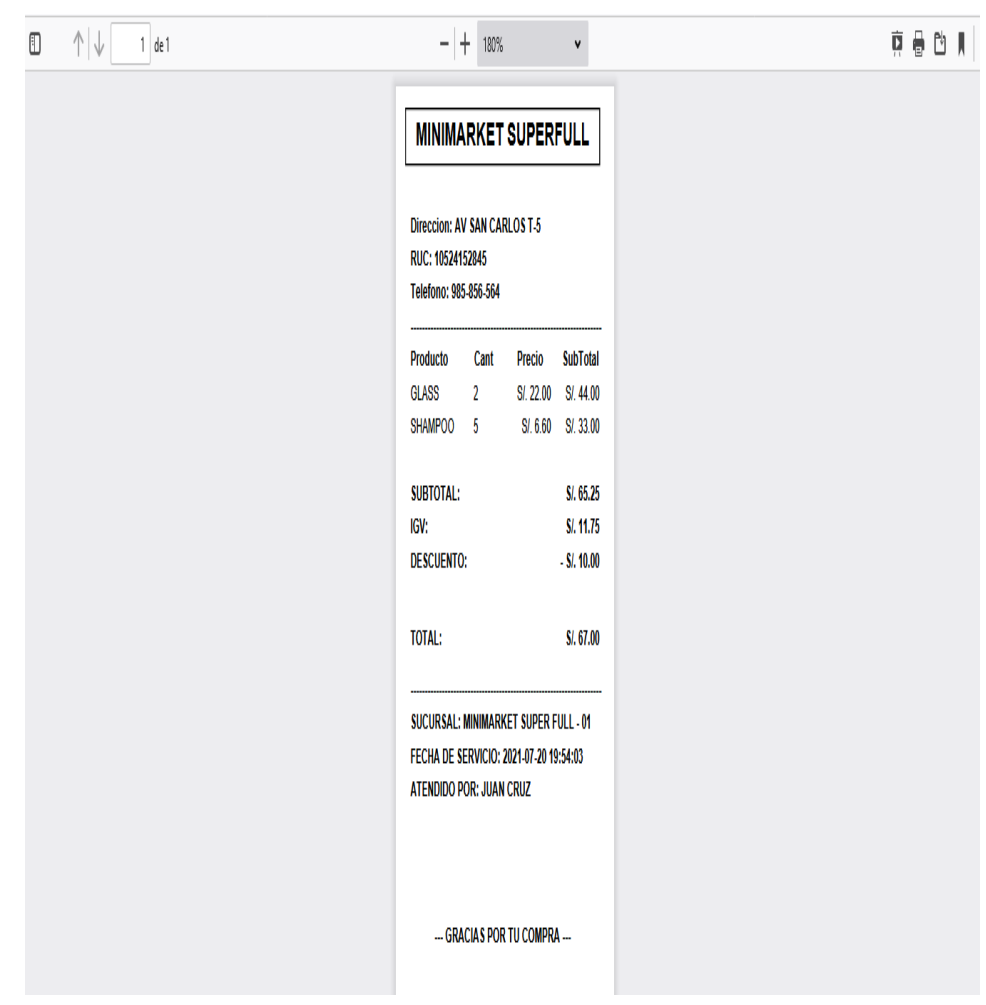

#### **FIGURA N° 14: PANTALLA DE IMPRESIÓN DE COMPROBANTE**

Fuente: El investigador

#### **2. Realizar un StandUp Diario**

El Scrum Master lleva a cabo la realización de la reunión diaria de desarrollo en la cual, se tiene como finalidad recolectar información diaria sobre lo efectuado y por efectuar. Para ello se realizará las siguientes preguntas a los participantes:

¿Qué actividades se realizó el día de ayer?

¿Qué actividades realizará hoy?

¿Qué actividades realizará mañana?

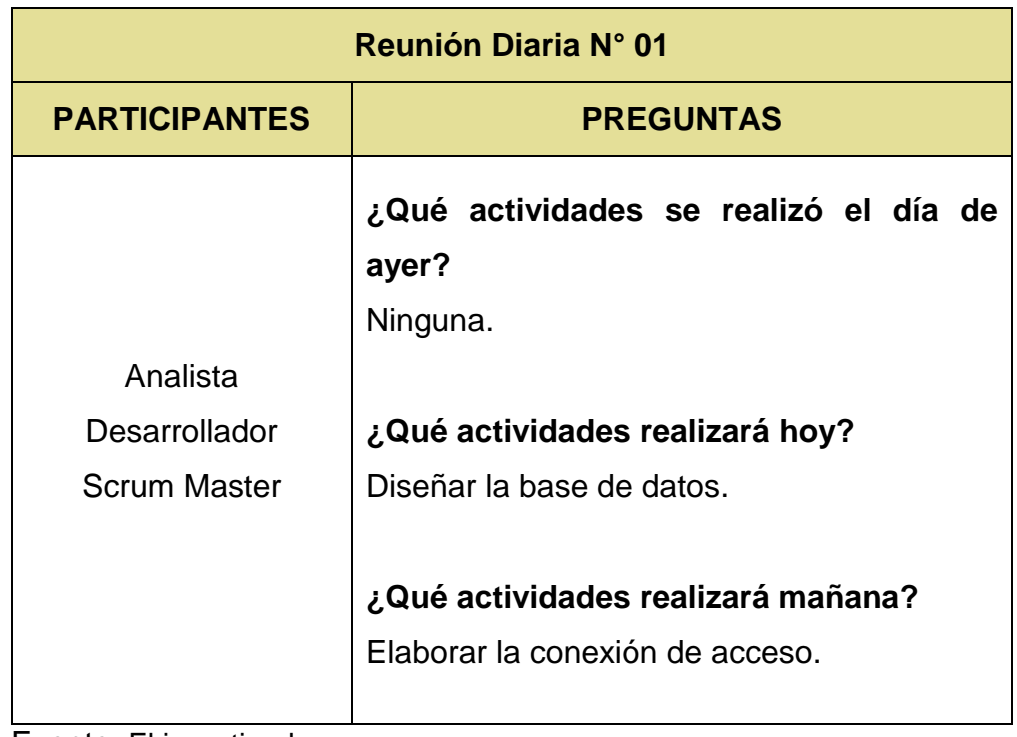

## **TABLA N° 15: CUADRO RESUMEN DE REUNIÓN DIARIA N° 01**

Fuente: El investigador

# **TABLA N° 16: CUADRO RESUMEN DE REUNIÓN DIARIA N° 02**

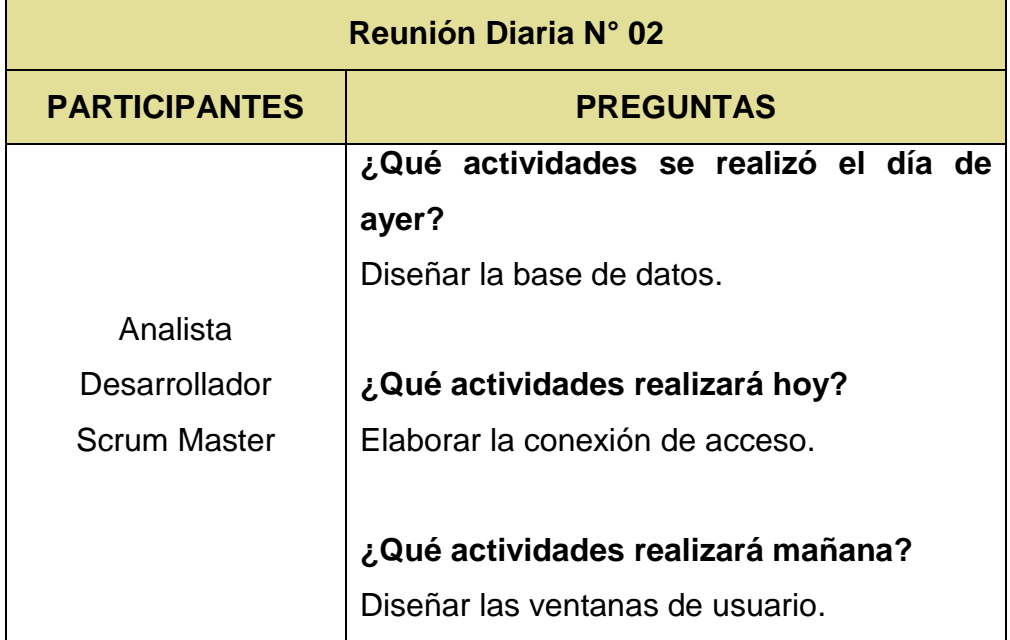

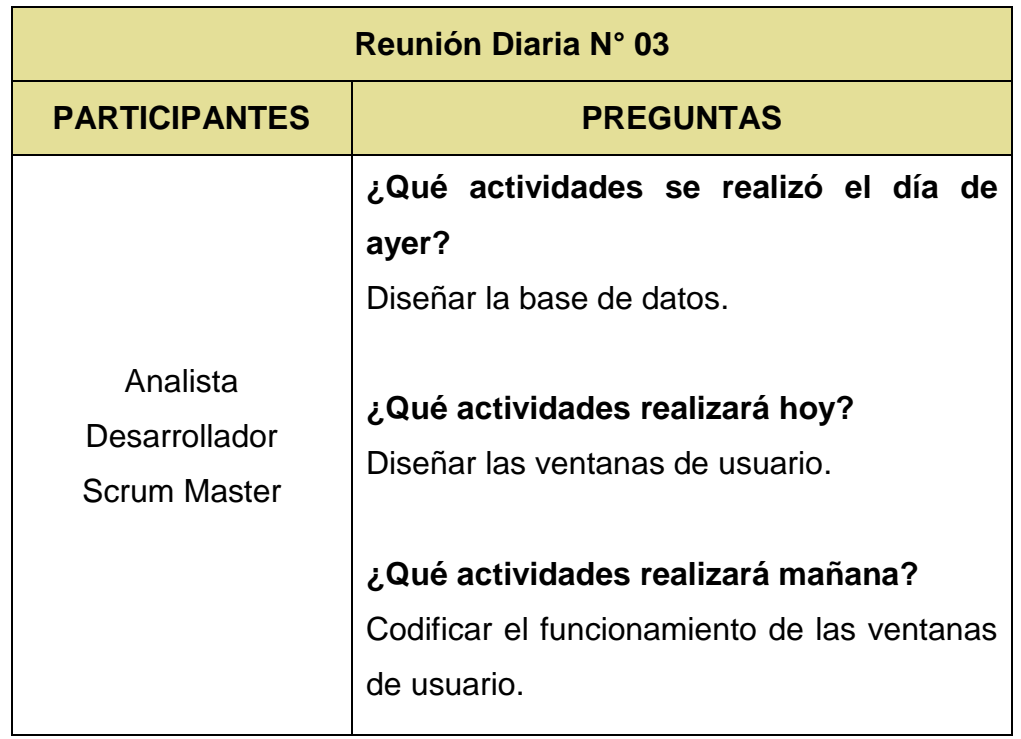

## **TABLA N° 17: CUADRO RESUMEN DE REUNIÓN DIARIA N° 03**

Fuente: El investigador

# **TABLA N° 18: CUADRO RESUMEN DE REUNIÓN DIARIA N° 04**

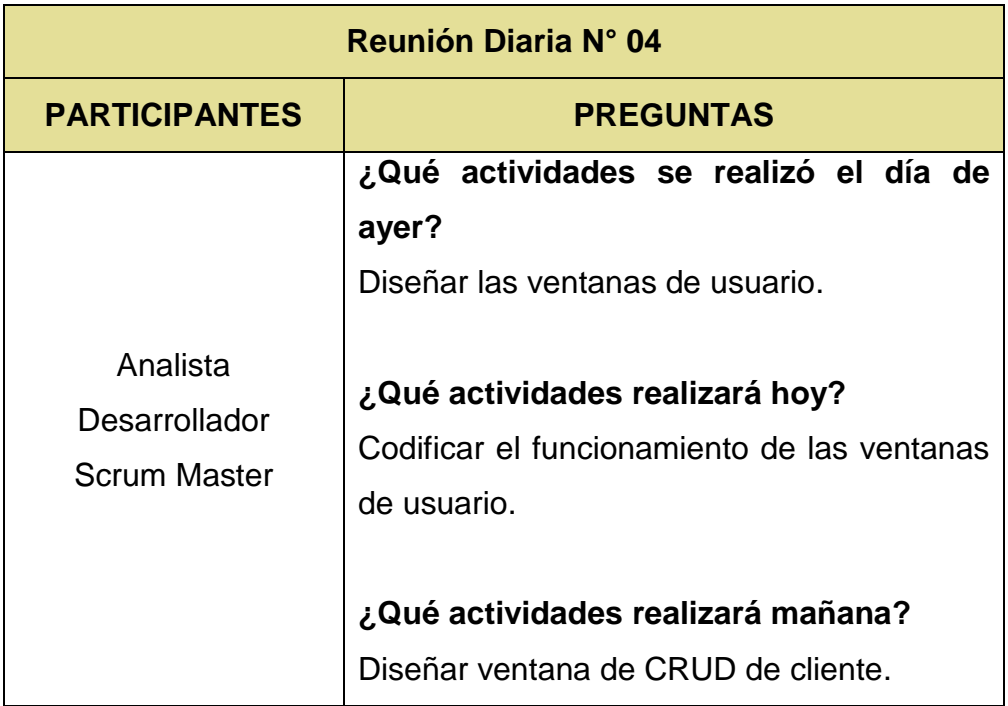

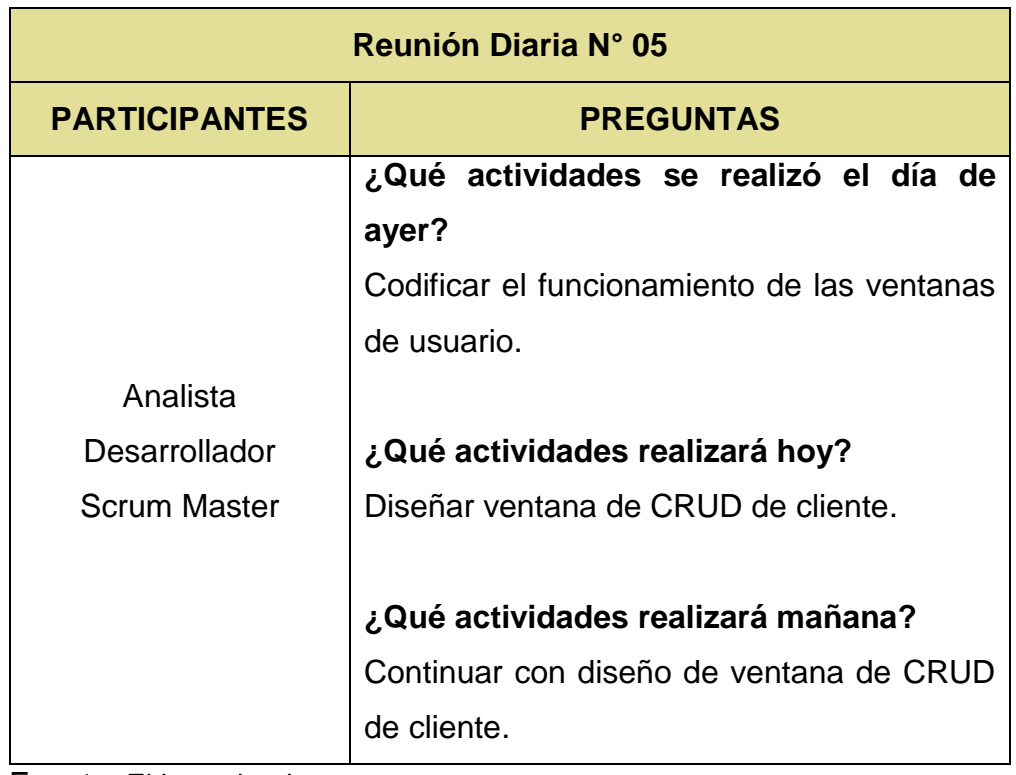

# **TABLA N° 19: CUADRO RESUMEN DE REUNIÓN DIARIA N° 05**

Fuente: El investigador

## **TABLA N° 20: CUADRO RESUMEN DE REUNIÓN DIARIA N° 06**

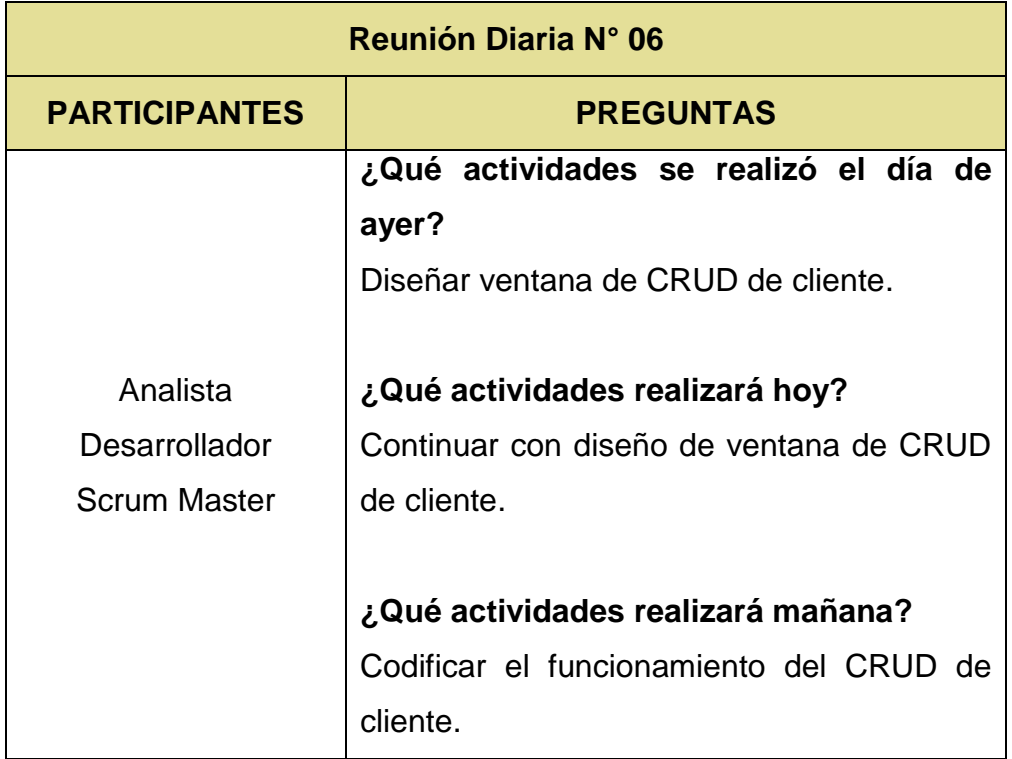

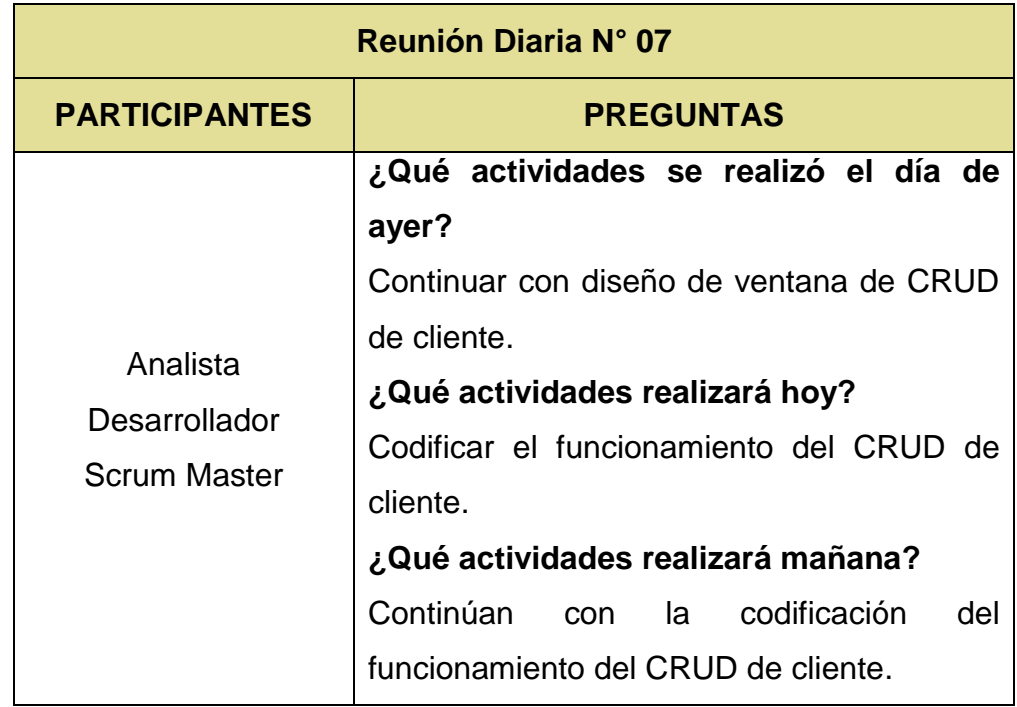

# **TABLA N° 21: CUADRO RESUMEN DE REUNIÓN DIARIA N° 07**

Fuente: El investigador

## **TABLA N° 22: CUADRO RESUMEN DE REUNIÓN DIARIA N° 08**

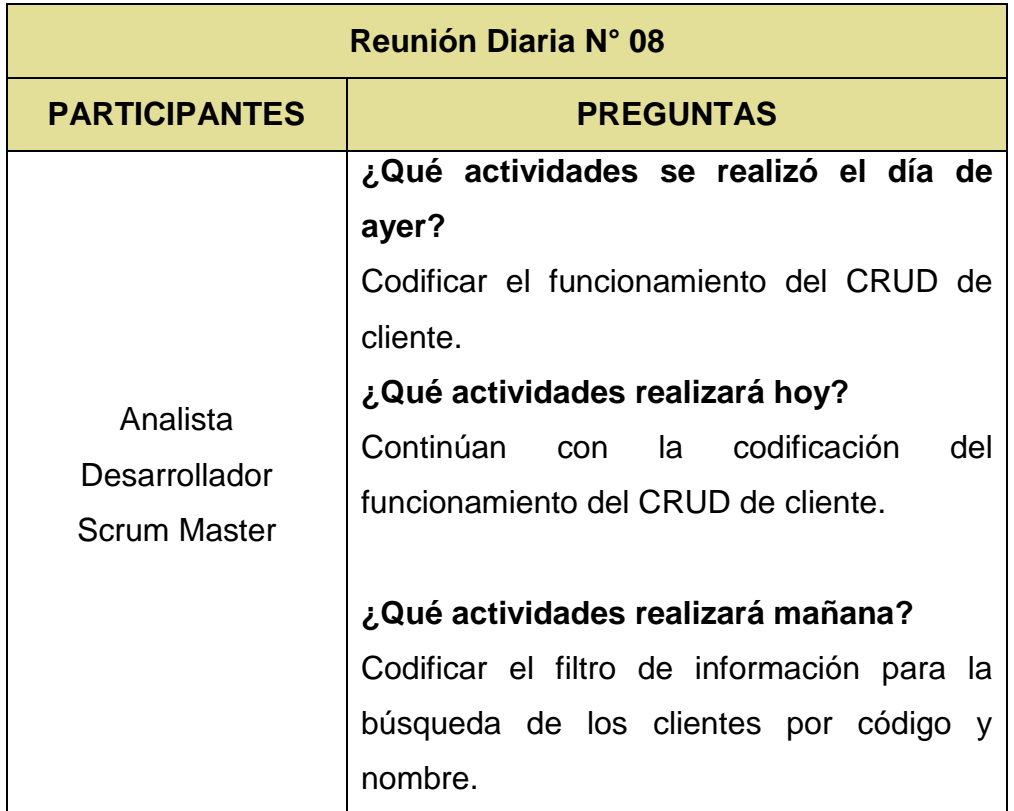

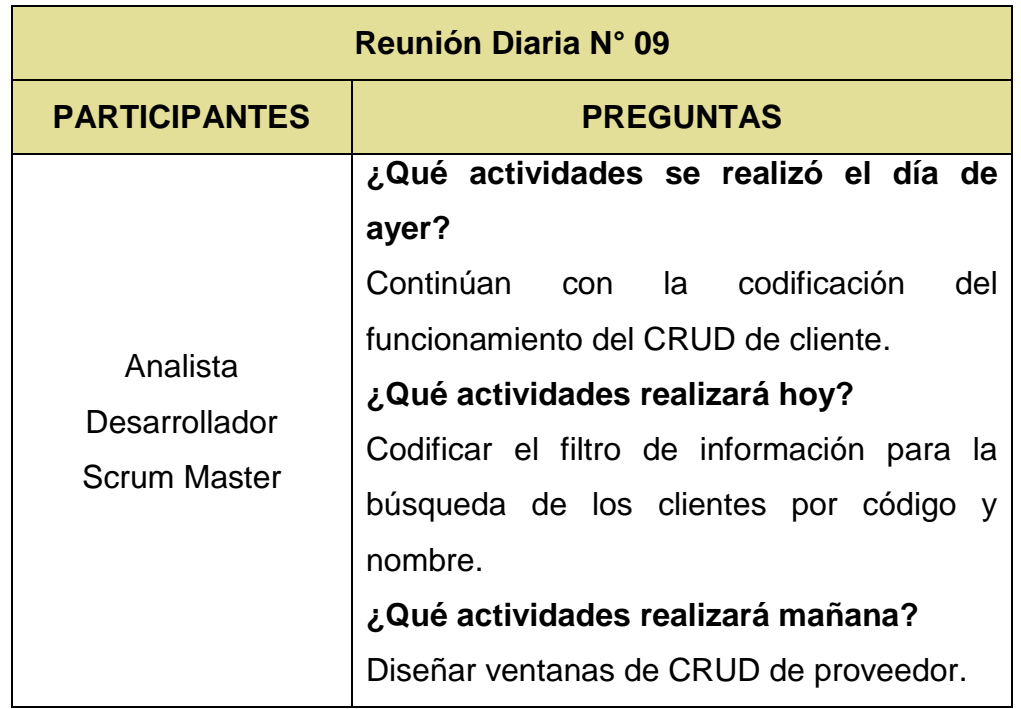

# **TABLA N° 23: CUADRO RESUMEN DE REUNIÓN DIARIA N° 09**

Fuente: El investigador

## **TABLA N° 24: CUADRO RESUMEN DE REUNIÓN DIARIA N° 10**

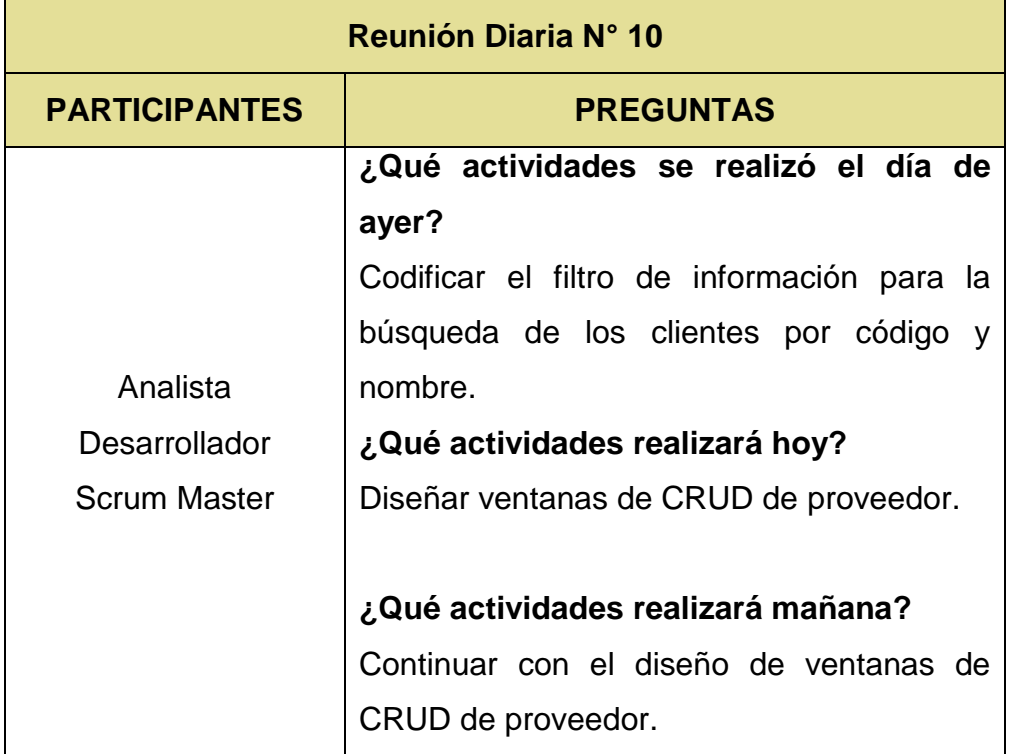

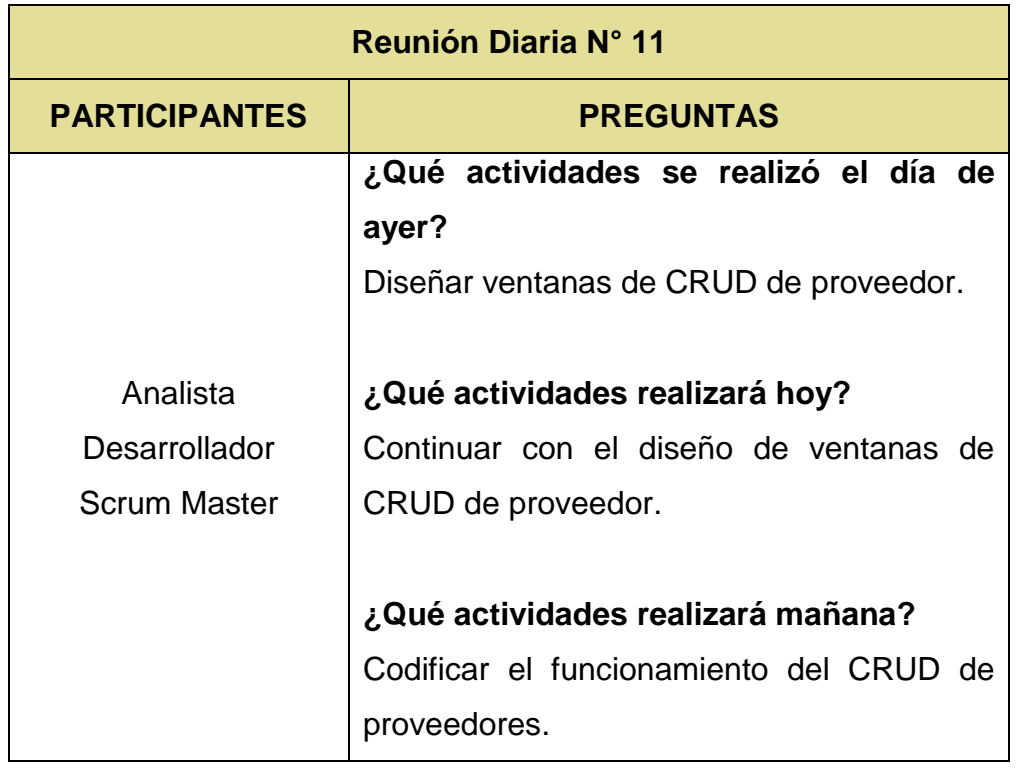

# **TABLA N° 25: CUADRO RESUMEN DE REUNIÓN DIARIA N° 11**

Fuente: El investigador

# **TABLA N° 26: CUADRO RESUMEN DE REUNIÓN DIARIA N° 12**

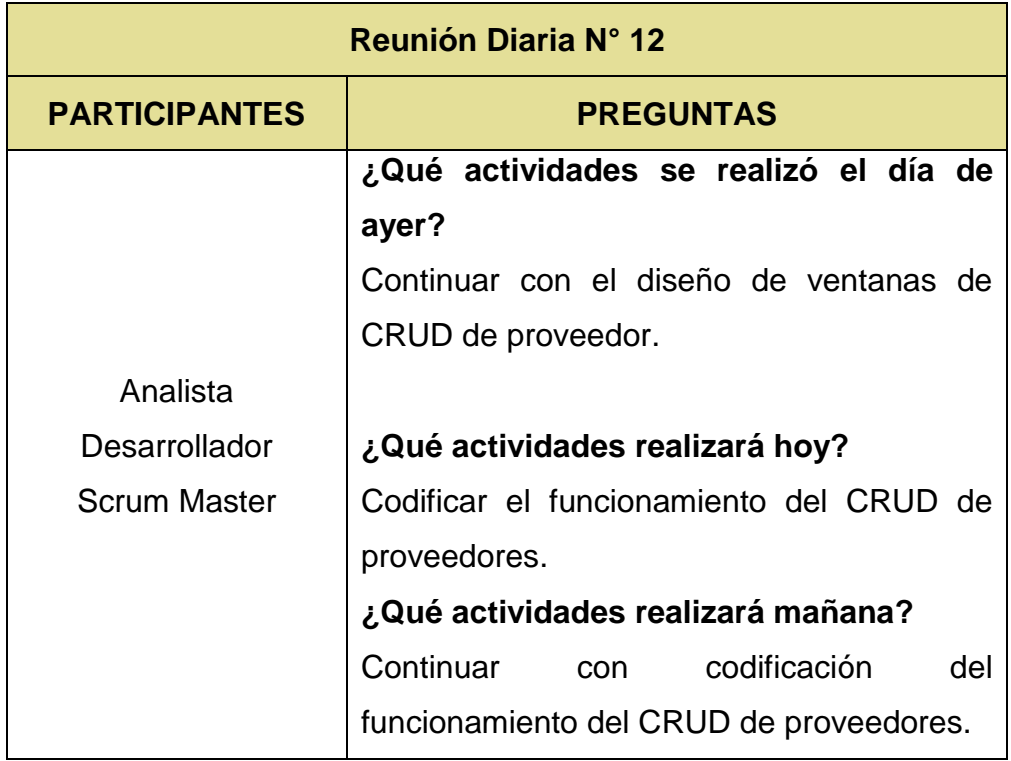

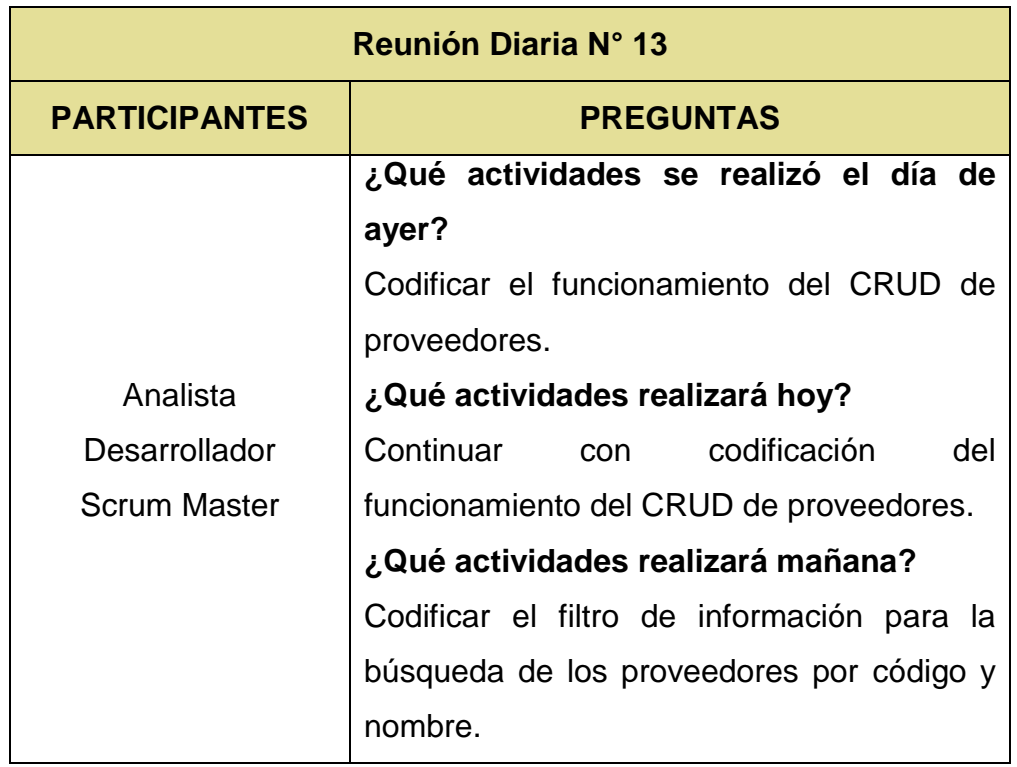

# **TABLA N° 27: CUADRO RESUMEN DE REUNIÓN DIARIA N° 13**

Fuente: El investigador

## **TABLA N° 28: CUADRO RESUMEN DE REUNIÓN DIARIA N° 14**

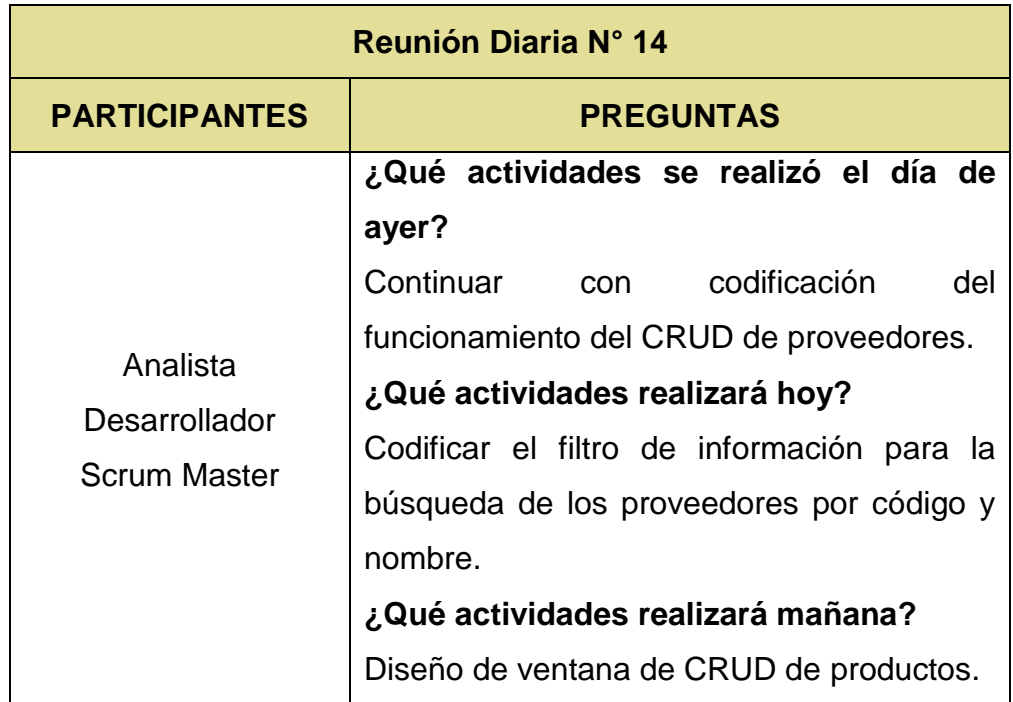

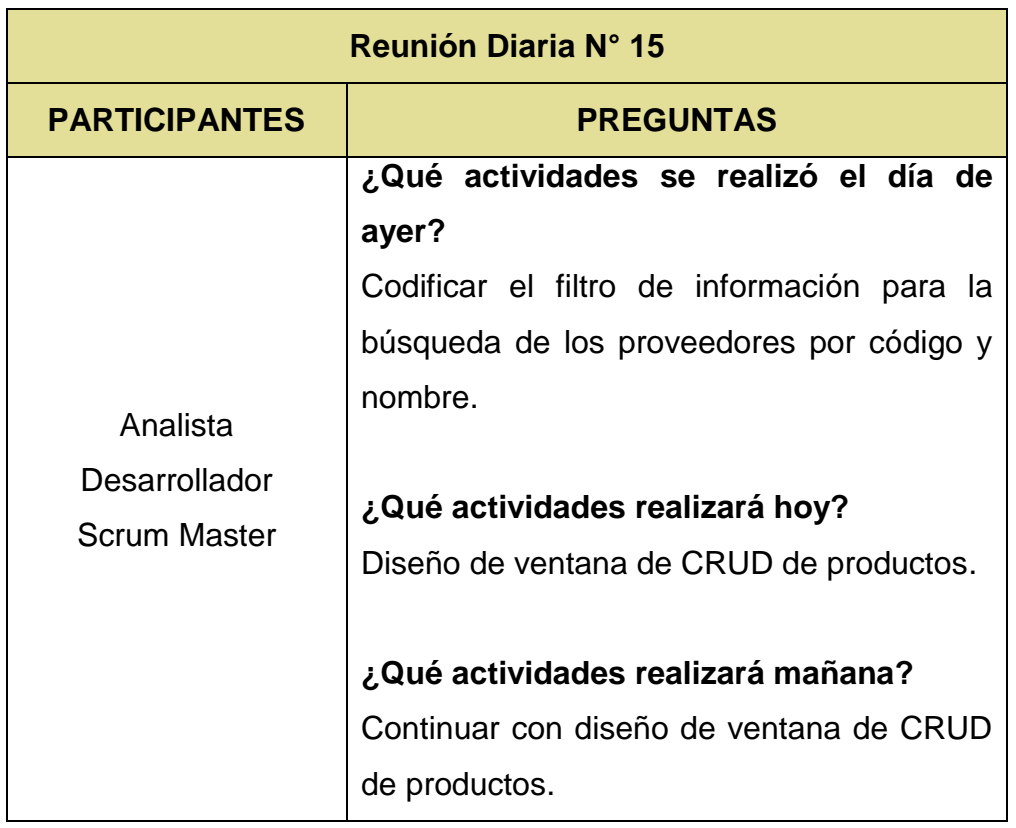

# **TABLA N° 29: CUADRO RESUMEN DE REUNIÓN DIARIA N° 15**

Fuente: El investigador

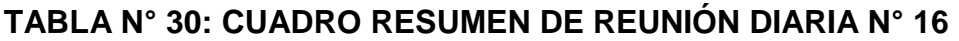

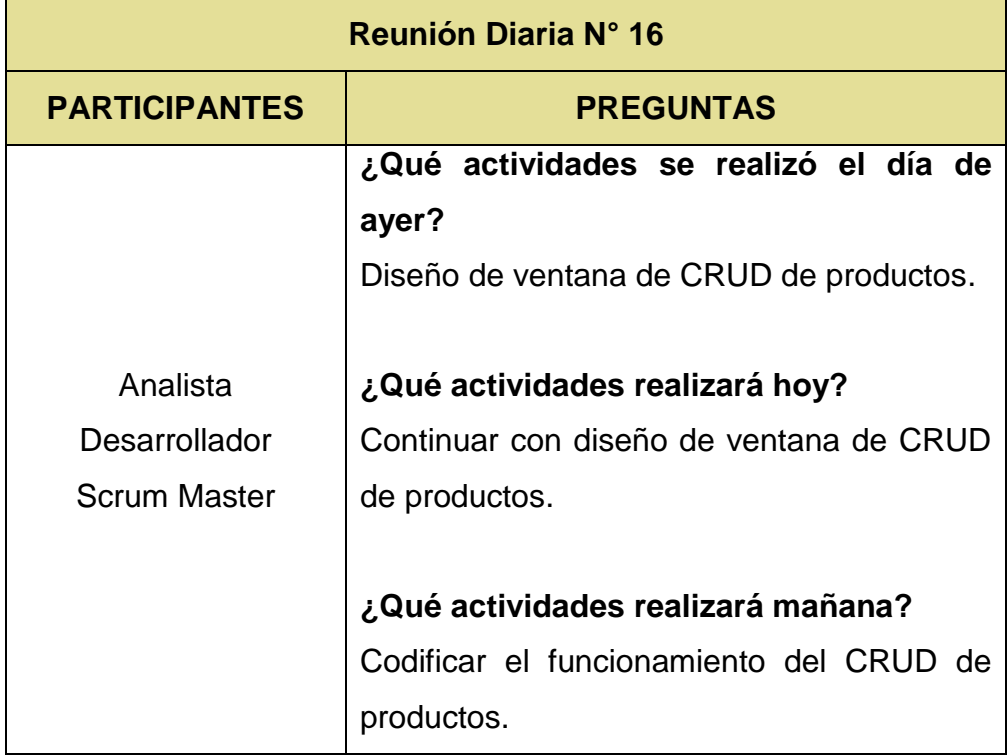
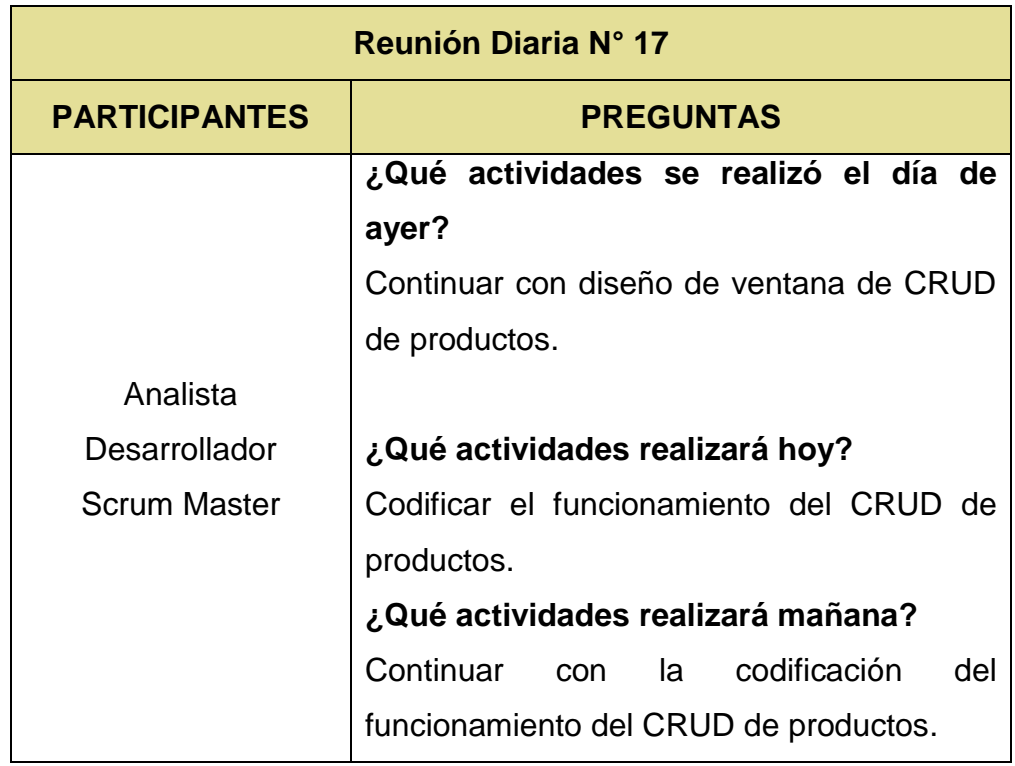

# **TABLA N° 31: CUADRO RESUMEN DE REUNIÓN DIARIA N° 17**

Fuente: El investigador

# **TABLA N° 32: CUADRO RESUMEN DE REUNIÓN DIARIA N° 18**

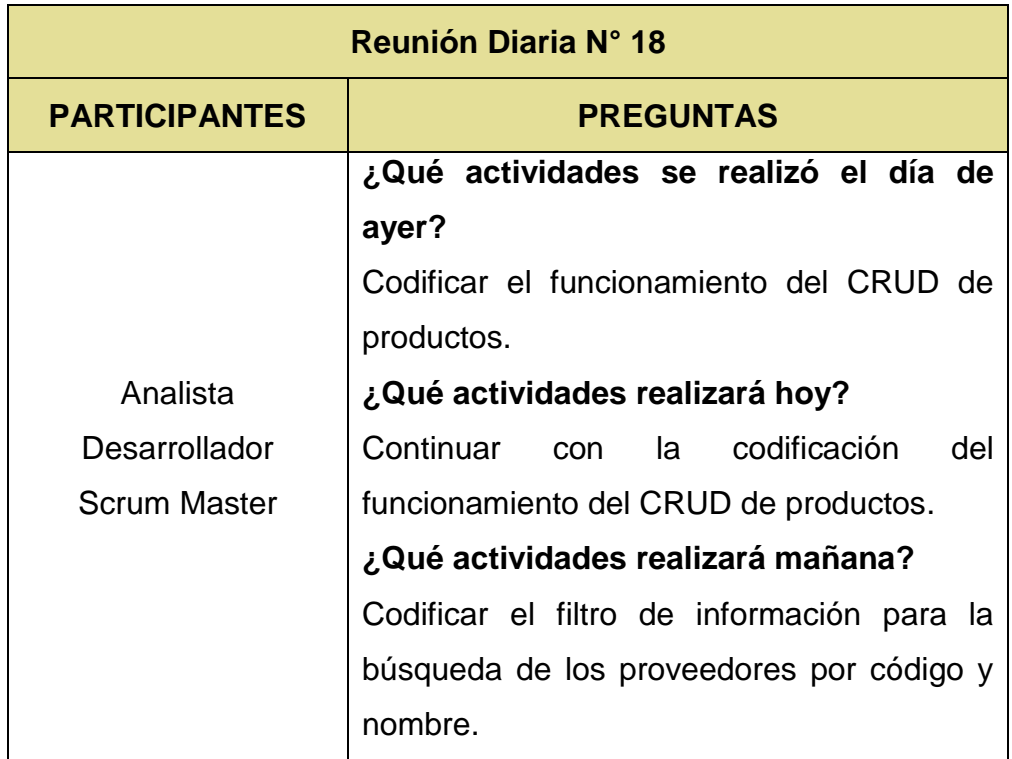

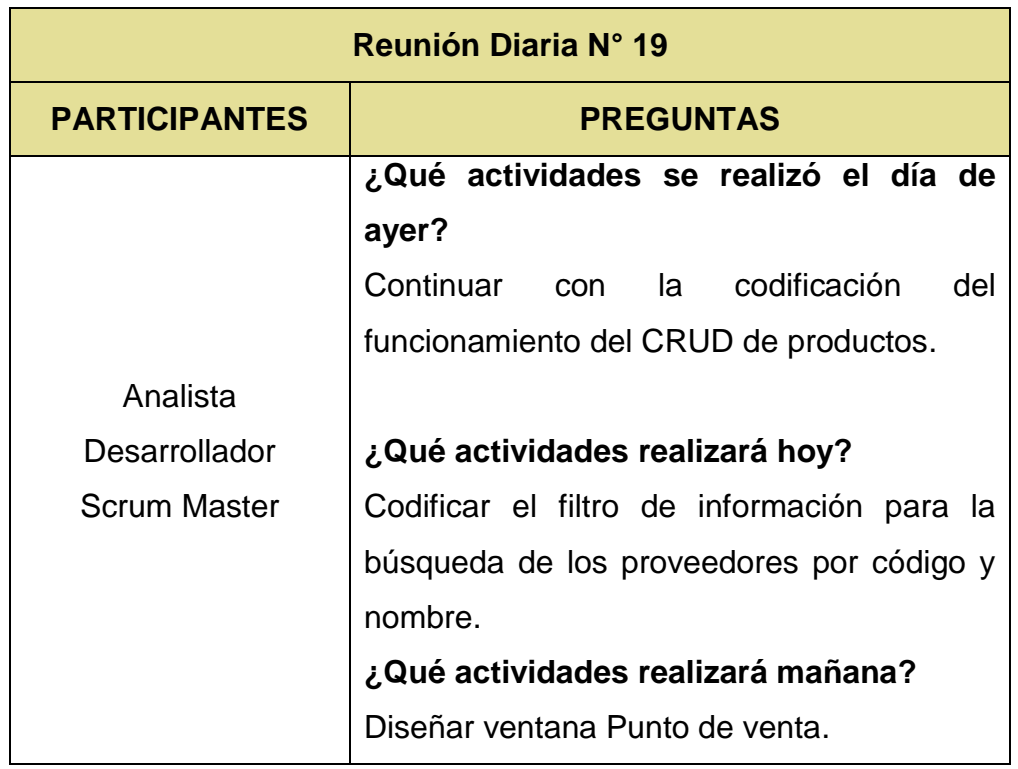

## **TABLA N° 33: CUADRO RESUMEN DE REUNIÓN DIARIA N° 19**

Fuente: El investigador

# **TABLA N° 34: CUADRO RESUMEN DE REUNIÓN DIARIA N° 20**

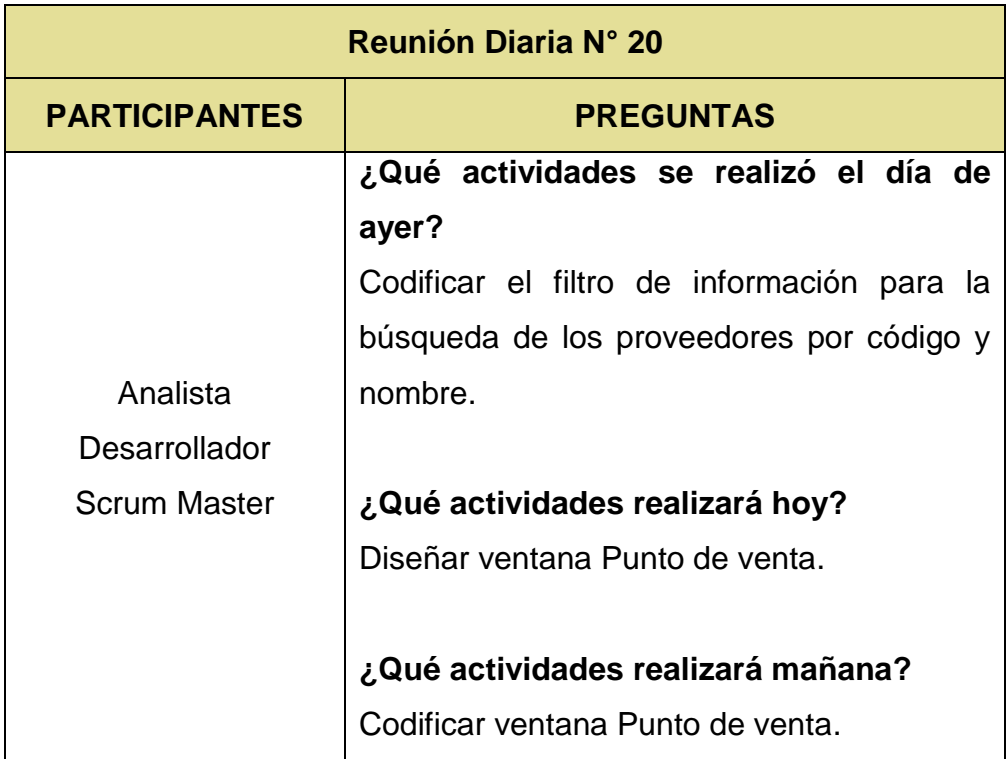

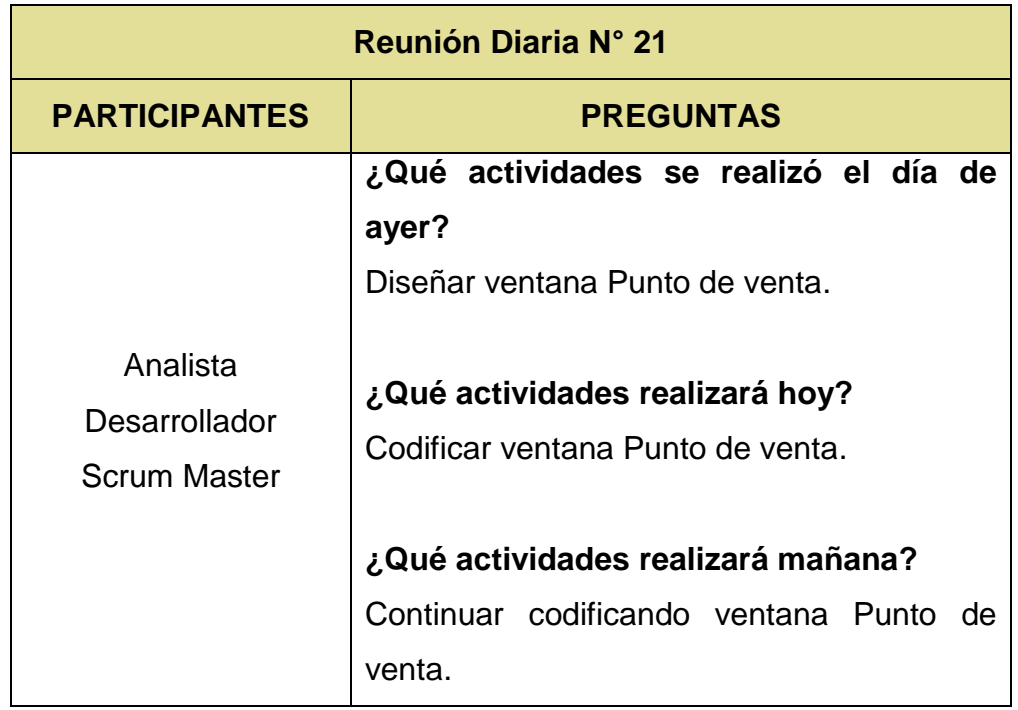

# **TABLA N° 35: CUADRO RESUMEN DE REUNIÓN DIARIA N° 21**

Fuente: El investigador

# **TABLA N° 36: CUADRO RESUMEN DE REUNIÓN DIARIA N° 22**

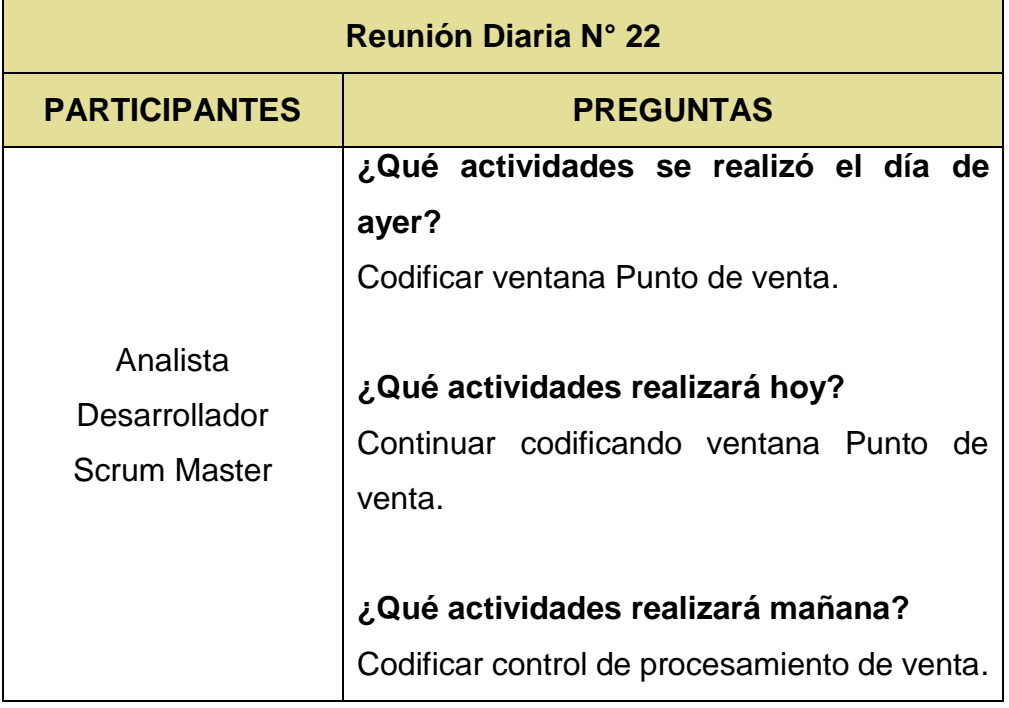

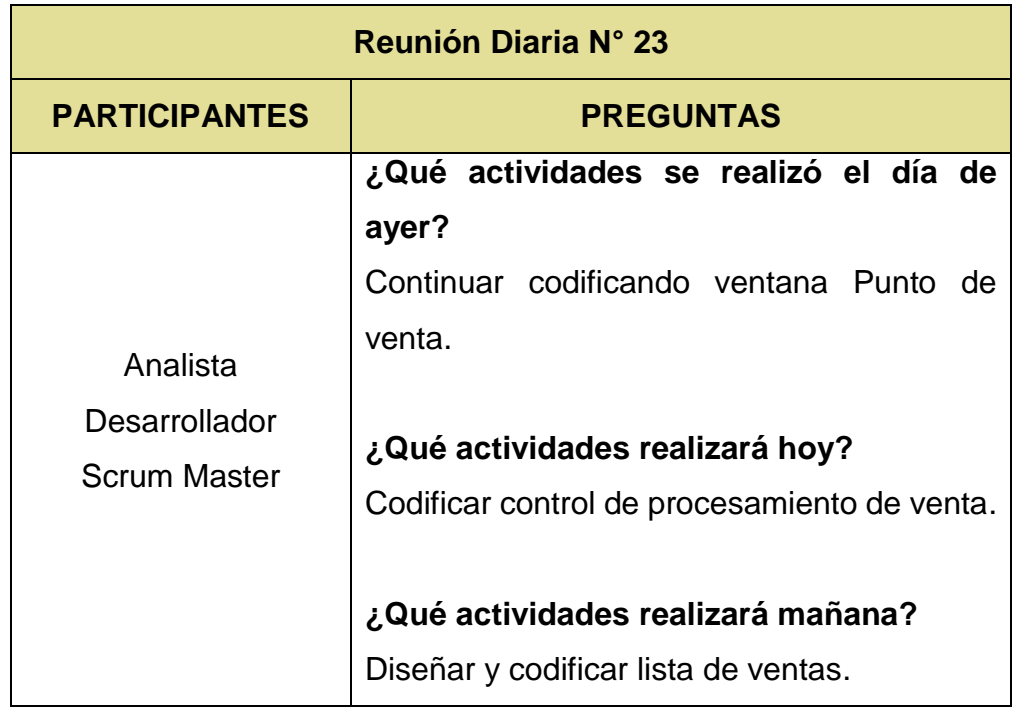

# **TABLA N° 37: CUADRO RESUMEN DE REUNIÓN DIARIA N° 23**

Fuente: El investigador

### **TABLA N° 38: CUADRO RESUMEN DE REUNIÓN DIARIA N° 24**

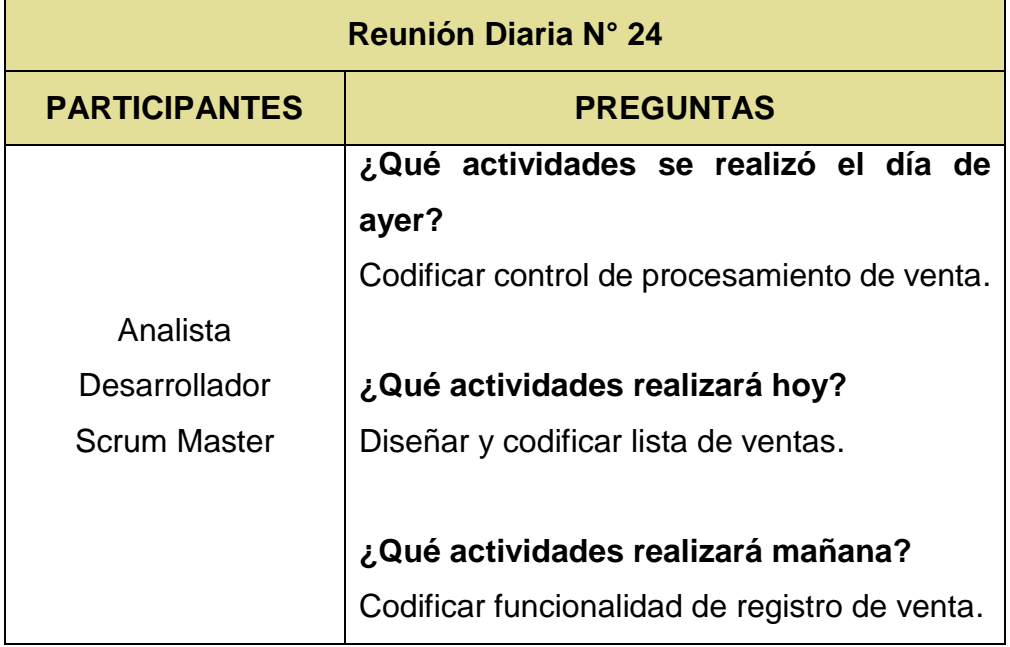

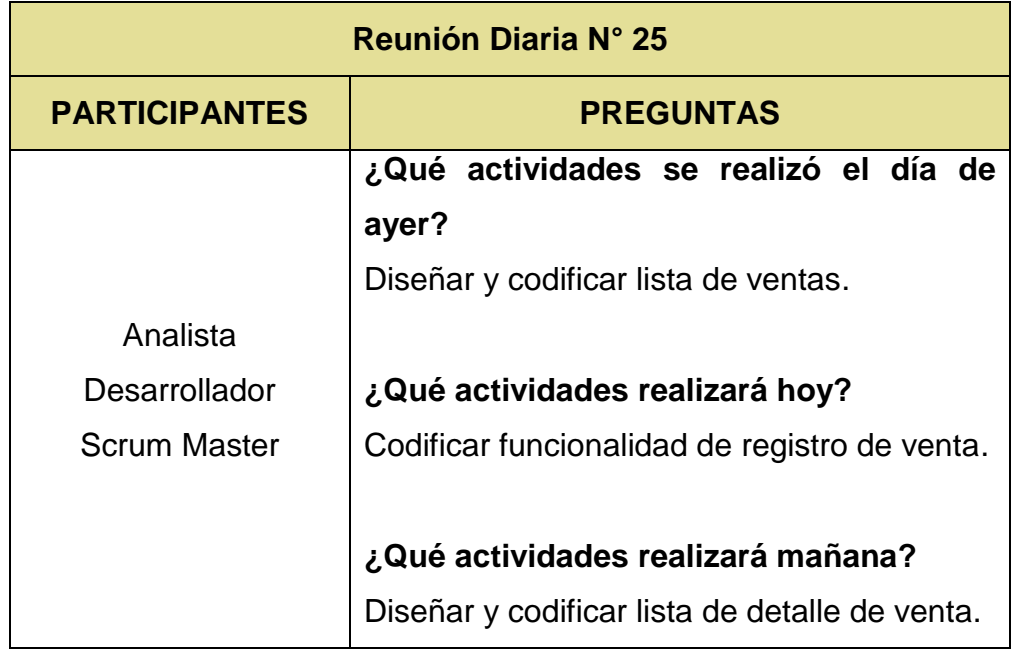

# **TABLA N° 39: CUADRO RESUMEN DE REUNIÓN DIARIA N° 25**

Fuente: El investigador

# **TABLA N° 40: CUADRO RESUMEN DE REUNIÓN DIARIA N° 26**

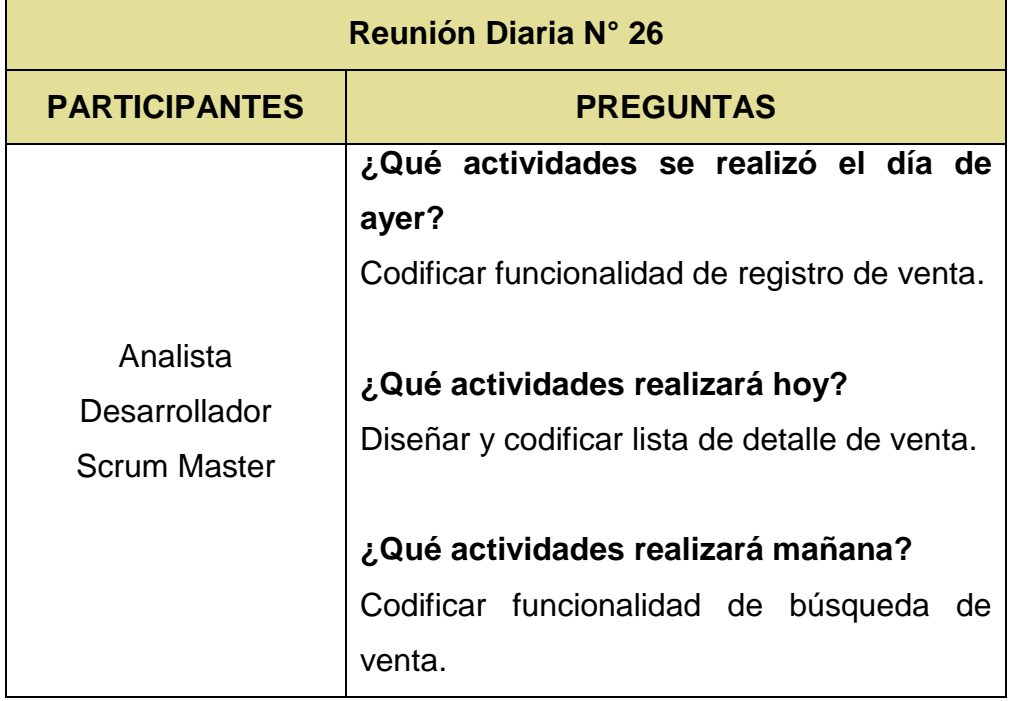

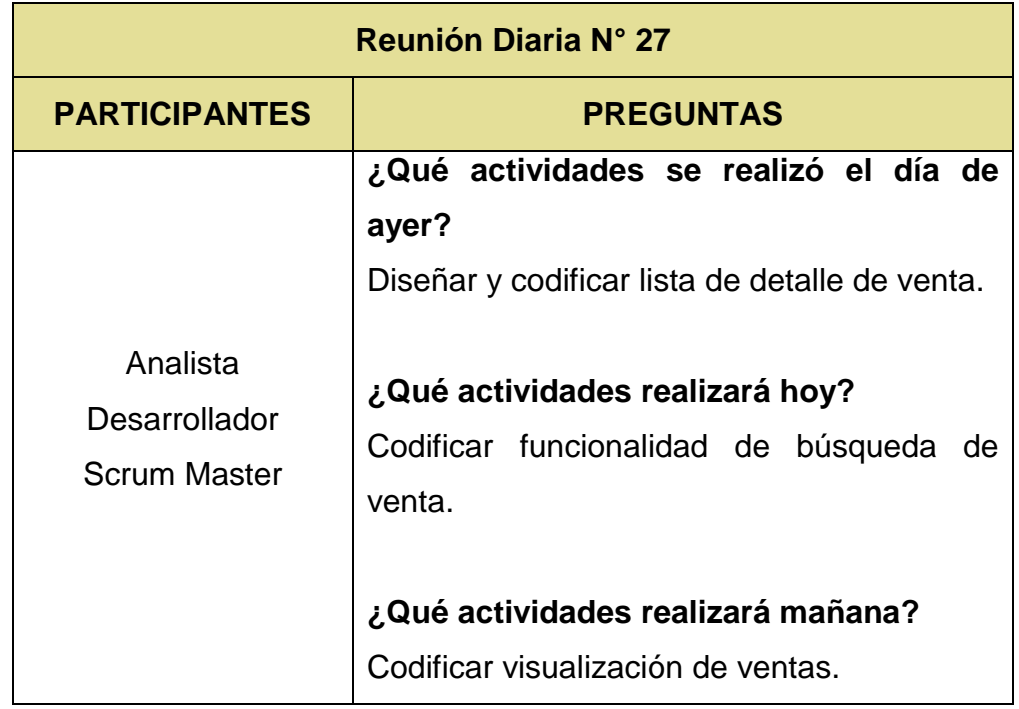

# **TABLA N° 41: CUADRO RESUMEN DE REUNIÓN DIARIA N° 27**

Fuente: El investigador

### **TABLA N° 42: CUADRO RESUMEN DE REUNIÓN DIARIA N° 28**

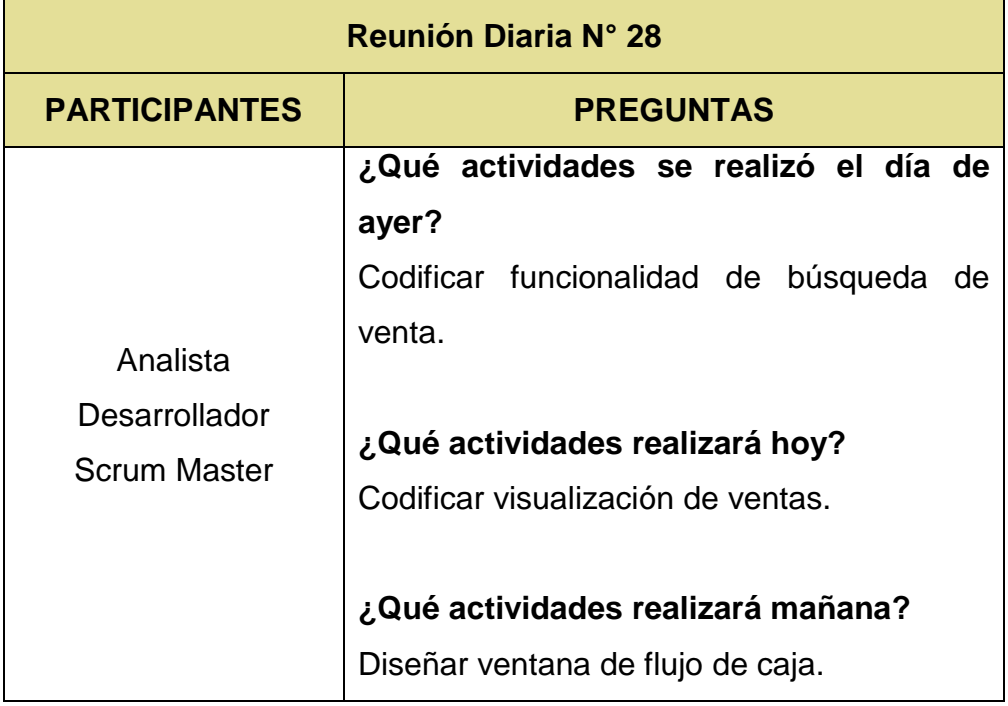

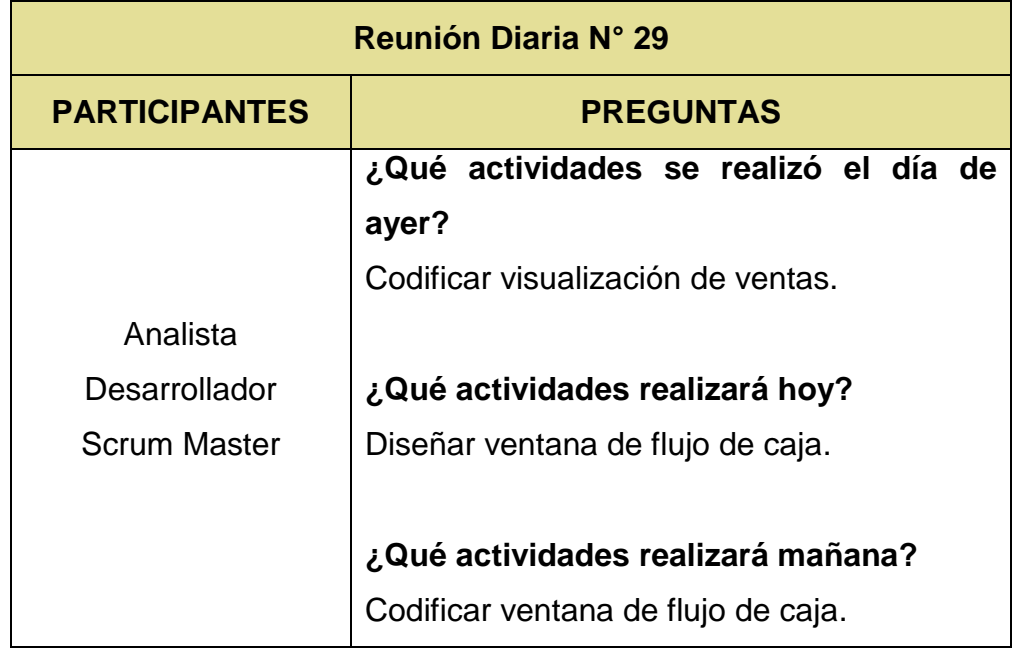

# **TABLA N° 43: CUADRO RESUMEN DE REUNIÓN DIARIA N° 29**

Fuente: El investigador

# **TABLA N° 44: CUADRO RESUMEN DE REUNIÓN DIARIA N° 30**

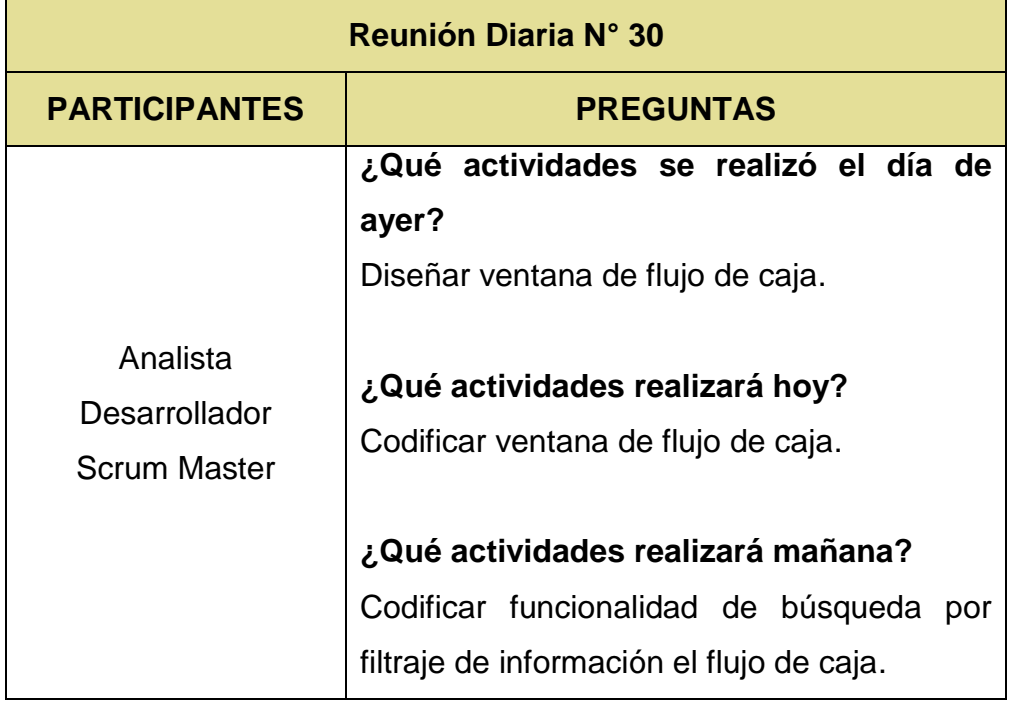

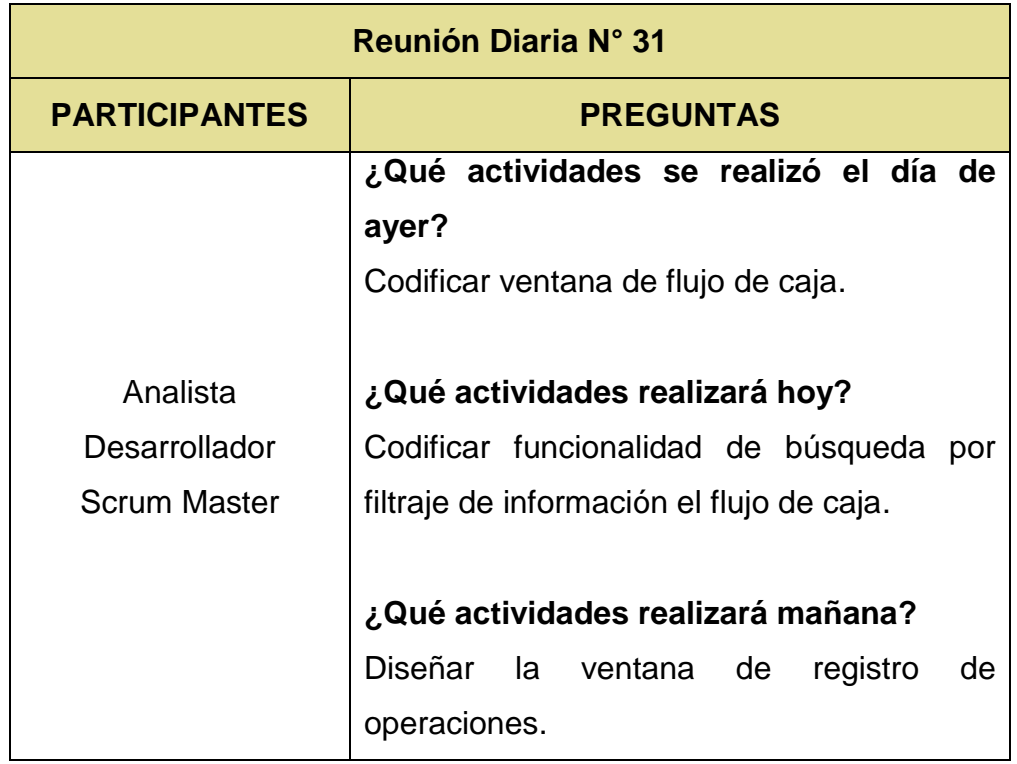

# **TABLA N° 45: CUADRO RESUMEN DE REUNIÓN DIARIA N° 31**

Fuente: El investigador

### **TABLA N° 46: CUADRO RESUMEN DE REUNIÓN DIARIA N° 32**

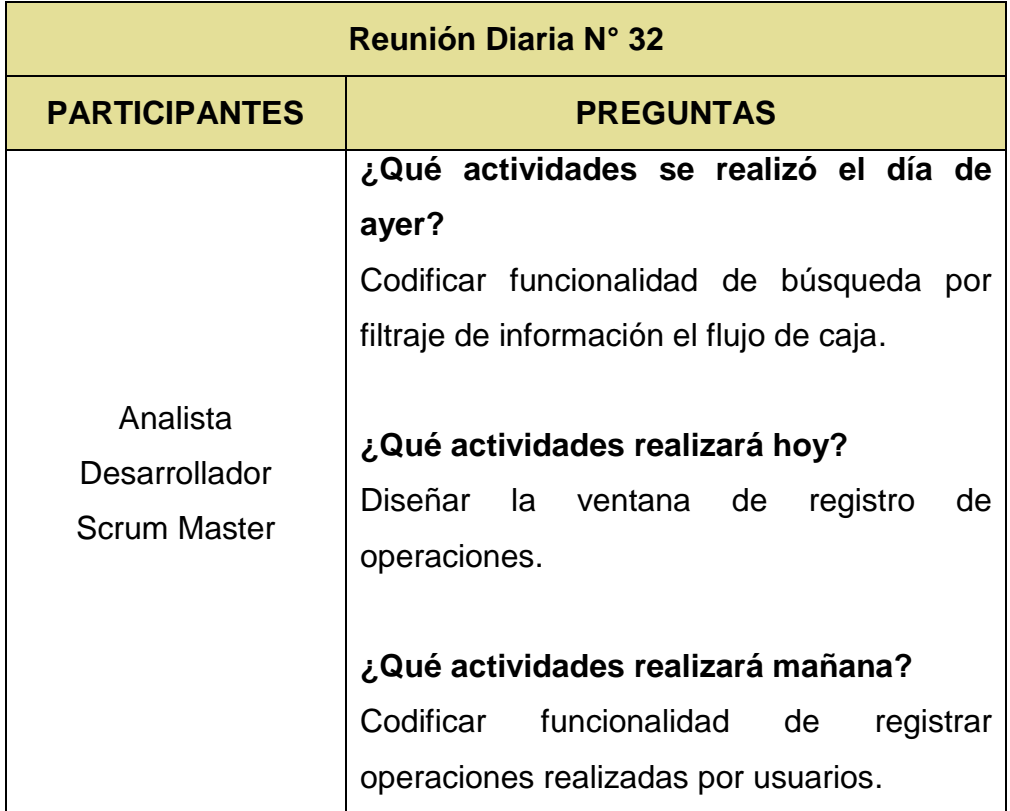

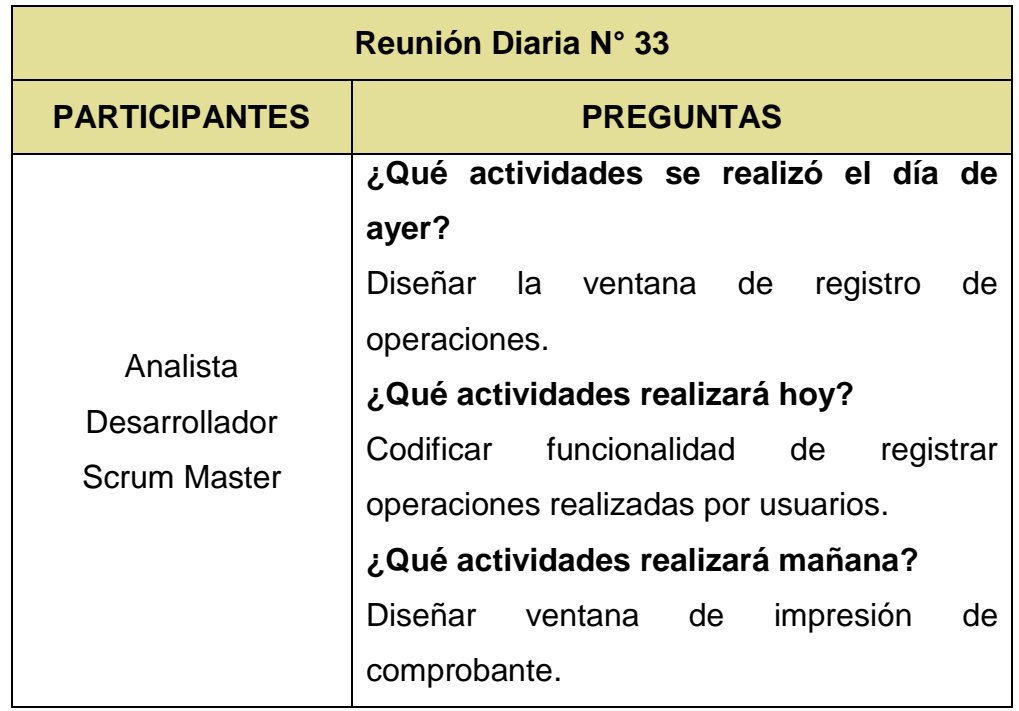

# **TABLA N° 47: CUADRO RESUMEN DE REUNIÓN DIARIA N° 33**

Fuente: El investigador

### **TABLA N° 48: CUADRO RESUMEN DE REUNIÓN DIARIA N° 34**

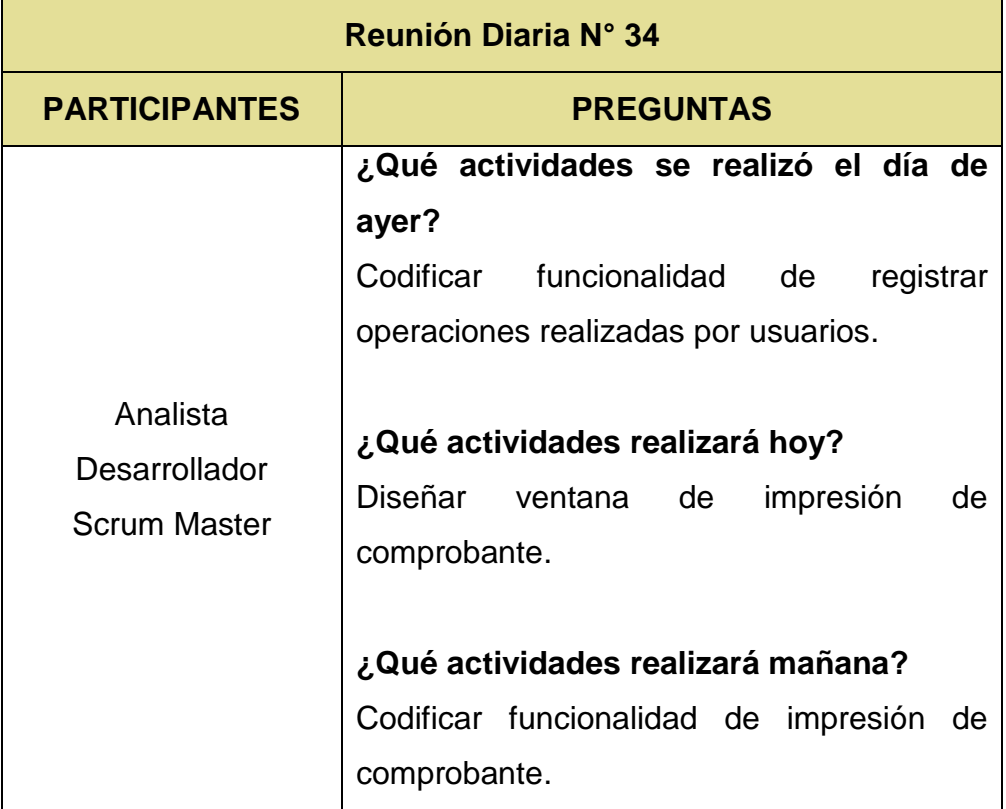

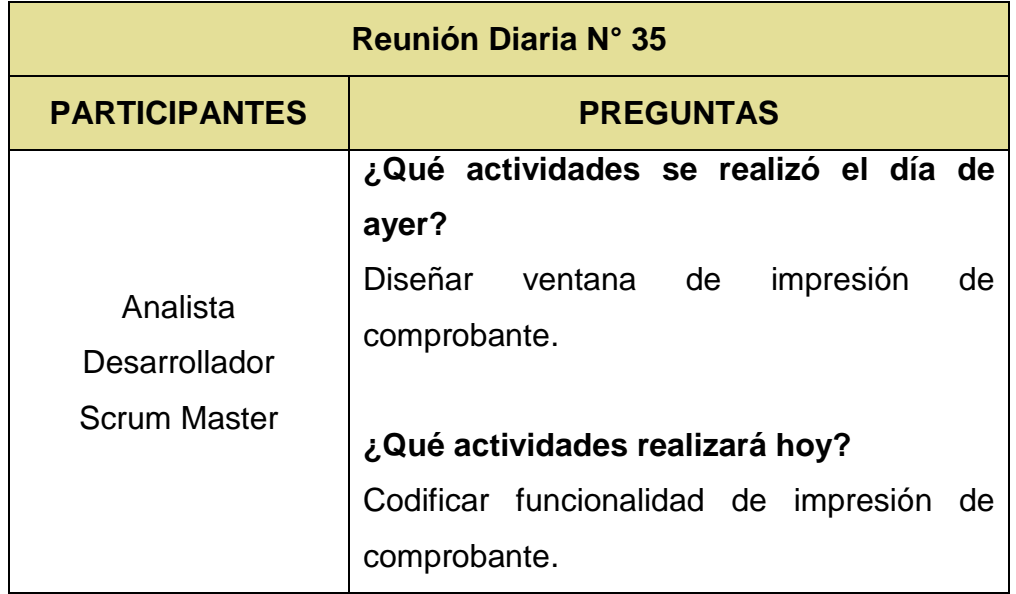

### **TABLA N° 49: CUADRO RESUMEN DE REUNIÓN DIARIA N° 35**

Fuente: El investigador

### **3. REVISION Y RETROSPECTIVA**

### **Convocar a Scrum de Scrum**

El Scrum Master se encarga de realizar mediante reunión de la revisión de los sprint realizados, el Product Owner da su consentimiento y aprobación respectivamente al evaluar en contraste con los requerimientos el cumplimiento de estos en el sistema web

| <b>SPRINT</b>      | <b>REVISIÓN</b>     |                      |
|--------------------|---------------------|----------------------|
|                    | <b>SCRUM MASTER</b> | <b>PRODUCT OWNER</b> |
| <b>Preliminar</b>  | Aprobado            | Aprobado             |
| <b>Personas</b>    | Aprobado            | Aprobado             |
| <b>Productos</b>   | Aprobado            | Aprobado             |
| <b>Operaciones</b> | Aprobado            | Aprobado             |
| <b>Adicionales</b> | Aprobado            | Aprobado             |

**TABLA N° 50: ESTADO DE REVISIÓN DE SPRINT** 

### **Demostrar y validar producto**

#### **Recolección de datos**

Se llevó a cabo la recolección de datos los cuales permitirán demostrar las funcionalidades de la propuesta (Sistema web) y validar el producto respectivamente. Para ello se empleará dos escenarios, AS-IS (antes de integrar el producto propuesto) y TO-BE (después de integra el producto propuesto).

- **Escenario AS-IS:** Este escenario permitió recabar información sobre los indicadores respectivos que permitirán observar el funcionamiento de las operaciones sin el producto integrado en ellas.
	- o **Tiempo de atención:**

**Propósito de ficha. -** El propósito de esta ficha es recolectar información concerniente al tiempo empleado para la atención de los clientes, abarcando desde la interacción con el cliente hasta la salida del mismo.

**Criterios Evaluados. -**Dentro de los criterios evaluados y considerados para la recolección de información están:

- Objetivo
- Fecha Inicio
- Fecha Final
- Id
- Fecha
- Identificador de atención
- Atención de cliente: Hora de inicio
- Atención de cliente: Hora final
- Atención de cliente: Duración

**Modalidad:** La recolección se dio en un plazo de 10 días con una muestra de 30 atenciones evaluadas de forma aleatoria

durante los días, empezando el día 16 de noviembre del 2020 hasta el 27 de noviembre del 2020.

# **Figura 15: FICHA N° 1 SOBRE TIEMPO DE ATENCIÓN – ESCENARIO AS-IS**

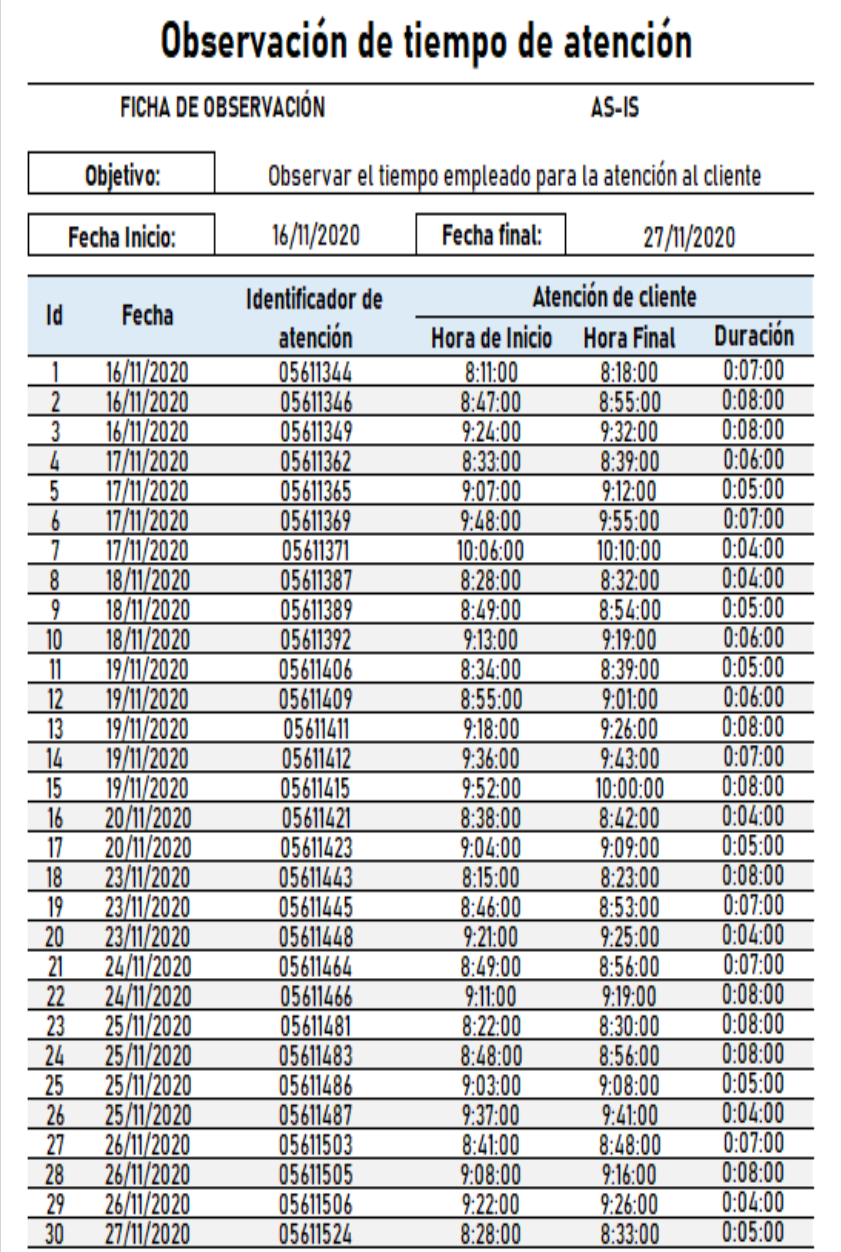

#### o **Control de incongruencia de stock:**

**Propósito de ficha. -** El propósito de esta ficha es recolectar información concerniente a la variación e incongruencia existente entre el stock registrado encontrado en documentos y el stock real encontrado en el establecimiento. **Criterios Evaluados. -**Dentro de los criterios evaluados y considerados para la recolección de información están:

- Objetivo
- Fecha Inicio
- Fecha Final
- Id
- **Fecha**
- Producto evaluado
- Evaluación de existencias Stock registrado
- Evaluación de existencias Stock real
- Evaluación de existencias Variación

**Modalidad:** La recolección se dio en un plazo de 10 días con una muestra de 30 productos evaluados de forma aleatoria durante los días, empezando el día 16 de noviembre del 2020 hasta el 27 de noviembre del 2020.

# **Figura 16: FICHA N° 2 SOBRE INCONGRUENCIA DE STOCK – ESCENARIO AS-IS**

# Observación de control de incongruencia de stock

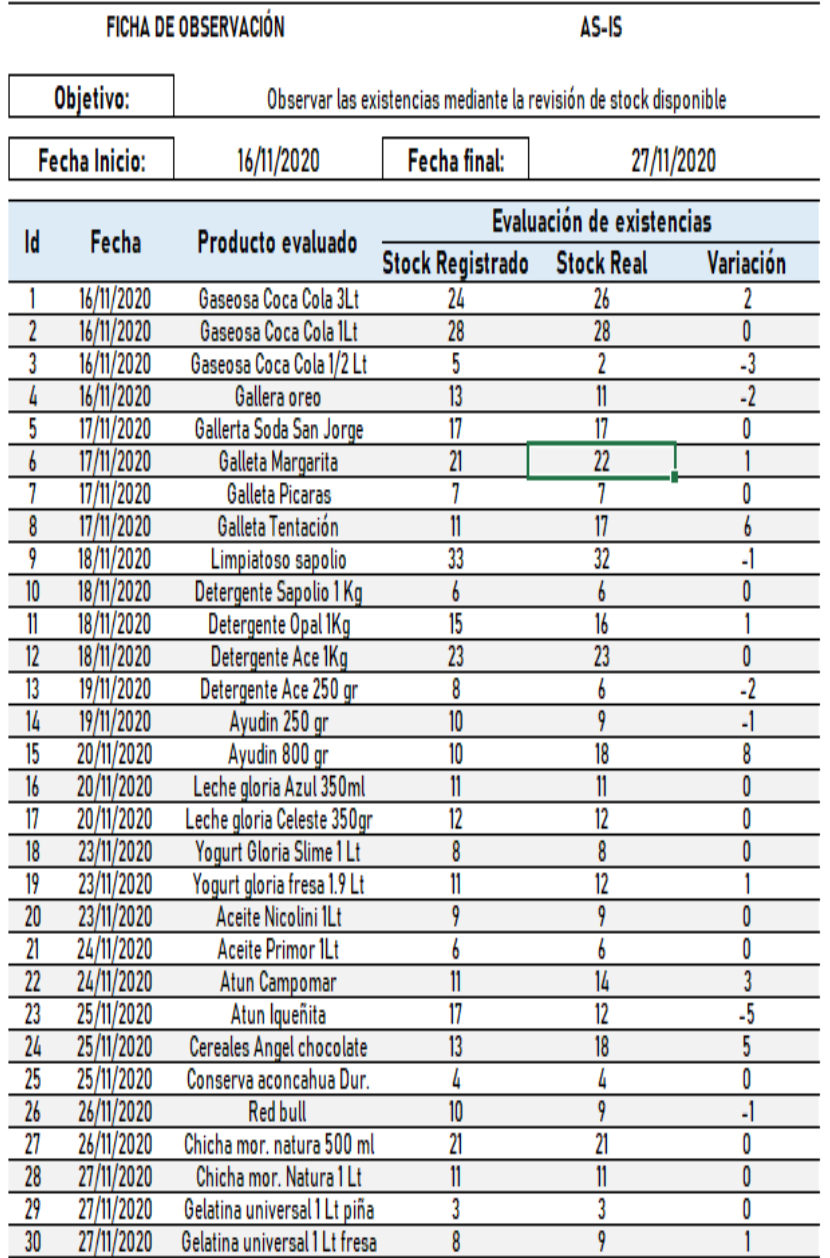

#### o **Tiempo de búsqueda de información:**

**Propósito de ficha. -** El propósito de esta ficha es recolectar información concerniente al tiempo empleado para la búsqueda de información de los productos durante el servicio de venta.

**Criterios Evaluados. -**Dentro de los criterios evaluados y considerados para la recolección de información están:

- Objetivo
- Fecha Inicio
- Fecha Final
- Id
- Fecha
- Tipo de información buscada
- Búsqueda de información Hora de inicio
- Búsqueda de información Hora Final
- Búsqueda de información Duración

**Modalidad:** La recolección se dio en un plazo de 10 días con una muestra de 30 búsquedas de información evaluadas de forma aleatoria durante los días, empezando el día 16 de noviembre del 2020 hasta el 27 de noviembre del 2020.

# **Figura 17: FICHA N° 3 SOBRE TIEMPO DE BUSQUEDA DE INFORMACIÓN – ESCENARIO AS-IS**

# Observación de tiempo de busqueda de información

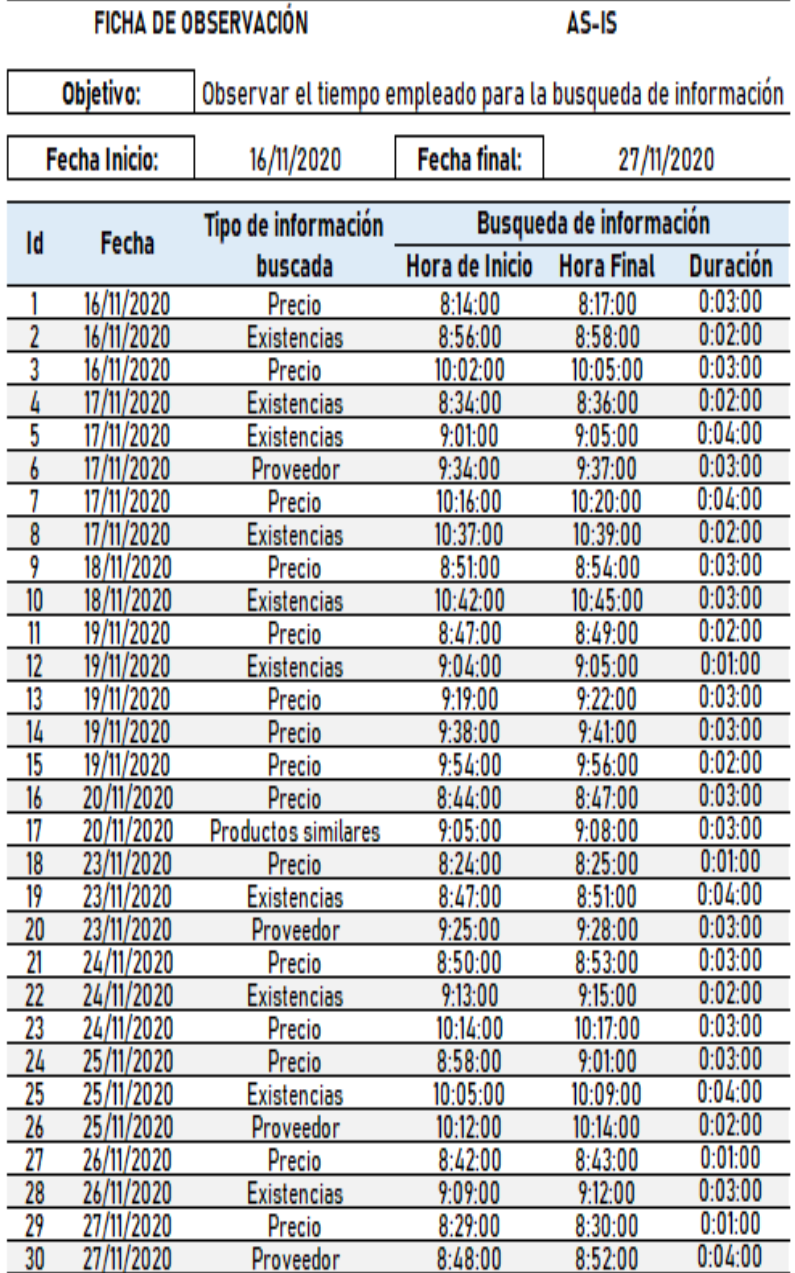

#### o **Eficiencia de reportes:**

**Propósito de ficha. -** El propósito de esta ficha es recolectar información concerniente a la eficiencia de reportes lograda evaluando el cumplimiento del propósito de los reportes.

**Criterios Evaluados. -** Dentro de los criterios evaluados y considerados para la recolección de información están:

- Objetivo
- Fecha Inicio
- Fecha Final
- Id
- **Fecha**
- Tipo de reporte
- Estado de propósito de reporte Eficiente
- Estado de propósito de reporte Ineficiente
- Estado de propósito de reporte Observación

**Modalidad:** La recolección se dio en un plazo de 10 días con una muestra de 30 reportes elaborados de forma aleatoria durante los días, empezando el día 16 de noviembre del 2020 hasta el 27 de noviembre del 2020.

# **Figura 18: FICHA N° 4 SOBRE EFICIENCIA DE REPORTE – ESCENARIO AS-IS**

# Observación de eficiencia de reporte

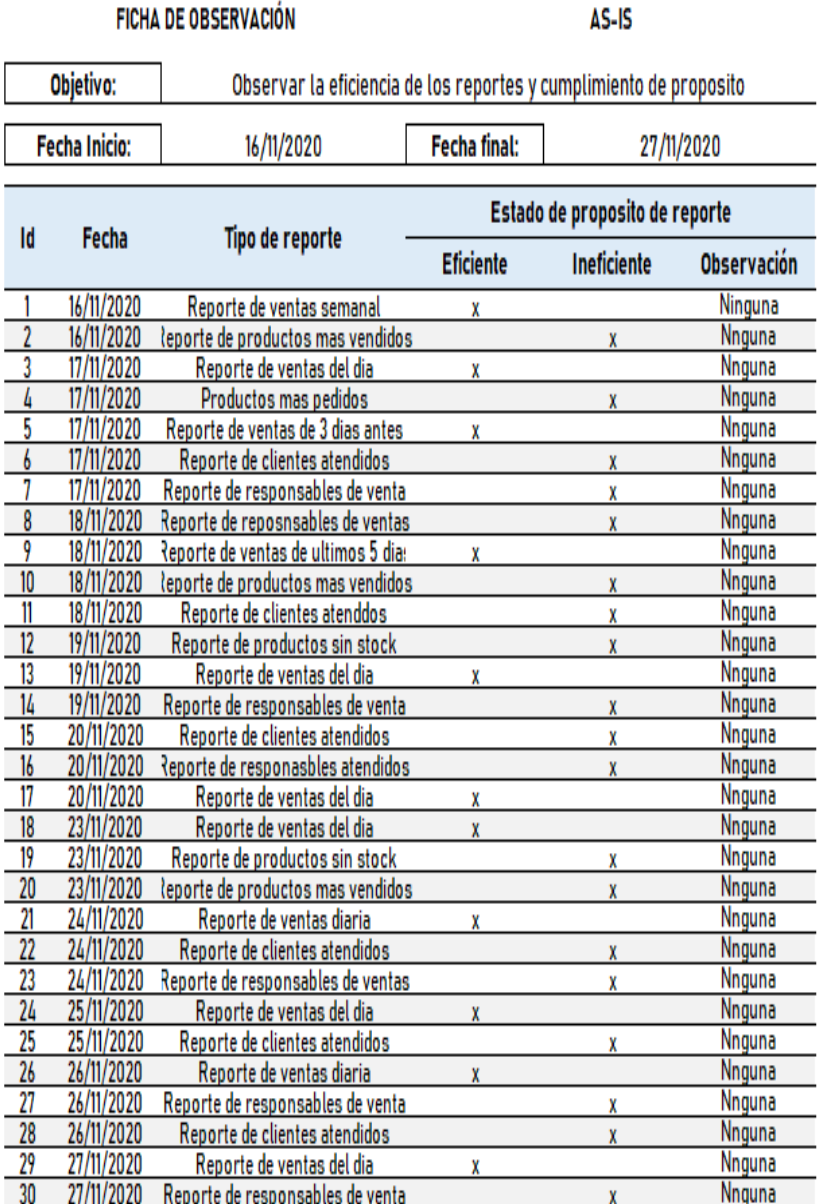

#### o **Tiempo de atención:**

**Propósito de ficha. -** El propósito de esta ficha es recolectar información concerniente a la satisfacción de los clientes, mediante la aplicación de encuesta de satisfacción sobre las operaciones y servicio percibido por el cliente

**Criterios Evaluados. -** Dentro de los criterios evaluados y considerados para la recolección de información están:

- ¿En qué nivel de satisfacción se encuentra usted con respecto al tiempo de atención recibido?
- ¿En qué nivel de satisfacción se encuentra usted con respecto al tiempo de búsqueda de información utilizado?
- ¿En qué nivel de satisfacción se encuentra usted con respecto al tiempo de espera para ser atendido?
- ¿En qué nivel de satisfacción se encuentra usted con respecto al tiempo ubicación de productos en el establecimiento?
- ¿En qué nivel de satisfacción se encuentra usted con respecto al tiempo de elaboración de comprobante?
- ¿En qué nivel de satisfacción se encuentra usted con respecto a la atención recibida por el personal de ventas?
- ¿En qué nivel de satisfacción se encuentra usted con respecto a la distribución y clasificación de los productos en el establecimiento?
- ¿En qué nivel de satisfacción se encuentra usted con respecto a la disponibilidad, variedad de productos?
- ¿En qué nivel de satisfacción se encuentra usted con respecto a la calidad de los productos del establecimiento?
- ¿En qué nivel de satisfacción se encuentra usted con respecto al flujo de atención observado?

### **Opciones:**

- Muy satisfecho
- Satisfecho
- Normal
- Insatisfecho
- Muy Insatisfecho

# **Figura 19: FICHA N° 5 SOBRE LA SATISFACCIÓN DE LOS CLIENTES – ESCENARIO AS-IS**

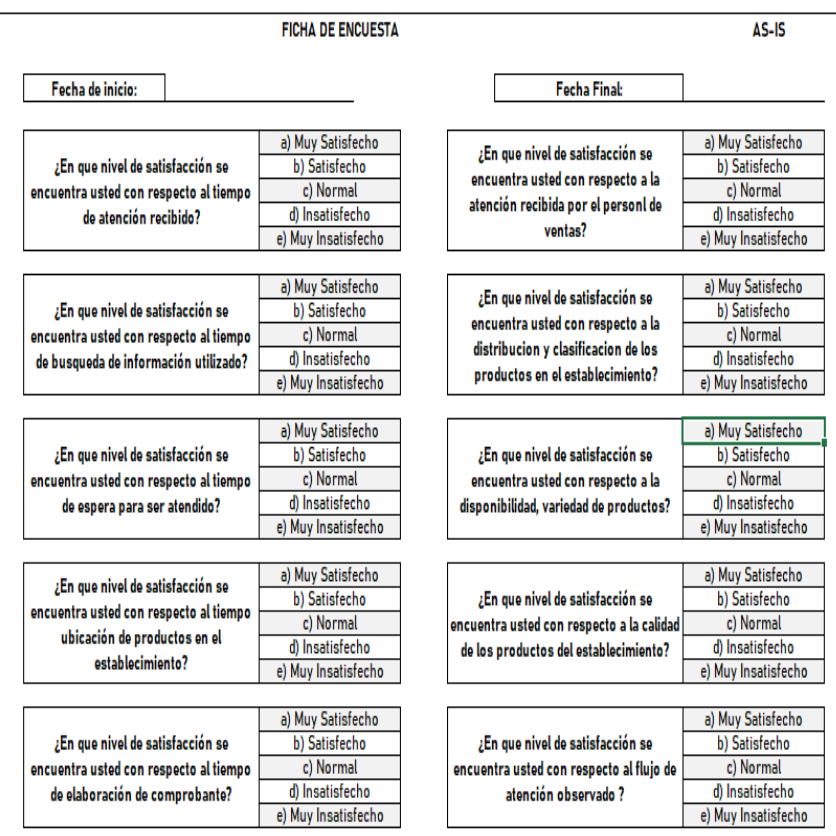

Encuesta de satisfacción de los clientes

Fuente: Elaboración Propia

 **Escenario TO-BE:** Este escenario permitió recabar información sobre los indicadores respectivos que permitirán observar el funcionamiento de las operaciones con el producto integrado en ellas.

#### o **Tiempo de atención:**

**Propósito de ficha. -** El propósito de esta ficha es recolectar información concerniente al tiempo empleado para la atención de los clientes, abarcando desde la interacción con el cliente hasta la salida del mismo.

**Criterios Evaluados. -** Dentro de los criterios evaluados y considerados para la recolección de información están:

- Objetivo
- Fecha Inicio
- Fecha Final
- Id
- Fecha
- Identificador de atención
- Atención de cliente: Hora de inicio
- Atención de cliente: Hora final
- Atención de cliente: Duración

**Modalidad:** La recolección se dio en un plazo de 10 días con una muestra de 30 atenciones evaluadas de forma aleatoria durante los días, empezando el día 30 de noviembre del 2020 hasta el 11 de diciembre del 2020.

# **Figura 20: FICHA N° 1 SOBRE TIEMPO DE ATENCIÓN – ESCENARIO TO-BE**

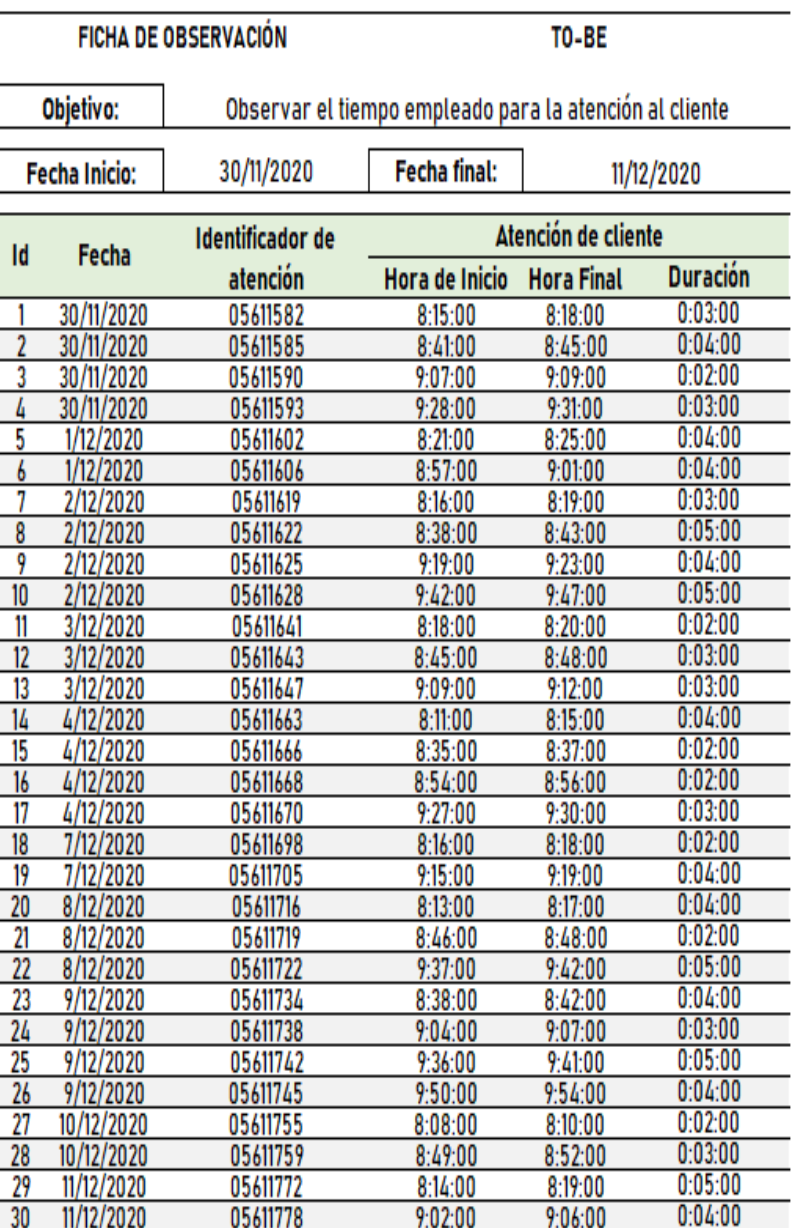

# Observación de tiempo de atención

#### o **Control de incongruencia de stock:**

**Propósito de ficha. -** El propósito de esta ficha es recolectar información concerniente a la variación e incongruencia existente entre el stock registrado encontrado en documentos y el stock real encontrado en el establecimiento.

**Criterios Evaluados. -**Dentro de los criterios evaluados y considerados para la recolección de información están:

- Objetivo
- Fecha Inicio
- Fecha Final
- Id
- Fecha
- Producto evaluado
- Evaluación de existencias Stock registrado
- Evaluación de existencias Stock real
- Evaluación de existencias Variación

**Modalidad:** La recolección se dio en un plazo de 10 días con una muestra de 30 productos evaluados de forma aleatoria durante los días, empezando el día 30 de noviembre del 2020 hasta el 11 de diciembre del 2020.

# **Figura 21: FICHA N° 2 SOBRE INCONGRUENCIA DE STOCK – ESCENARIO TO-BE**

# Observación de control de incongruencia de stock

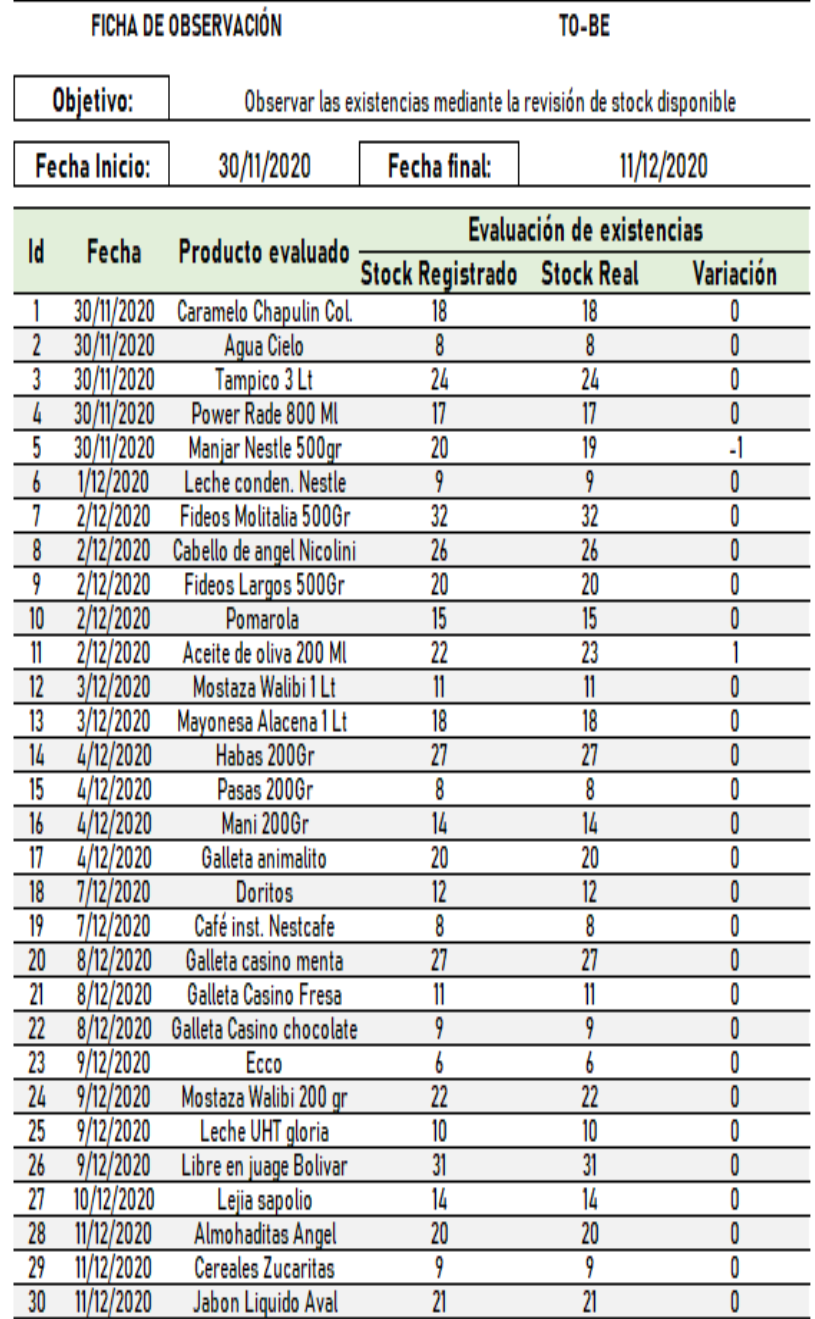

#### o **Tiempo de búsqueda de información:**

**Propósito de ficha. -** El propósito de esta ficha es recolectar información concerniente al tiempo empleado para la búsqueda de información de los productos durante el servicio de venta.

**Criterios Evaluados. -**Dentro de los criterios evaluados y considerados para la recolección de información están:

- Objetivo
- Fecha Inicio
- Fecha Final
- Id
- Fecha
- Tipo de información buscada
- Búsqueda de información Hora de inicio
- Búsqueda de información Hora Final
- Búsqueda de información Duración

**Modalidad:** La recolección se dio en un plazo de 10 días con una muestra de 30 búsquedas de información evaluadas de forma aleatoria durante los días, empezando el día 30 de noviembre del 2020 hasta el 11 de diciembre del 2020.

# **Figura 22: FICHA N° 3 SOBRE TIEMPO DE BUSQUEDA DE INFORMACIÓN – ESCENARIO TO-BE**

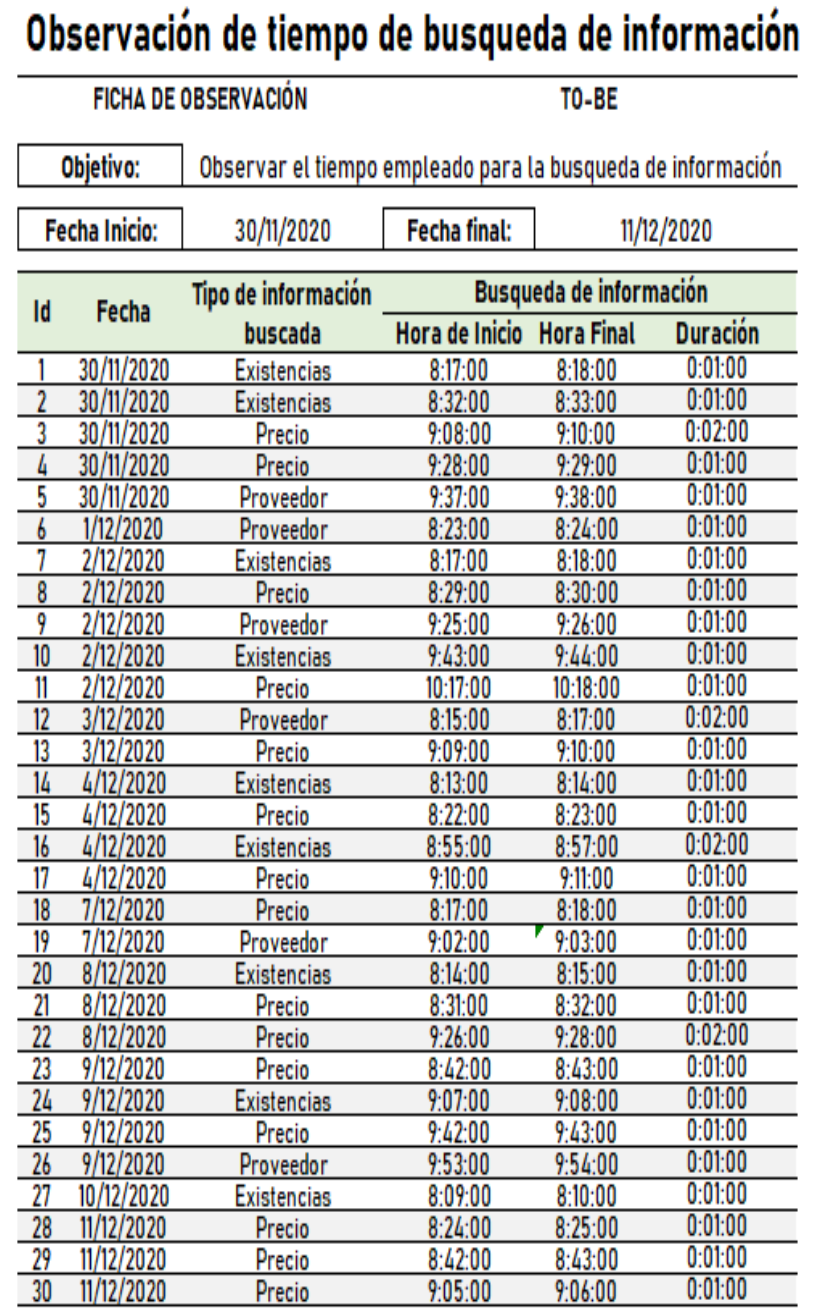

#### o **Eficiencia de reportes:**

**Propósito de ficha. -** El propósito de esta ficha es recolectar información concerniente a la eficiencia de reportes lograda evaluando el cumplimiento del propósito de los reportes.

**Criterios Evaluados. -** Dentro de los criterios evaluados y considerados para la recolección de información están:

- Objetivo
- Fecha Inicio
- Fecha Final
- Id
- **Fecha**
- Tipo de reporte
- Estado de propósito de reporte Eficiente
- Estado de propósito de reporte Ineficiente
- Estado de propósito de reporte Observación

**Modalidad:** La recolección se dio en un plazo de 10 días con una muestra de 30 reportes elaborados de forma aleatoria durante los días, empezando el día 30 de noviembre del 2020 hasta el 11 de diciembre del 2020.

# **Figura 23: FICHA N° 4 SOBRE EFICIENCIA DE REPORTE – ESCENARIO TO-BE**

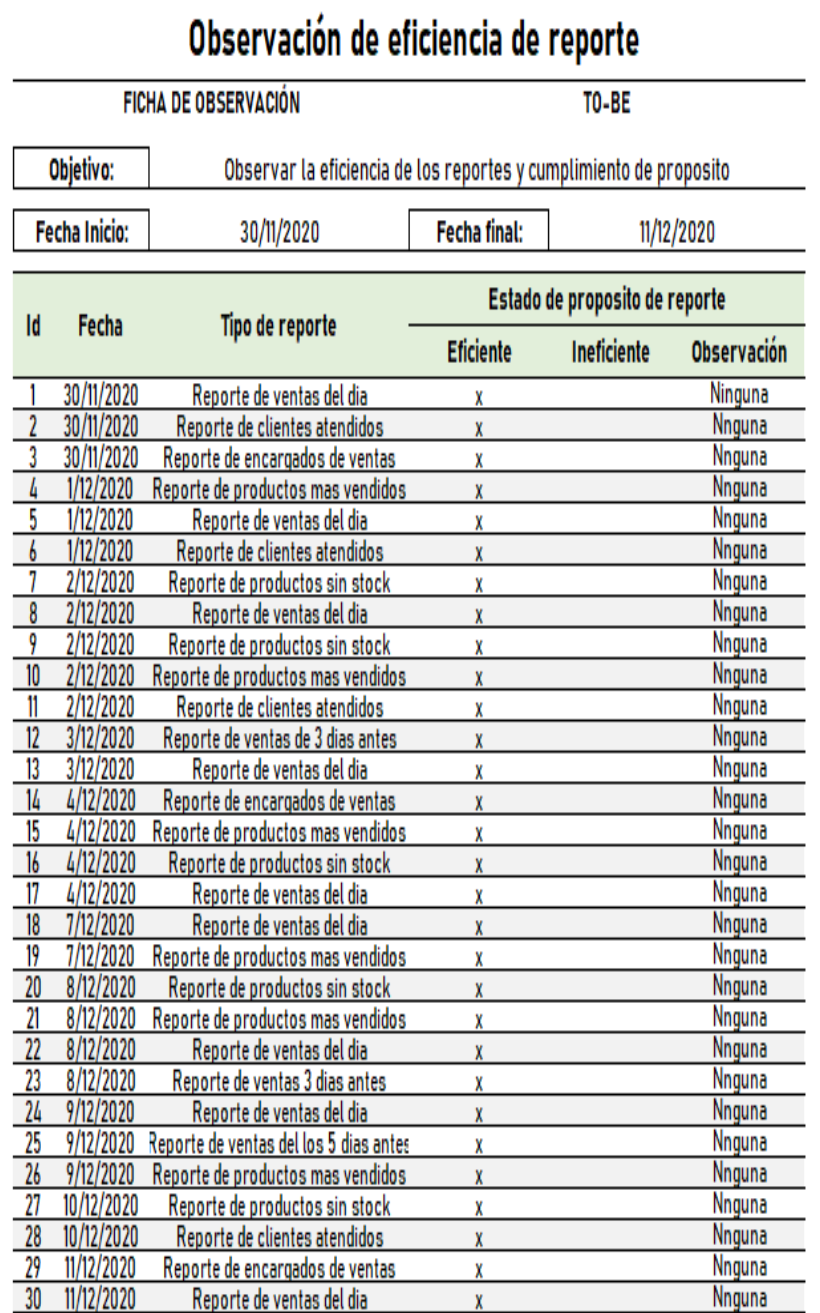

#### o **Tiempo de atención:**

**Propósito de ficha. -** El propósito de esta ficha es recolectar información concerniente a la satisfacción de los clientes, mediante la aplicación de encuesta de satisfacción sobre las operaciones y servicio percibido por el cliente

**Criterios Evaluados. -** Dentro de los criterios evaluados y considerados para la recolección de información están:

- ¿En qué nivel de satisfacción se encuentra usted con respecto al tiempo de atención recibido?
- ¿En qué nivel de satisfacción se encuentra usted con respecto al tiempo de búsqueda de información utilizado?
- ¿En qué nivel de satisfacción se encuentra usted con respecto al tiempo de espera para ser atendido?
- ¿En qué nivel de satisfacción se encuentra usted con respecto al tiempo ubicación de productos en el establecimiento?
- ¿En qué nivel de satisfacción se encuentra usted con respecto al tiempo de elaboración de comprobante?
- ¿En qué nivel de satisfacción se encuentra usted con respecto a la atención recibida por el personal de ventas?
- ¿En qué nivel de satisfacción se encuentra usted con respecto a la distribución y clasificación de los productos en el establecimiento?
- ¿En qué nivel de satisfacción se encuentra usted con respecto a la disponibilidad, variedad de productos?
- ¿En qué nivel de satisfacción se encuentra usted con respecto a la calidad de los productos del establecimiento?
- ¿En qué nivel de satisfacción se encuentra usted con respecto al flujo de atención observado?

### **Opciones:**

- Muy satisfecho
- Satisfecho
- Normal
- Insatisfecho
- Muy Insatisfecho

# **Figura 24: FICHA N° 5 SOBRE LA SATISFACCIÓN DE LOS CLIENTES – ESCENARIO TO-BE**

# Encuesta de satisfacción de los clientes

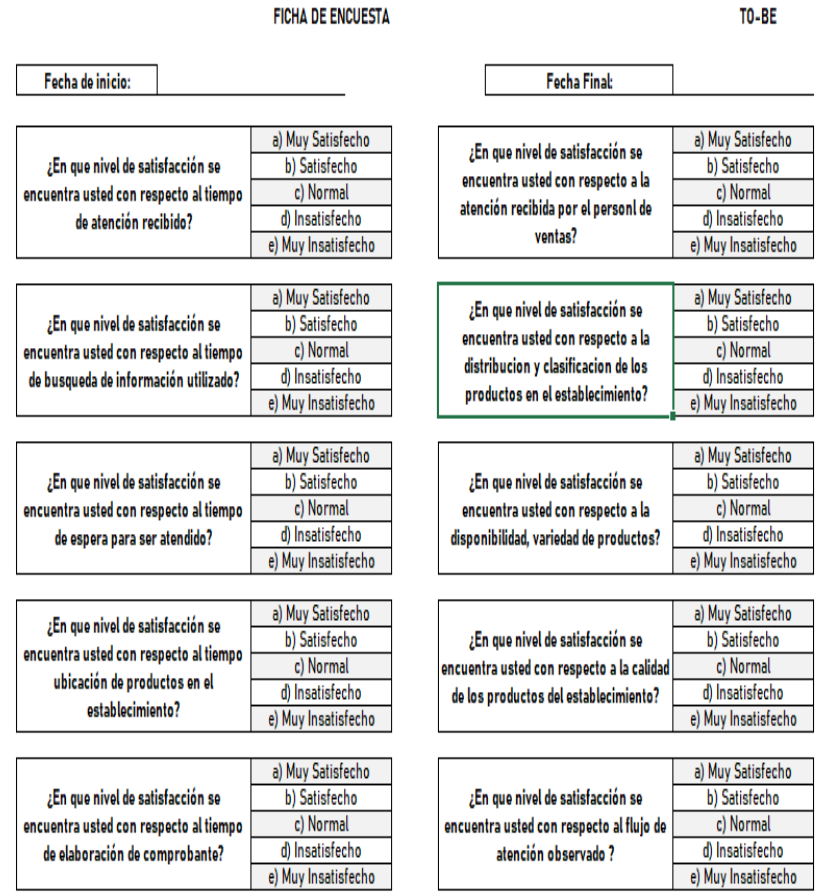

### **d) LANZAMIENTO**

### **1. Envío de los Entregables**

El Scrum Master se encarga de solicitar a los miembros del equipo la documentación referente a cada aspecto del desarrollo, organizándola en entregables a presentar siendo de esta manera la distribución de los entregables:

Lista de pendientes priorizada Lista de historias de usuarios estimadas Lista de pendientes priorizada de sprint Lista de tareas de pendientes de sprint Lista de desarrollo del sistema Lista de funcionalidades integradas en el sistema web Lista de revisión, verificación y aprobación de sprint Lista de evaluación de impacto

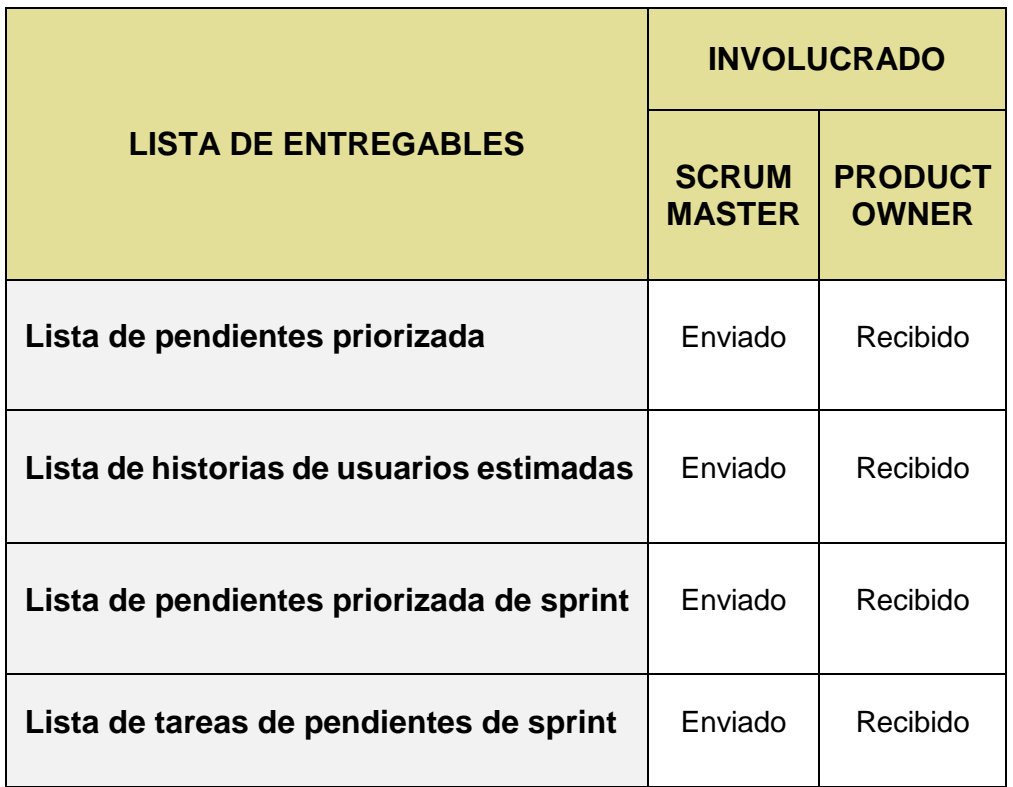

### **TABLA N° 51: ESTADO DE ENTREGABLES PRESENTADOS**

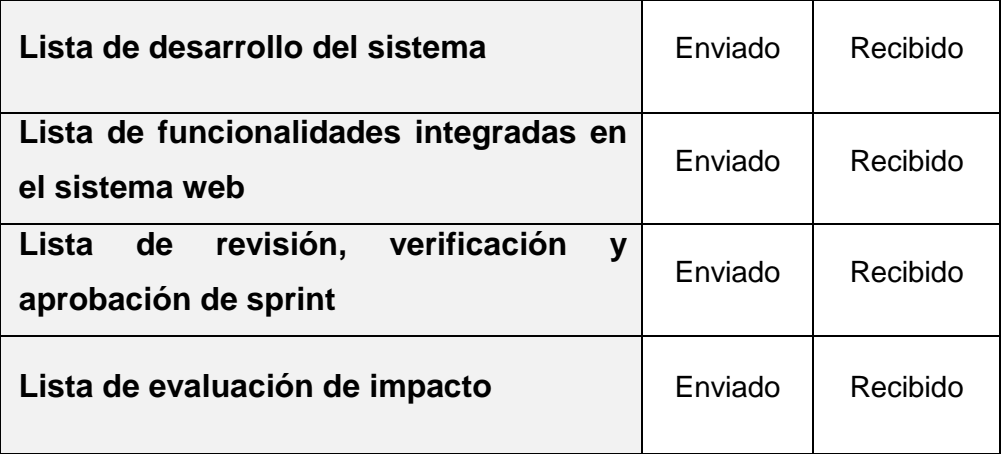

Fuente: El investigador

### **2. Retrospectiva del Proyecto**

El Scrum Master convoca a una reunión para realizar la identificación de la retrospectiva del proyecto, los participantes de esta reunión son los miembros del equipo de proyecto, de esta manera la reunión se procede con un plazo no mayor a 1 hora, siendo el resultado el siguiente:

- o Se debe considerar que la realización del análisis desde diversas perspectivas del proyecto permitió identificar con mayor detalle las necesidades y requerimientos del cliente, ayudándose por las historias de usuario que permitieron ser la base del sistema a desarrollar.
- o La evaluación de impacto al realizarse en 2 escenarios permite tener un claro entendimiento de que tan efectivo fue el impacto del producto de solución en el proceso enfocado, de esta manera la recolección de información bajo esta metodología sostuvo una acción conclusiva sobre el impacto generado.

### **3.4.Resumen de metodología**

# **TABLA N° 52: RESUMEN DE METODOLOGÍA DE DESARROLLO ÁGIL SCRUM**

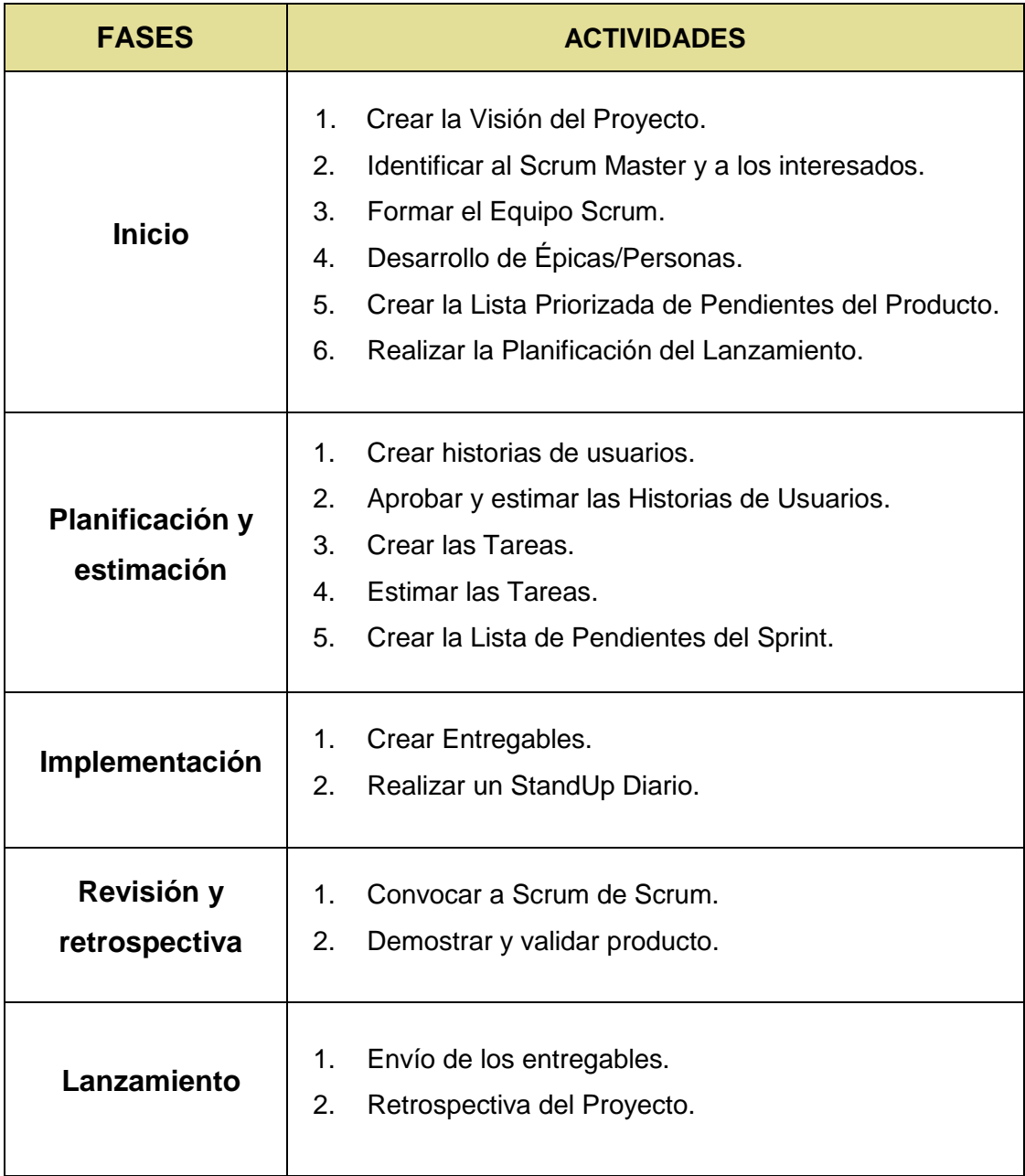

# **IV.- Resultados**

### **4.1.Presentación de resultados**

 **Escenario AS-IS:** La recolección realizada desde el 16 de noviembre del 2020 hasta el 27 de noviembre del 2020

### o **Tiempo de atención realizada:**

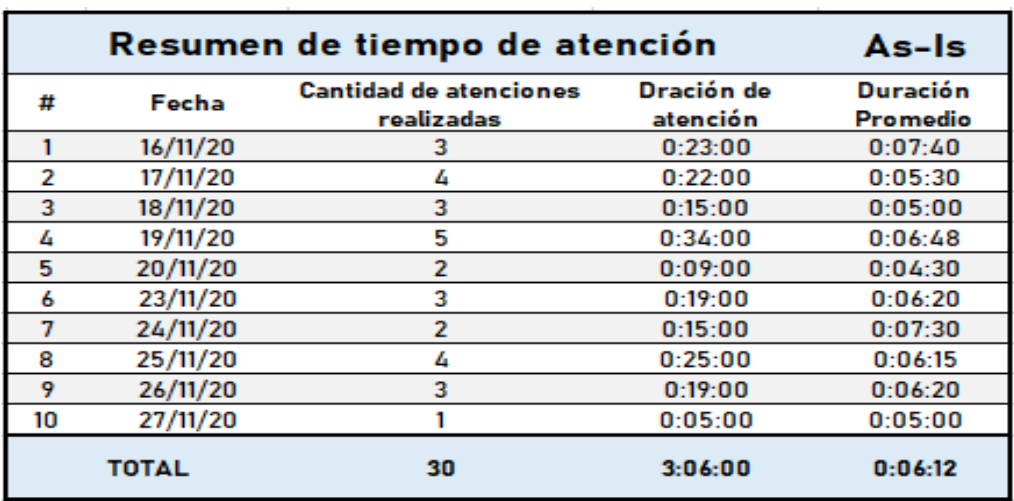

### **Figura 25: RESUMEN DE TIEMPO DE ATENCIÓN (AS-IS)**

Fuente: Elaboración Propia

### o **Incongruencia y variación de stock:**

# **Figura 26: RESUMEN DE VARIACIÓN DE STOCK (AS-IS)**

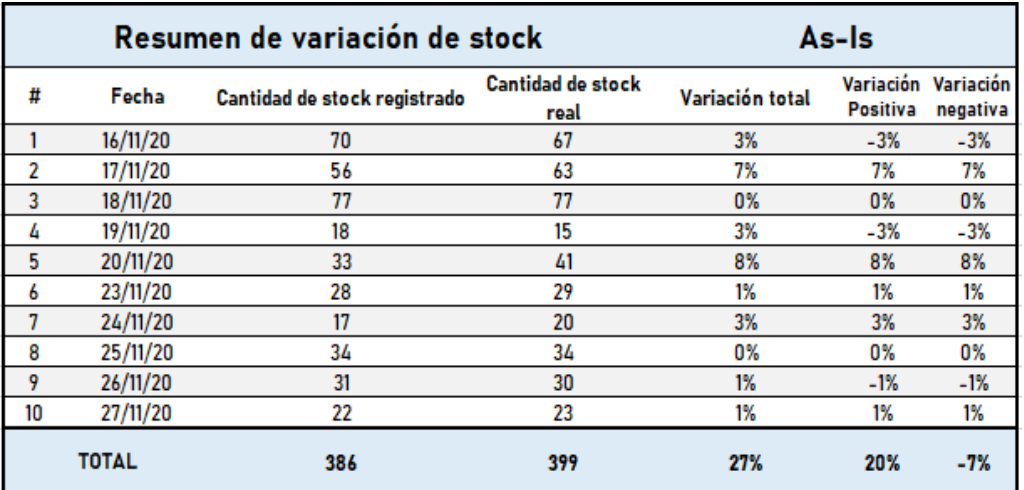

### o **Tiempo de búsqueda de información:**

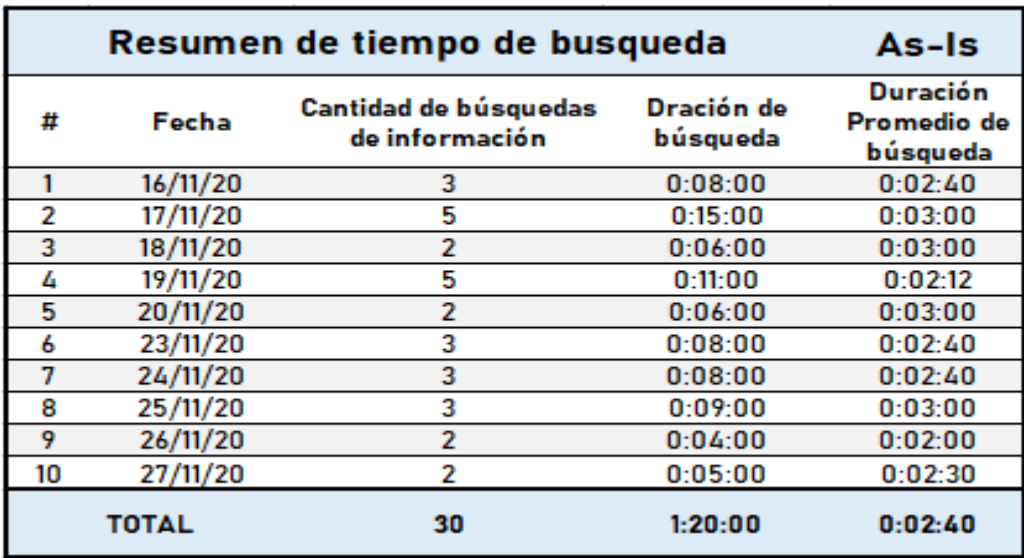

### **Figura 27: RESUMEN DE TIEMPO DE BUSQUEDA (AS-IS)**

Fuente: Elaboración Propia

### o **Eficiencia de reportes**

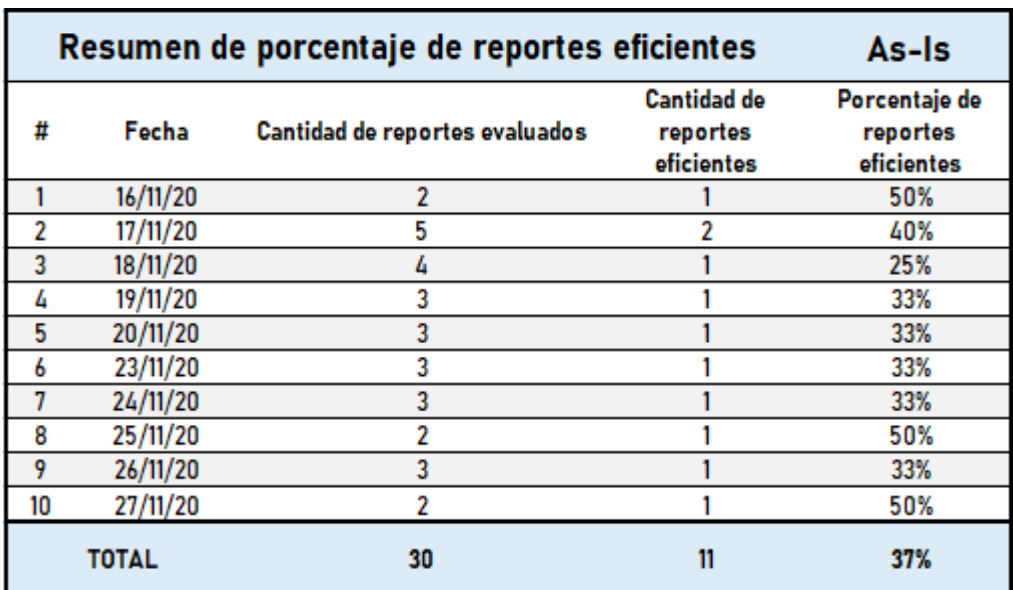

### **Figura 28: RESUMEN DE EFICIENCIA DE REPORTES (AS-IS)**

#### o **Satisfacción de clientes:**

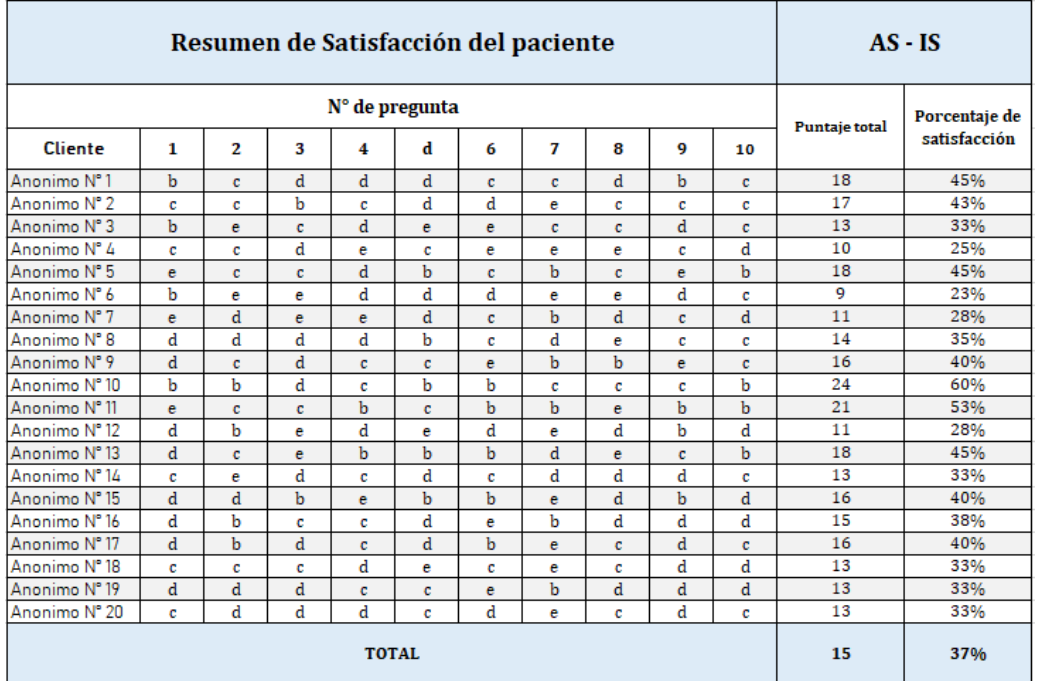

### **Figura 29: RESUMEN DE SATISFACCIÓN DE CLIENTES (AS-IS)**

Fuente: Elaboración Propia

- **Escenario TO-BE:** La recolección realizada desde el 30 de noviembre del 2020 hasta el 11 de diciembre del 2020
	- o **Tiempo de atención realizada:**

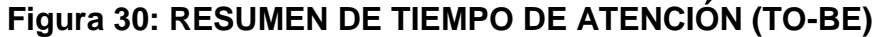

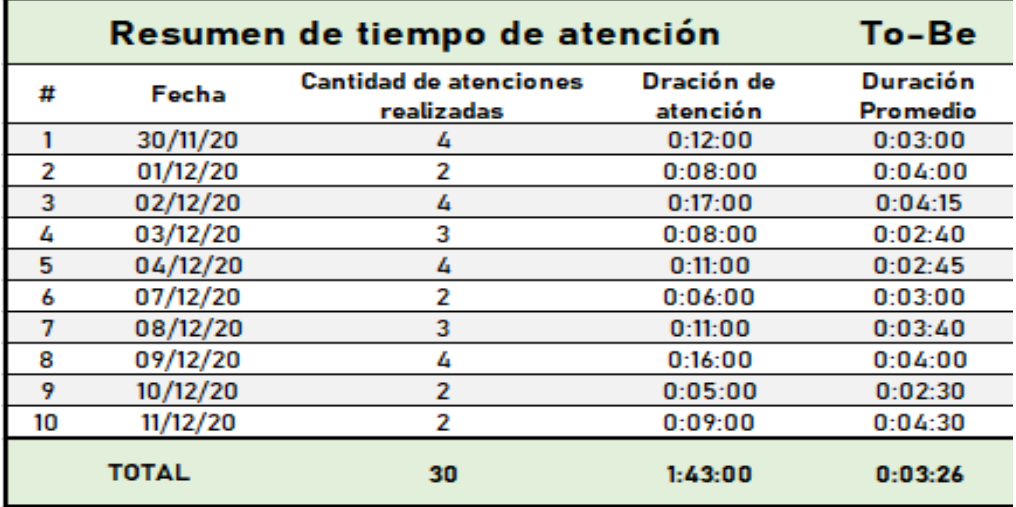
### o **Incongruencia y variación de stock:**

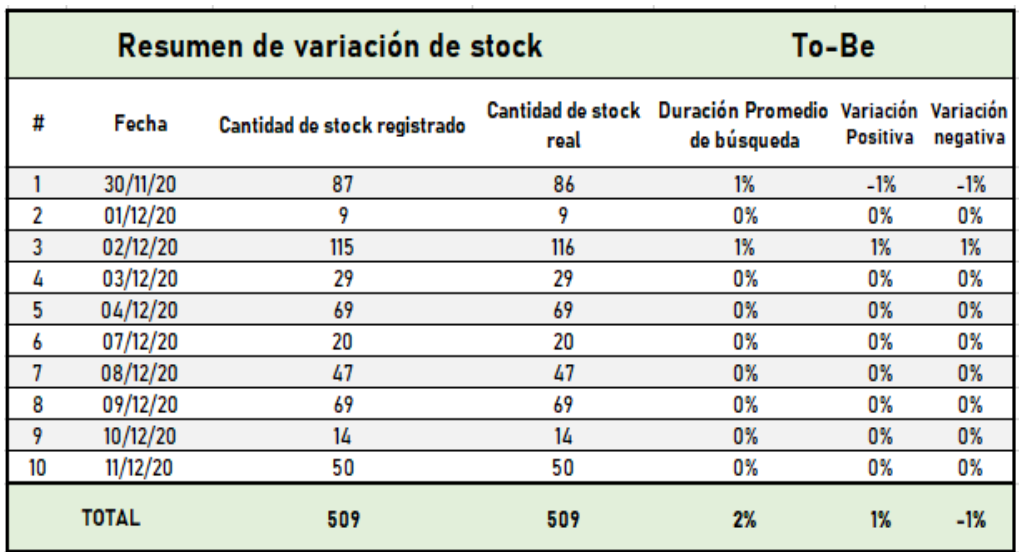

## **Figura 31: RESUMEN DE VARIACIÓN DE STOCK (TO-BE)**

Fuente: Elaboración Propia

### o **Tiempo de búsqueda de información:**

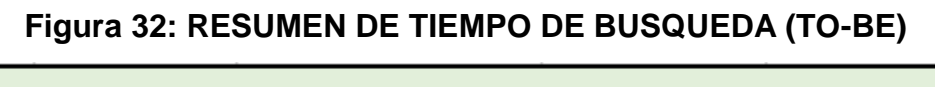

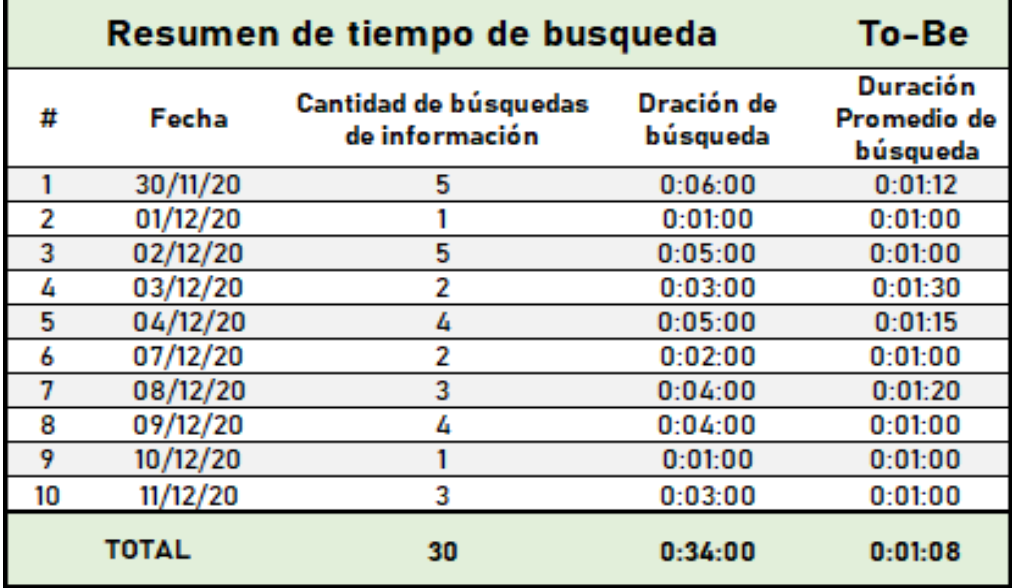

Fuente: Elaboración Propia

### o **Eficiencia de reportes**

## **Figura 33: RESUMEN DE EFICIENCIA DE REPORTES (TO-BE)**

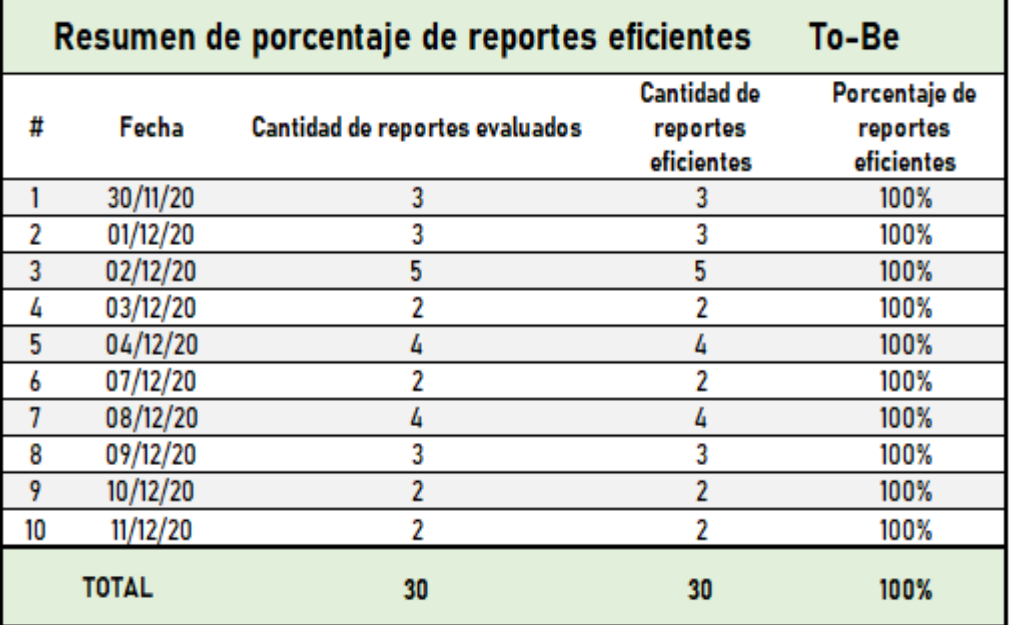

Fuente: Elaboración Propia

### o **Satisfacción de clientes:**

### **Figura 34: RESUMEN DE SATISFACCIÓN DE CLIENTES (TO-BE)**

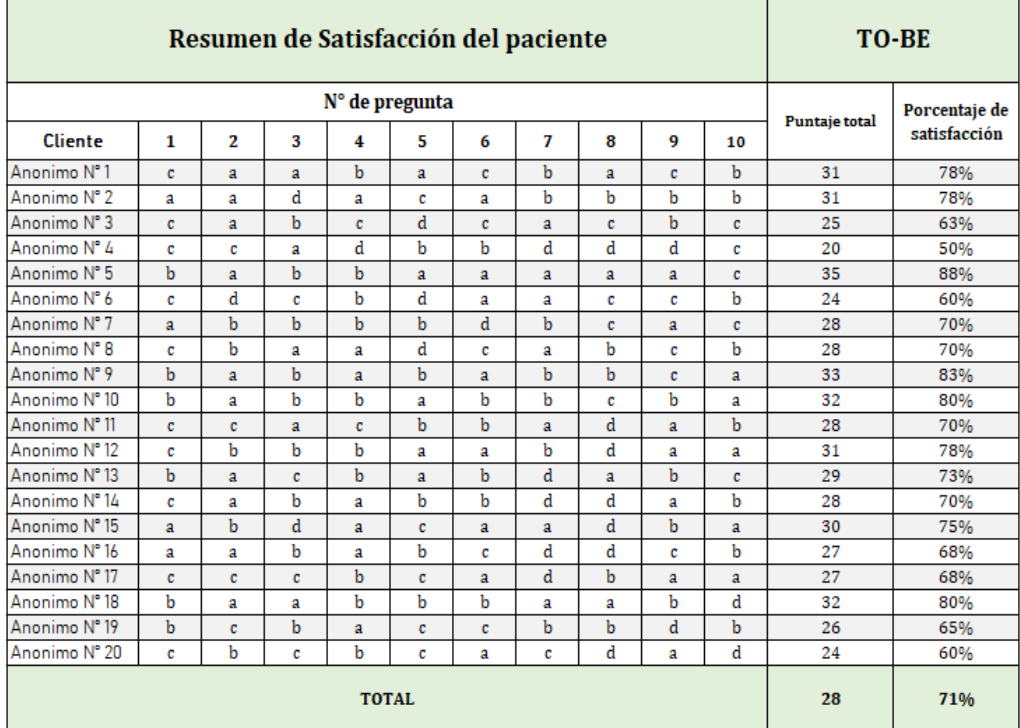

Fuente: Elaboración Propia

### **4.2.Interpretación de los resultados**

- **Recolección de información durante el escenario As-Is:** La recolección se realizará desde el 16 de noviembre del 2020 hasta el 27 de noviembre del 2020.
	- o **Tiempo de atención de los clientes:**

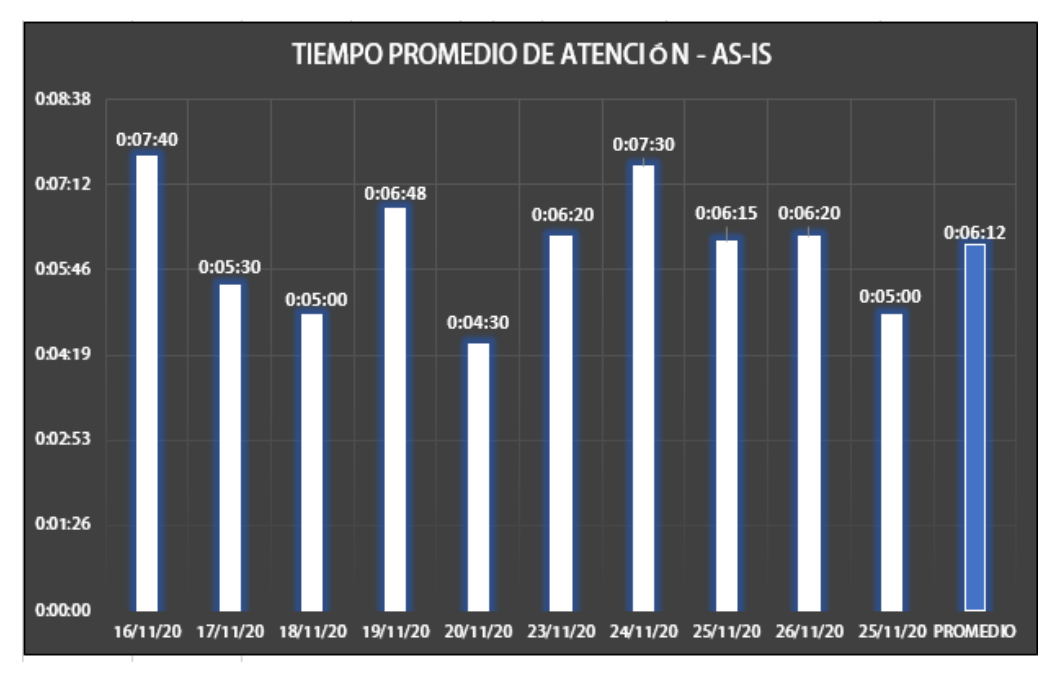

## **Figura 35: GRÁFICO DE TIEMPO DE ATENCIÓN DE LOS CLIENTES – AS-IS**

### **Interpretación de resumen de resultados:**

La información obtenida a partir de la recolección realizada durante 10 días, desde el 16 de noviembre del 2020 hasta el 27 de noviembre del 2020; fue de una muestra de 30 atenciones evaluadas, siendo el tiempo promedio diario mínimo 4 minutos con 30 segundos y promedio diario máximo 7 minutos con 40 segundos, logrando así un tiempo promedio total en el escenario As-Is 6 minutos con 12 segundos.

Fuente: Elaboración Propia

### o **Variación de stock:**

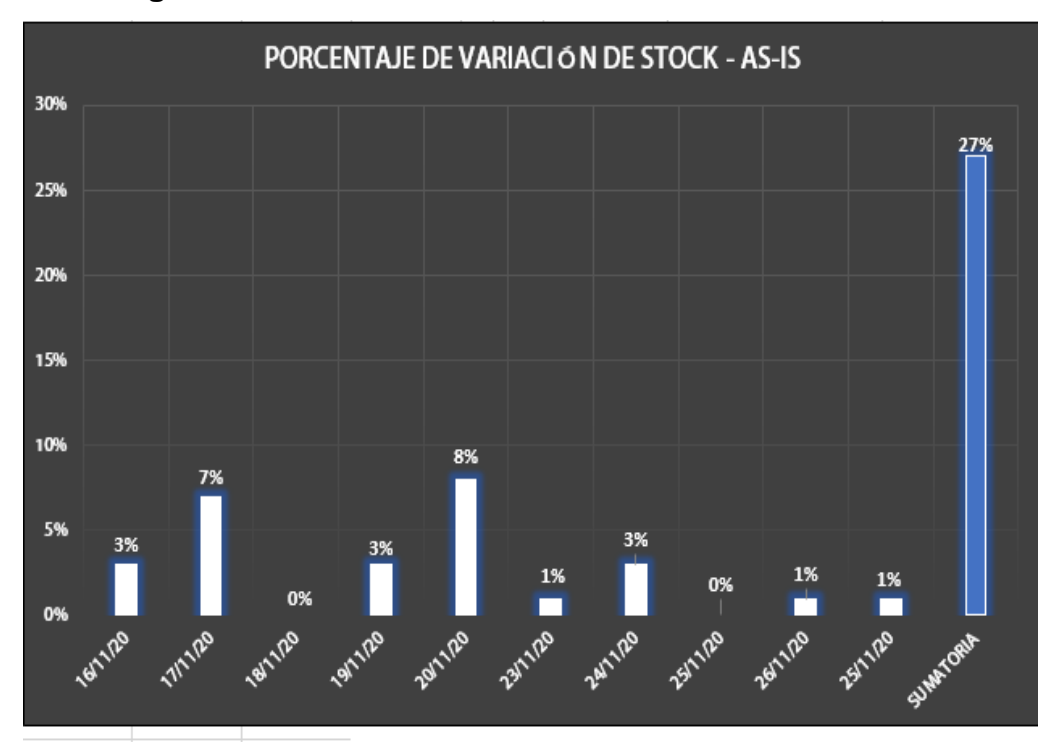

### **Figura 36: GRÁFICO DE VARIACIÓN DE STOCK – As-Is**

Fuente: Elaboración Propia

### **Interpretación de resumen de resultados:**

La información obtenida a partir de la recolección realizada durante 10 días, desde el 16 de noviembre del 2020 hasta el 27 de noviembre del 2020; fue de una muestra de 30 productos evaluando las existencias o stock real y stock registrado, siendo el porcentaje de variación diario mínimo 0% y el porcentaje de variación diario máximo 8%, logrando así un porcentaje total de variación de stock en el escenario As-Is del 27%.

### **Tiempo de búsqueda de información:**

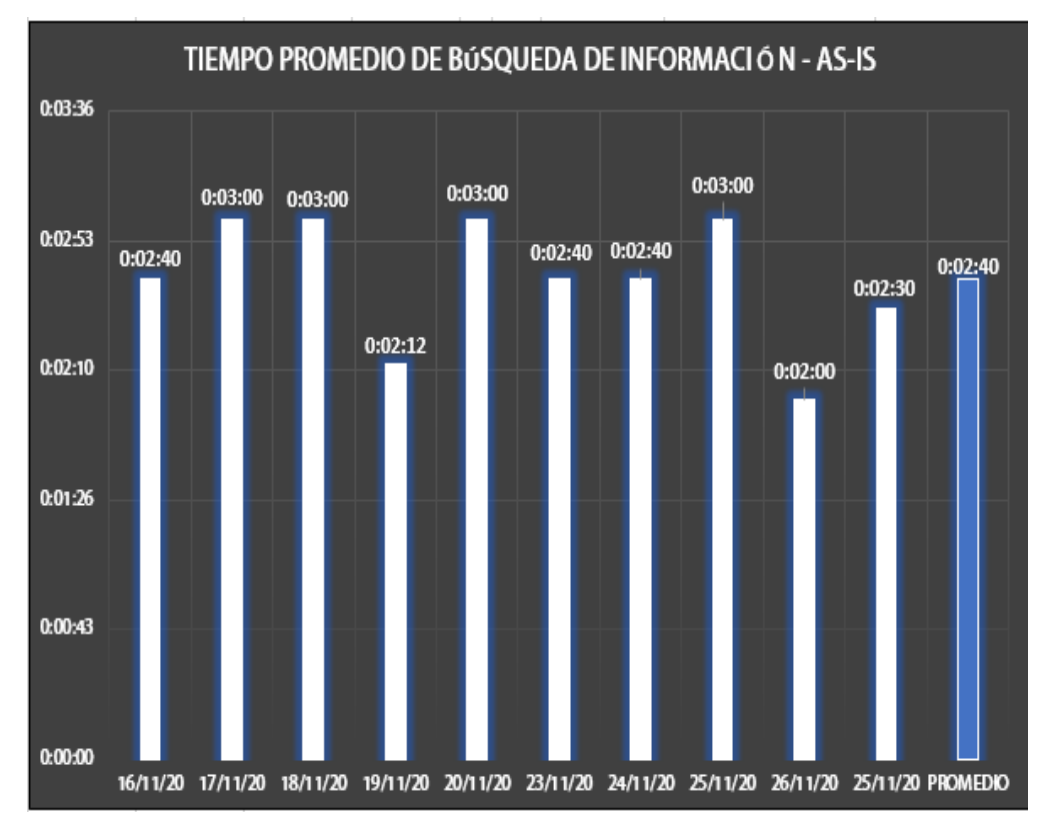

**Figura 37: GRÁFICO DE TIEMPO DE BUSQUEDA DE INFORMACIÓN – As-Is**

### **Interpretación de resumen de resultados:**

La información obtenida a partir de la recolección realizada durante 10 días, desde el 16 de noviembre del 2020 hasta el 27 de noviembre del 2020; fue de una muestra de 30 búsquedas de información, siendo el tiempo promedio diario mínimo 2 minutos y el tiempo promedio diario máximo 3 minutos logrando así un tiempo promedio total de búsqueda de información de productos en el escenario As-Is de 2 minutos con 40 segundos.

Fuente: Elaboración Propia

### o **Eficiencia de reportes:**

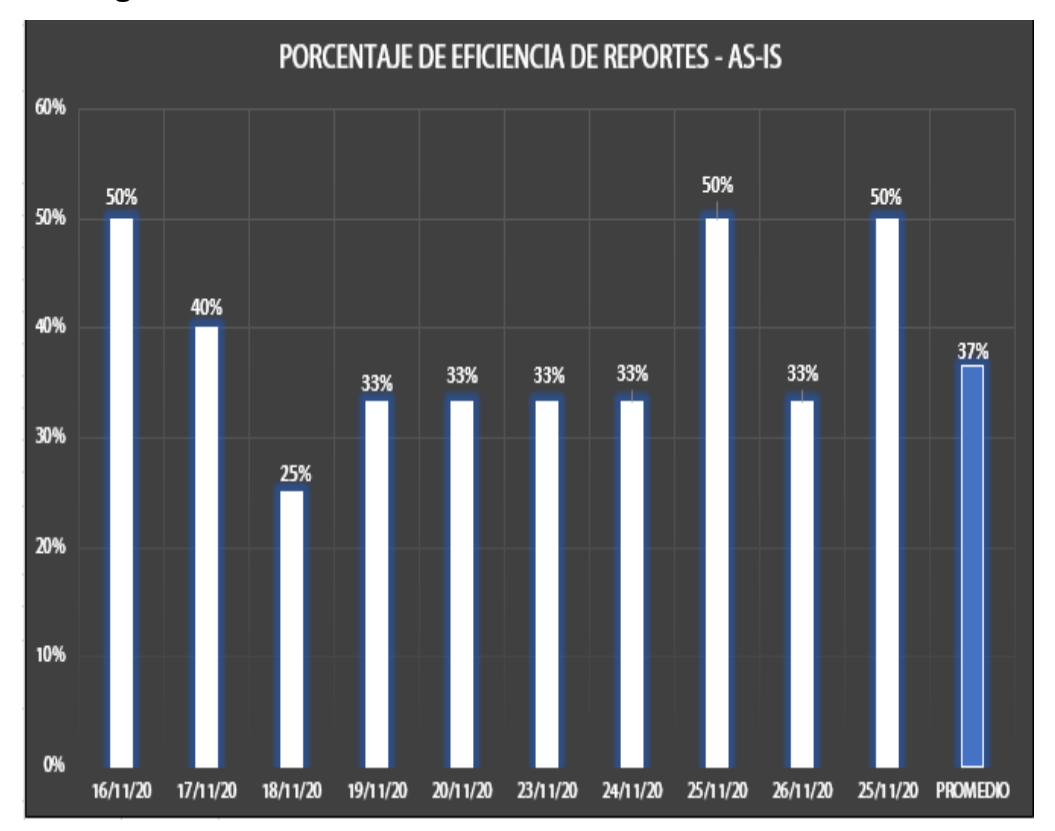

### **Figura 38: GRÁFICO DE EFICIENCIA DE REPORTES – As-Is**

Fuente: Elaboración Propia

.

### **Interpretación de resumen de resultados:**

La información obtenida a partir de la recolección realizada durante 10 días, desde el 16 de noviembre del 2020 hasta el 27 de noviembre del 2020; fue de una muestra de 30 reportes evaluados, siendo el porcentaje de reportes eficiente o que cumplieron su propósito diario mínimo 25% y el porcentaje reporte eficiente o que cumplieron su propósito diario máximo 50%, logrando así un porcentaje total de reportes eficientes en el escenario As-Is del 37%.

### o **Satisfacción del cliente:**

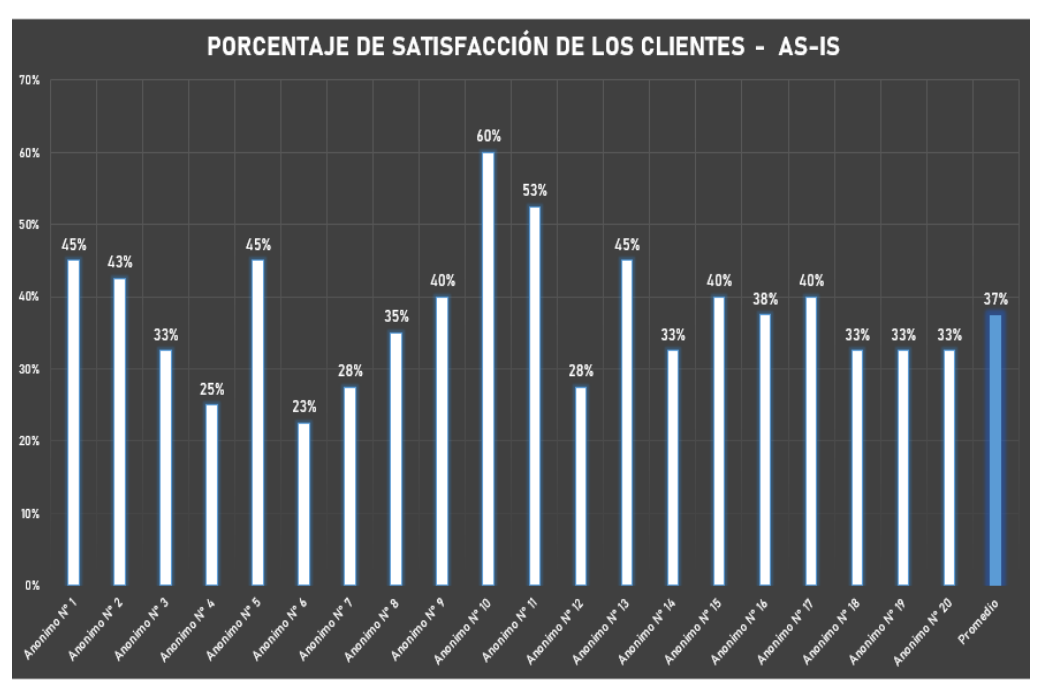

### **Figura 39: GRÁFICO DE SATISFACCIÓN DEL CLIENTE – As-Is**

Fuente: Elaboración Propia

#### **Interpretación de resumen de resultados:**

La información obtenida a partir de la recolección realizada durante 10 días, desde el 16 de noviembre del 2020 hasta el 27 de noviembre del 2020; fue de una muestra de 20 clientes evaluados, siendo el porcentaje de satisfacción promedio diario mínimo 23% y el porcentaje de satisfacción promedio diario máximo 60%, logrando así un porcentaje total de satisfacción de los clientes en el escenario As-Is del 37%.

- **Recolección de información durante el escenario To-Be:** La recolección se realizará desde el 30 de noviembre del 2020 hasta el 11 de diciembre del 2020.
	- o **Tiempo de atención al cliente:**

**Figura 40: GRÁFICO DE TIEMPO DE ATENCIÓN AL CLIENTE – To-Be**

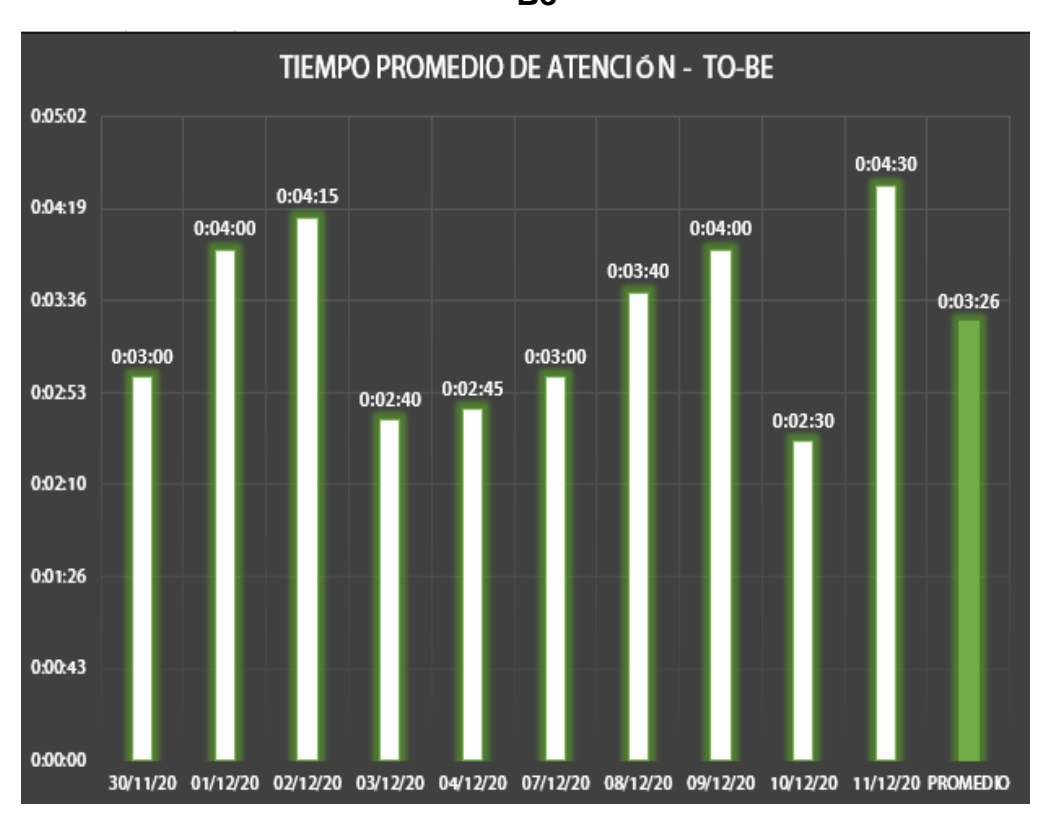

Fuente: Elaboración Propia

### **Interpretación de resumen de resultados:**

La información obtenida a partir de la recolección realizada durante 10 días, desde el 30 de noviembre del 2020 hasta el 11 de diciembre del 2020; fue una muestra de 30 atenciones evaluadas, siendo el tiempo promedio diario mínimo 2 minutos con 10 segundos y promedio diario máximo 4 minutos con 30 segundos, logrando así un tiempo promedio total en el escenario As-Is 3 minutos con 26 segundos.

### o **Variación de Stock:**

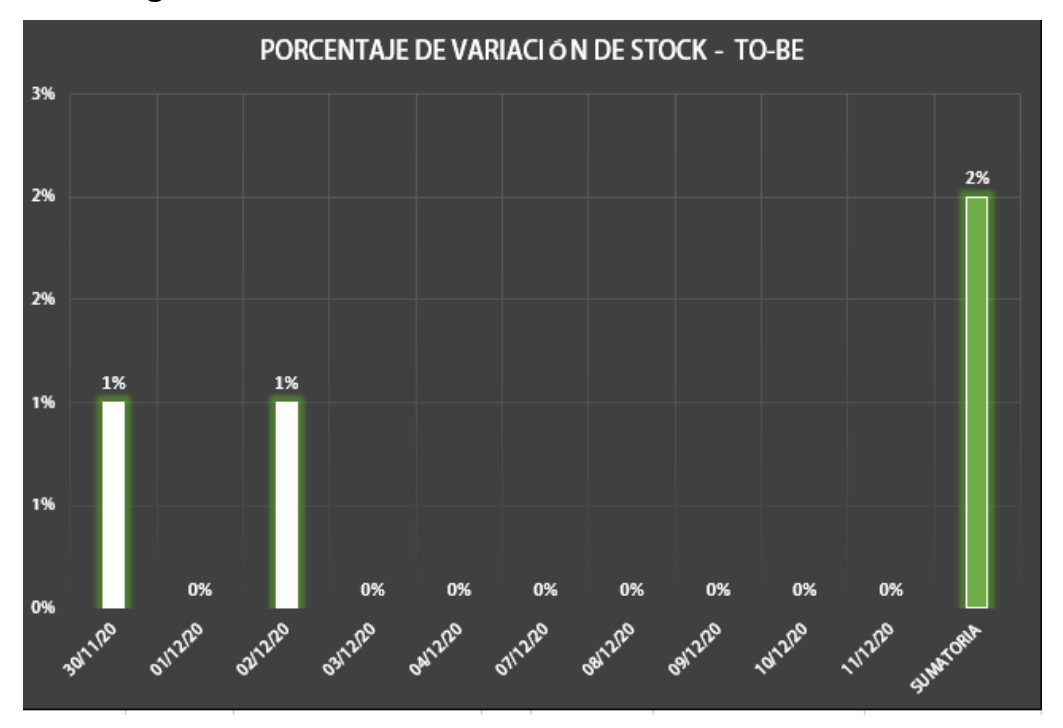

### **Figura 41: GRÁFICO DE VARIACIÓN DE STOCK– To-Be**

Fuente: Elaboración Propia

### **Interpretación de resumen de resultados:**

La información obtenida a partir de la recolección realizada durante 10 días, desde el 30 de noviembre del 2020 hasta el 11 de diciembre del 2020; fue de una muestra de 30 productos evaluando las existencias o stock real y stock registrado, siendo el porcentaje de variación diario mínimo 0% y el porcentaje de variación diario máximo 1%, logrando así un porcentaje total de variación de stock en el escenario To-Be del 2%.

### o **Tiempo de búsqueda de información:**

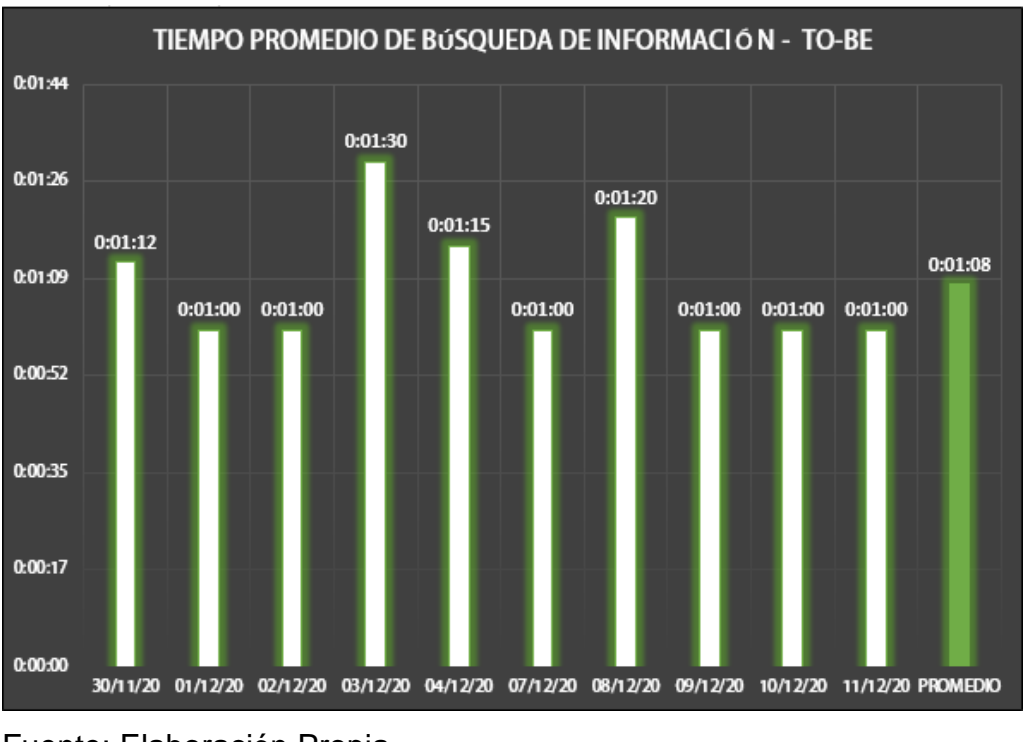

# **Figura 42: GRÁFICO DE TIEMPO DE BÚSQUEDA DE INFORMACIÓN – To-Be**

Fuente: Elaboración Propia

### **Interpretación de resumen de resultados:**

La información obtenida a partir de la recolección realizada durante 10 días, desde el 30 de noviembre del 2020 hasta el 11 de diciembre del 2020; fue de una muestra de 30 búsquedas de información, siendo el tiempo promedio diario mínimo 1 minuto y el tiempo promedio diario máximo 1 minuto y 30 segundos logrando así un tiempo promedio total de búsqueda de información de productos en el escenario To-Be de 1 minuto con 8 segundos.

#### o **Eficiencia de reportes:**

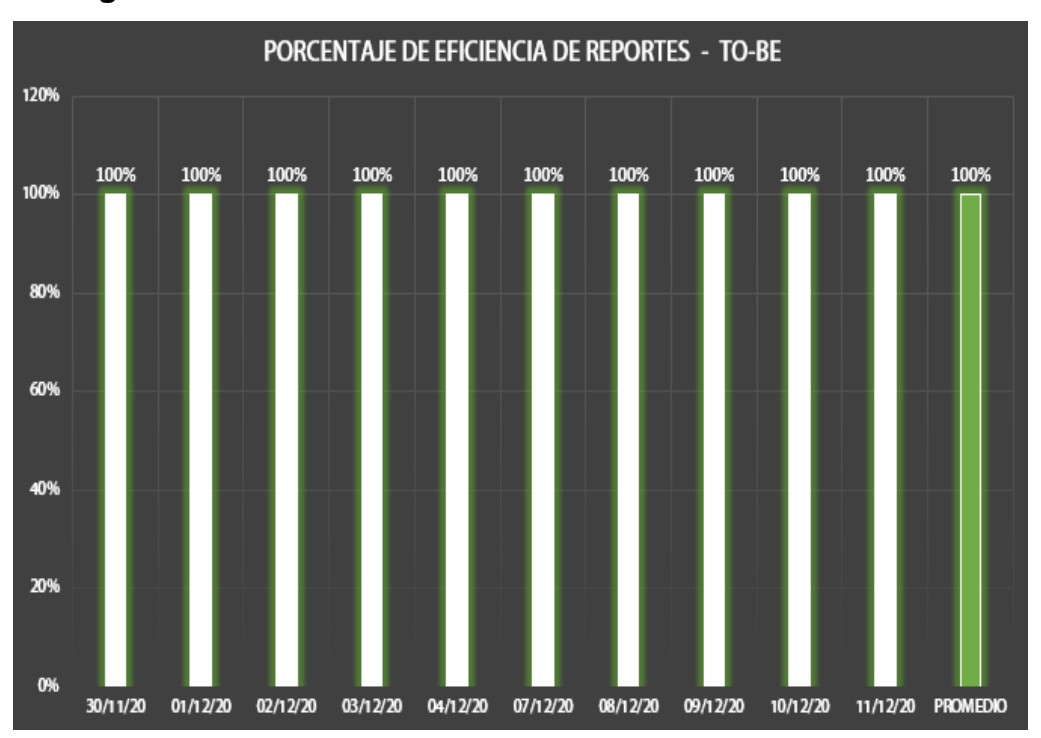

#### **Figura 43: GRÁFICO DE EFICIENCIA DE REPORTES – To-Be**

Fuente: Elaboración Propia

.

#### **Interpretación de resumen de resultados:**

La información obtenida a partir de la recolección realizada durante 10 días, desde el 30 de noviembre del 2020 hasta el 11 de diciembre del 2020; fue de una muestra de 30 reportes evaluados, siendo el porcentaje de reportes eficiente o que cumplieron su propósito diario mínimo 100% y el porcentaje reporte eficiente o que cumplieron su propósito diario máximo 100%, logrando así un porcentaje total de reportes eficientes en el escenario To-Be del 100%.

#### o **Satisfacción de los clientes:**

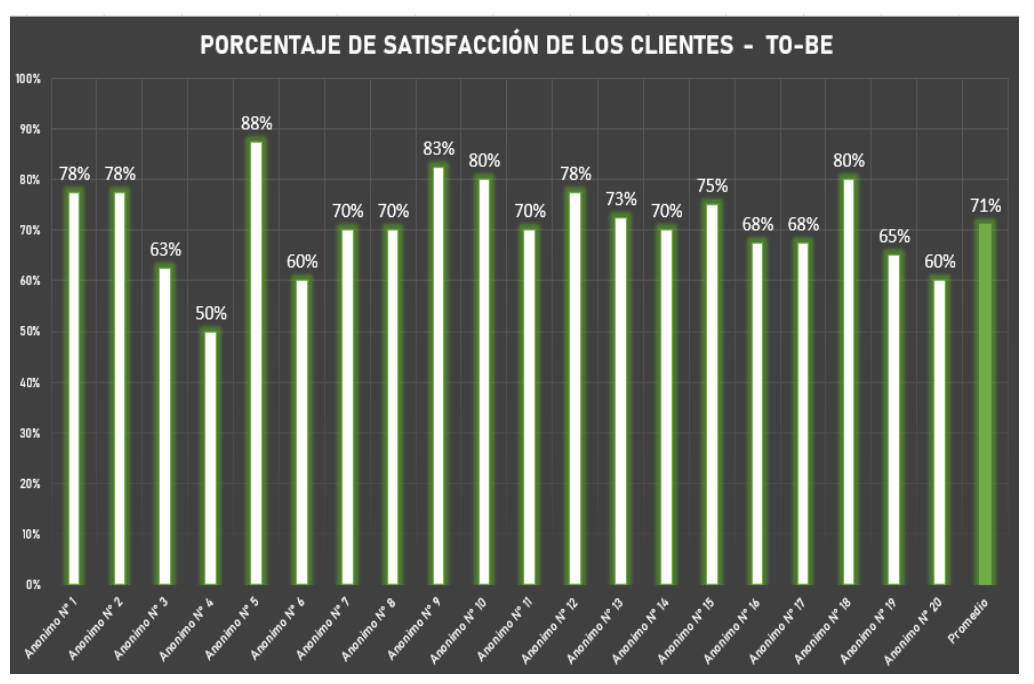

# **Figura 44: GRÁFICO DE SATISFACCIÓN DE LOS CLIENTES – To-**

**Be** 

Fuente: Elaboración Propia

### **Interpretación de resumen de resultados:**

La información obtenida a partir de la recolección realizada durante 10 días, desde el 30 de noviembre del 2020 hasta el 11 de diciembre del 2020; fue de una muestra de 20 clientes evaluados, siendo el porcentaje de satisfacción promedio diario mínimo 50% y el porcentaje de satisfacción promedio diario máximo 88%, logrando así un porcentaje total de satisfacción de los clientes en el escenario To-Be del 71%.

# **V.- Análisis de los resultados**

### **5.1.Análisis descriptivo de los resultados**

o **Tiempo de atención realizado:**

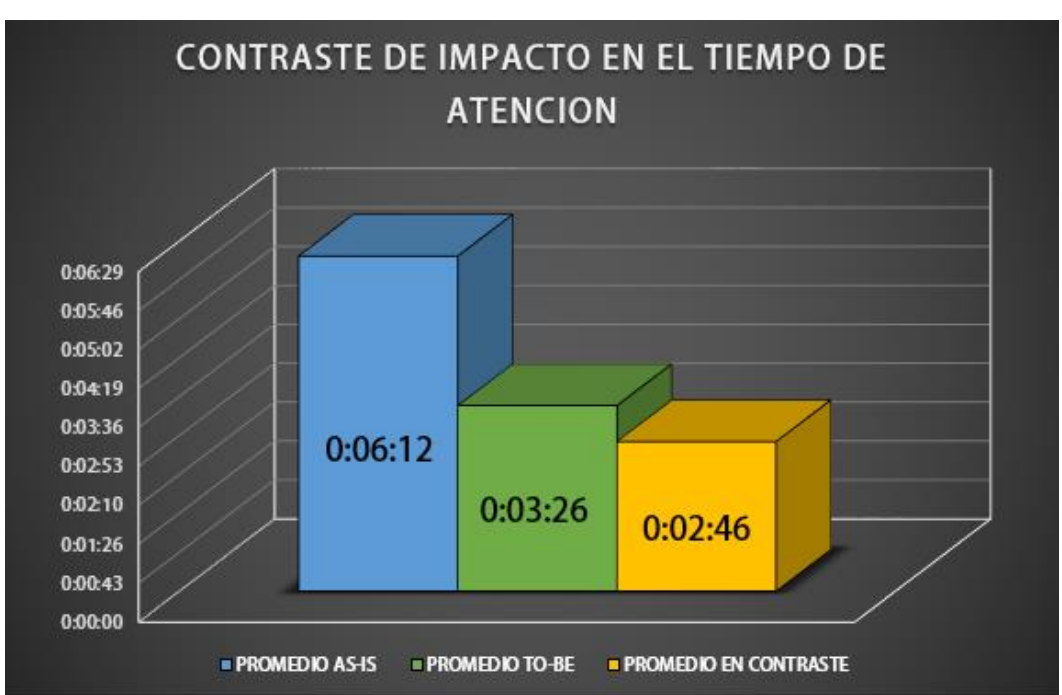

## **Figura 45: CONTRASTE DE RESULTADOS DE IMPACTO EN EL TIEMPO DE ATENCIÓN**

Fuente: Elaboración Propia

### **Interpretación de los resultados:**

Los resultados analizados sobre la información referente al tiempo de atención durante los escenarios de AS-IS y TO-BE, arrojaron que el tiempo empleado para la atención de los clientes es en promedio 6 minutos con 12 segundos, a diferencia del tiempo obtenido posteriormente que asciende a 3 minutos con 26 segundos. Lo que resulta en un tiempo contraste disminuido de 2 minutos con 46 segundos en el tiempo de atención al cliente.

### o **Variación de stock:**

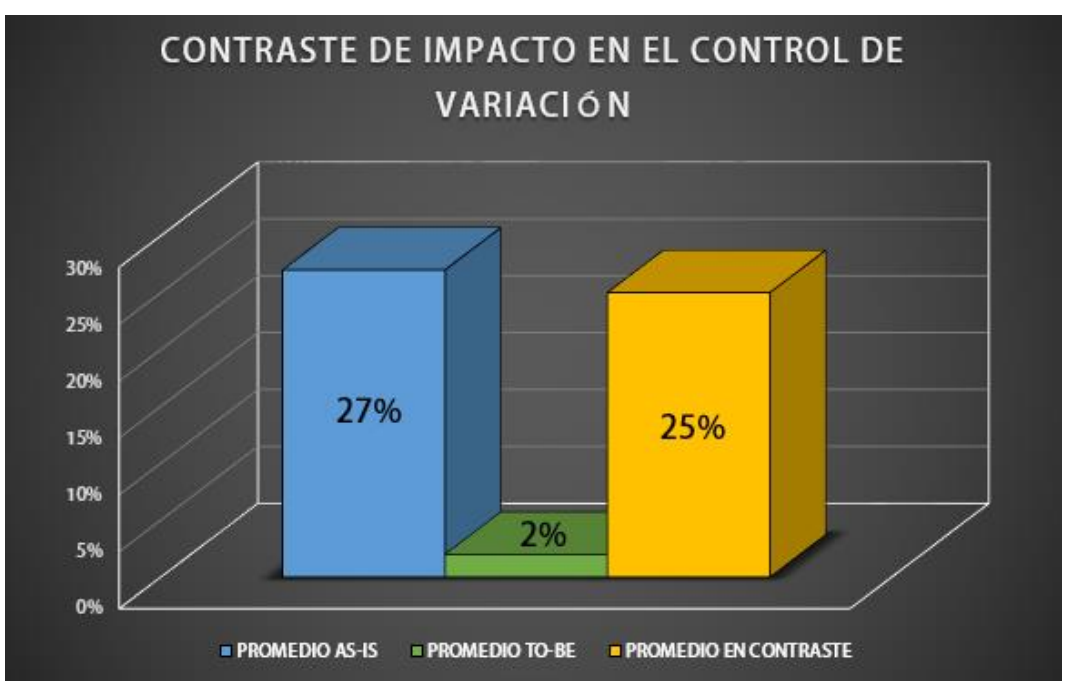

# **Figura 46: CONTRASTE DE RESULTADOS DE IMPACTO EN LA VARIACIÓN DE STOCK**

Fuente: Elaboración Propia

### **Interpretación de los resultados:**

Los resultados analizados sobre la información referente a la variación de stock en el minimarket entre los registros y lo real durante los escenarios de AS-IS y TO-BE, arrojaron que la variación total detectada durante el escenario As-Is fue 27%, a diferencia del porcentaje obtenido posteriormente que asciende a 2% respectivamente. Lo que resulta en un porcentaje de variación o en contraste del 25% de diferencia reducida entre el stock registrado y el stock real.

o **Tiempo de búsqueda de información:**

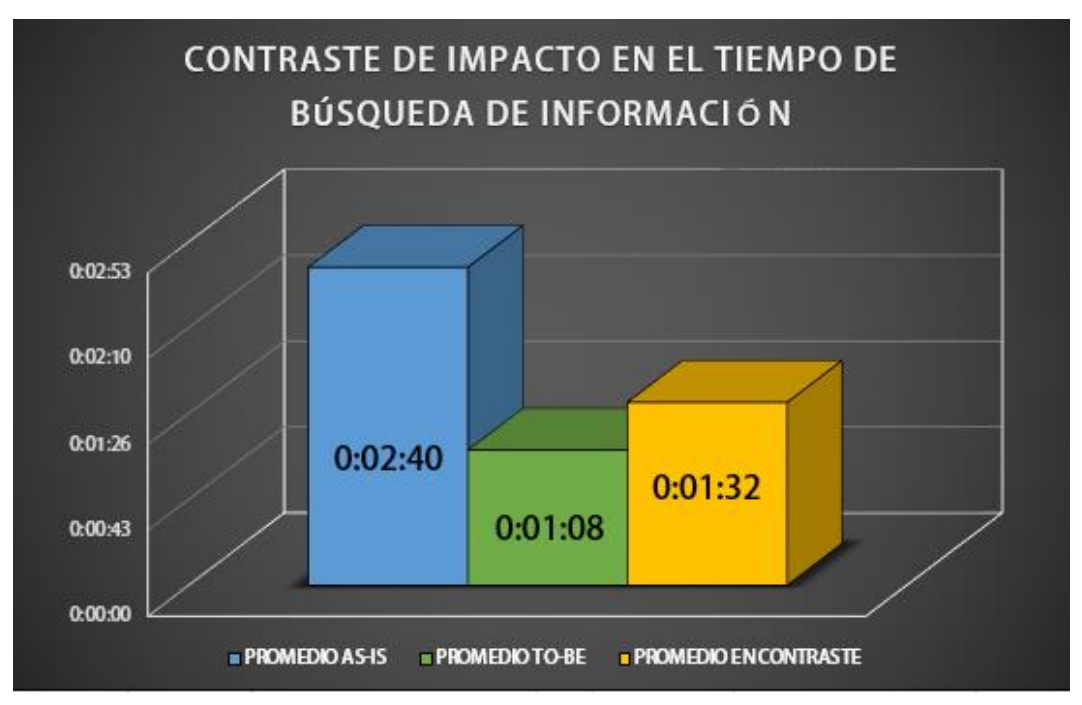

### **Figura 47: CONTRASTE DE RESULTADOS DE IMPACTO EN EL TIEMPO DE BÚSQUEDA DE INFORMACIÓN**

Fuente: Elaboración Propia

### **Interpretación de los resultados:**

Los resultados analizados sobre la información referente al tiempo de búsqueda de información durante los escenarios de AS-IS y TO-BE, arrojaron que el tiempo empleado para la búsqueda de información es en promedio 2 minutos con 40 segundos, a diferencia del tiempo obtenido posteriormente que asciende a 1 minuto con 8 segundos. Lo que resulta en un tiempo contraste disminuido de 1 minuto con 32 segundos en el tiempo de búsqueda de información de los productos.

### o **Eficiencia de los reportes:**

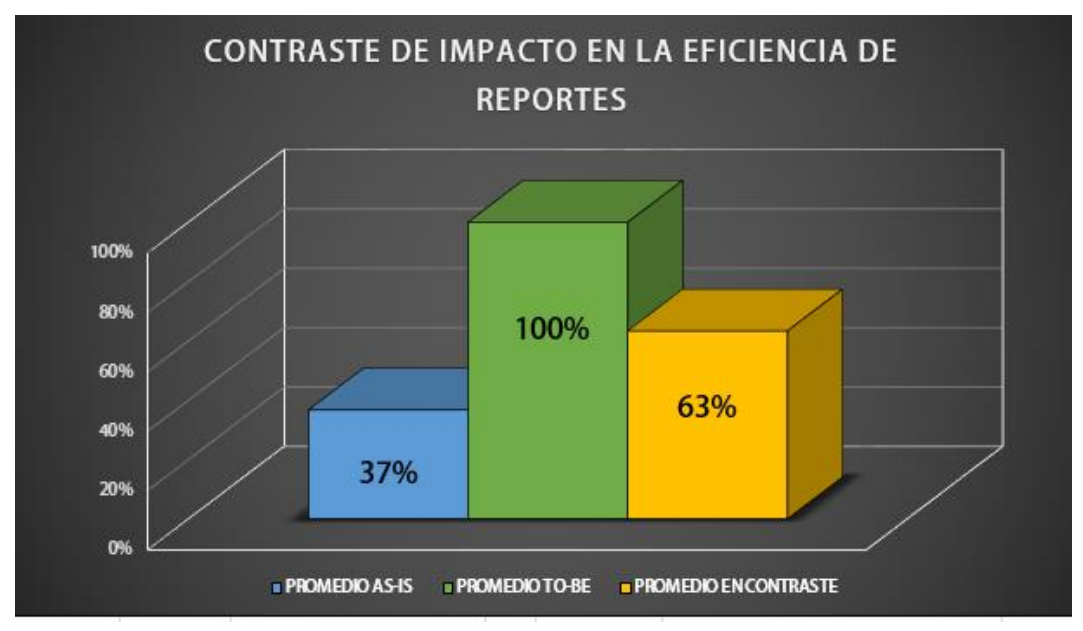

# **Figura 48: CONTRASTE DE RESULTADOS DE IMPACTO EN LA EFICIENCIA DE LOS REPORTES**

### **Interpretación de los resultados:**

Los resultados analizados sobre la información referente a la eficiencia de reportes durante los escenarios de AS-IS y TO-BE, arrojaron que el porcentaje promedio de reportes eficiente es 37%, a diferencia del porcentaje obtenido posteriormente que asciende a 100%. Lo que resulta en un porcentaje aumentado del 63% en el porcentaje de eficiencia de reportes.

Fuente: Elaboración Propia

### o **Satisfacción de los clientes:**

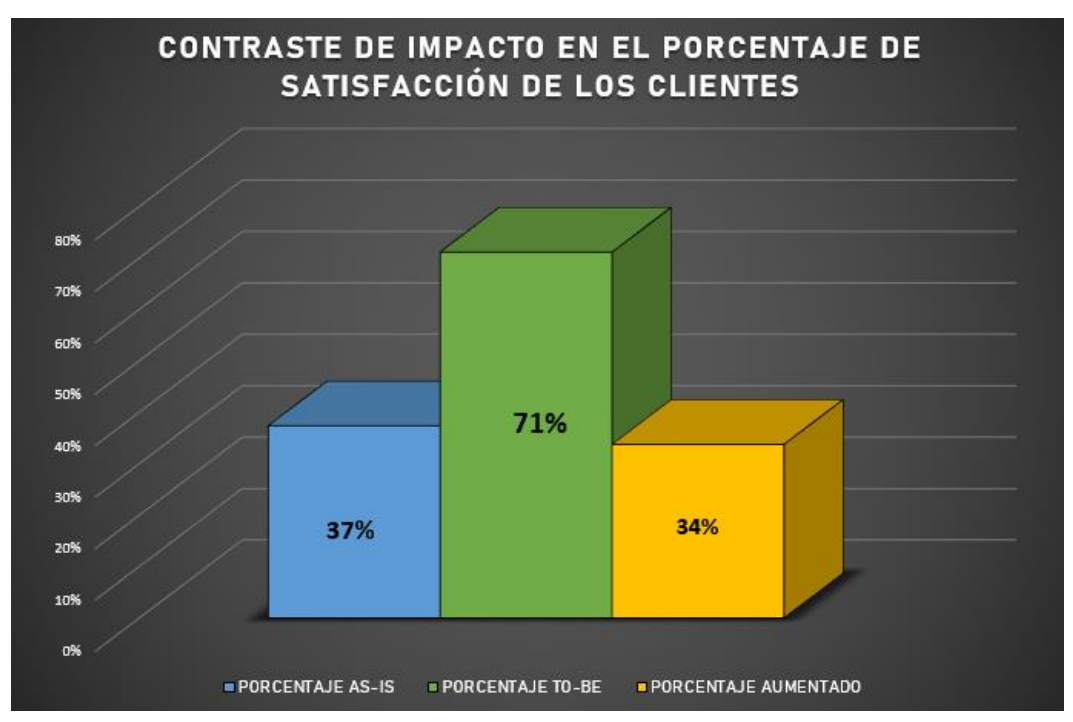

## **Figura 49: CONTRASTE DE RESULTADOS DE IMPACTO EN LA SATISFACCIÓN DE LOS CLIENTES**

Fuente: Elaboración Propia

### **Interpretación de los resultados:**

Los resultados analizados sobre la información referente al porcentaje de satisfacción de los clientes durante los escenarios de AS-IS y TO-BE, arrojaron que el porcentaje de satisfacción de los clientes durante el As-Is es de 37%, a diferencia del porcentaje obtenido posteriormente que asciende a 71%. Lo que resulta en un porcentaje contraste aumentado de 34% en la satisfacción de los clientes.

### **5.2.Comparación de resultados con marco teórico**

 Díaz Ortiz Jimmy Jhonon & Romero Suarez Mitcheli Anthony. Lima, Perú (2017).

En la tesis realizada bajo el título Desarrollo e implementación de un aplicativo web, utilizando la metodología Scrum, para mejorar el proceso de atención al cliente en la empresa Z aditivos S.A.

La semejanza o similitud que tiene la propuesta realizada por Díaz y Romero respectivamente con la propuesta por el presente proyecto al minimarket Súper Full es la aplicación de la metodología Scrum para el desarrollo, de igual forma el enfoque a un sistema web es otra similitud para manifestar, sin embargo; en cuanto a funcionalidades el sistema para la empresa Z aditivos S.A. es superior al tener un mayor alcance.

Por otro lado, cabe destacar que en cuanto aspecto de diseño el sistema o producto propuesto a la empresa minimarket Súper Full es superior al utilizar elementos de Bootstrap que permiten una mejor interacción de los usuarios siendo más eficiente y de menor complejidad para su manipulación.

En conclusión, ambos sistemas tienen puntos a favor y en contra que deben ser mejorados, sin embargo, las capacidades del producto para una mejor adaptabilidad es la propuesta para la empresa Minimarket Súper Full

Palacios Guzman Jersson Groosvi. Chimbote, Perú (2019).

En la tesis realizada bajo el título Implementación de un sistema informático web para ventas de equipos de la empresa Claro Grupo Palacios S.A.C. – Huarmey, 2019.

Es notablemente evidente una diferencia entre la propuesta de solución para la empresa Claro Grupo Palacios, y la realizada para el minimarket Súper Full, siendo lo más destacado para la solución del minimarket Súper Full, el reconocimiento sobresaliente en cuanto a diseño, funcionalidad y procesamiento. Lo cual carece el sistema de la empresa Claro Grupo Palacios.

En conclusión, el sistema del minimarket Súper Full puede ser capaz de ser superior en cuanto a diseño y alcance, sin embargo, esta decisión está basada en comparación con un proyecto desfasado.

# **CONCLUSIÓN Y RECOMENDACIONES**

### **Conclusiones**

- Podemos señalar que el sistema web para la empresa Minimarket Súper Full bajo el modelo de desarrollo ágil scrum permitió optimizar las operaciones del proceso de venta respectivamente al evidenciar una agilización en el tiempo promedio requerido para la atención del cliente al pasar de 6 minutos con 12 segundos aproximadamente durante la etapa ASIS y por otro lado el tiempo promedio en la etapa TOBE fue de 3 minutos con 26 segundos, concluyendo una reducción de 2 minutos con 46 segundo.
- El sistema desarrollado cuenta con una incorporación eficiente de los requerimientos recolectados, debido a la elaboración de historias de usuarios que permitieron detallar satisfactoriamente las necesidades a incorporar en el sistema permitiendo cumplir en su totalidad en la incorporación de los requerimientos al sistema.
- Se logró corroborar que el efecto generado por el sistema fue positivo en el proceso de venta, al evidenciar tras la aplicación de recolección de información en escenarios AS-IS y TO-BE la reducción de la variación de stock al pasar de 27% a 2% respectivamente, así mismo el tiempo de búsqueda fue reducido de 2 minutos con 40 segundos a 1 minuto con 8 segundos, la eficiencia en los reportes fue aumentado al pasar de 37% a 100% y como último efecto importante evidenciado tenemos el porcentaje de satisfacción de los clientes que pasó de 37% a 71%.

### **Recomendaciones**

La aplicación y desarrollo del sistema a través de la metodología Scrum fueron determinantes para la calidad del producto, en dicho sentido permitió direccionar eficientemente las operaciones del proceso de venta. Señalando de esta manera que el modelo de desarrollo Scrum puede ser empleado para la incorporación de nuevas funcionalidades y alcances del producto propuesto por la investigación, fortaleciendo de esta forma las capacidades que cuenta el sistema web propuesto.

- La utilización de historias de usuarios permitió que se conociera con mayor claridad las necesidades de los involucrados y poder incorporarlas al sistema a desarrollar, es por ello que se recomienda realizar la inspección y evaluación los requerimientos incorporados para determinar si el sistema web emplea correctamente dichas funcionalidades y actuar oportunamente ante la ocurrencia de un problema.
	- El modelo empleado para la determinación del impacto generado por la propuesta de solución es eficiente, contrastando por medio de dos escenarios cada uno particularmente definidos y establecidos, es así como se recomienda la utilización de las mismas fichas de recolección propuestas en el presente proyecto de investigación para llevar a cabo un seguimiento de los efectos generados e identificar la sostenibilidad de los resultados en el tiempo y realizar plan de acción correctiva y preventiva respectivamente, para prolongar los resultados satisfactorios.

# **REFERENCIAS BIBLIOGRÁFICAS Bibliografía**

- Cabrerizo Elgueta, M. (2014). *Procesos de venta.* Editex. Obtenido de https://books.google.com.pe/books?id=myiRAwAAQBAJ&dq=proceso+de+ ventas&source=gbs\_navlinks\_s
- Chuqui Gutierrez, D. N. (2017). *MPLEMENTACIÓN DE UN SISTEMA WEB DE VENTAS PARA LA EMPRESA INDUSTRIAL MADERERA PUCALLPA E.I.R.L. –CHIMBOTE; 2017.* Chimbote, Perú. Obtenido de http://repositorio.uladech.edu.pe/bitstream/handle/123456789/2575/IMPLE MENTACION\_TIC\_CHUQUI\_GUTIERREZ\_DAISY\_NATIVIDAD.pdf?seque nce=4&isAllowed=y
- Diaz Ortiz , J. J., & Romero Suarez, M. A. (2017). *DESARROLLO E IMPLEMENTACIÓN DE UN APLICATIVOWEB, UTILIZANDOLA METODOLOGÍA SCRUM, PARA MEJORAR EL PROCESODE ATENCIÓN AL CLIENTEEN LA EMPRESA Z ADITIVOS S.A.* Lima, Perú. Obtenido de http://repositorio.autonoma.edu.pe/bitstream/AUTONOMA/395/1/DIAZ%20 ORTIZ%20JIMMY%20-%20ROMERO%20SUAREZ%20MITCHELI.pdf
- Dimes, T. (2015). *Conceptos Básicos de Scrum: Desarrollo de software Agile y manejo de proyectos Agile.* Babelcube. Obtenido de https://books.google.com.pe/books?id=ETuXBgAAQBAJ&printsec=frontcov er&dq=metodologia+scrum&hl=es&sa=X&ved=2ahUKEwiZq7nVwansAhUK rVkKHaISBB8Q6AEwAXoECAQQAg#v=onepage&q&f=true
- Escudero Serrano, J. (2014). *Procesos de venta.* Madrid, España: Ediciones Paraninfo. Obtenido de https://books.google.com.pe/books?id=VtrECgAAQBAJ&printsec=frontcove r&dq=proceso+de+ventas&hl=es-

419&sa=X&ved=2ahUKEwi0warM0a7sAhXPmVkKHd0qDtwQ6AEwA3oEC AQQAg#v=onepage&q=proceso%20de%20ventas&f=true

Ongallo, C. (2012). *El proceso de venta.* Mdrid, España: Diaz de Santos. Obtenido de

https://books.google.com.pe/books?id=vw57Q\_Fj6DIC&printsec=frontcover &dq=proceso+de+ventas&hl=es-

419&sa=X&ved=2ahUKEwi0warM0a7sAhXPmVkKHd0qDtwQ6AEwAnoEC AYQAg#v=onepage&q=proceso%20de%20ventas&f=true

Palacios Guzmán, J. G. (2019). *Implementación de un sistema informático web para ventas de equipos de la empresa Claro Grupo Palacios S.A.C. Huarmey, 2019.* Chimbote.

The blokehead. (2016). *Scrum - ¡Guía definitiva de prácticas ágiles esenciales de Scrum!* Babelcube Books. Obtenido de https://books.google.com.pe/books?id=T24eDQAAQBAJ&pg=PT12&dq=pr ogramaci%C3%B3n+extrema+agil&hl=es&sa=X&ved=2ahUKEwj98LHkwan sAhUNwFkKHdKmDPIQ6AEwBXoECAYQAg#v=onepage&q=programaci% C3%B3n%20extrema%20agil&f=true

Torres Morales, V. (2014). *Administración de ventas.* México D.F., México: Grupo editorial patria. Obtenido de https://books.google.com.pe/books?id=C9\_hBAAAQBAJ&printsec=frontcov er&dq=proceso+de+ventas&hl=es-

419&sa=X&ved=2ahUKEwi0warM0a7sAhXPmVkKHd0qDtwQ6AEwBXoEC AIQAg#v=onepage&q=proceso%20de%20ventas&f=true

Trigas Gallego, M. (2012). *Metodología Scrum.*

Yáñez Romero, R. M. (2017). *Sistema web para el proceso de ventas en la empresa Rysoft.* Lima, Perú.

# **Linkografía**

- El comercio. (27 de 06 de 2020). *Miraflores: discoteca 'Downtown' se reinventa ante la COVID-19 y será minimarket*. Obtenido de https://elcomercio.pe/videos/pais/miraflores-discoteca-se-reinventa-ante-lacovid-19-y-sera-minimarket-nnav-ametv-discoteca-downtown-mirafloresminimarket-noticia/
- González, D. (12 de 05 de 2020). *Perú: 'Rústica' se reinventa, se convertirán en minimarket y harán envíos de comida*. Obtenido de https://www.americaretail.com/peru/peru-rustica-se-reinventa-se-convertiran-en-minimarket-yharan-envios-de-comida/

Redacción Gestión. (23 de 03 de 2020). *Ventas de abarrotes se duplicaron en supermercado en solo una semana de marzo*. Obtenido de https://gestion.pe/economia/ventas-de-abarrotes-se-duplicaron-en-supermercadoen-solo-una-semana-de-marzo-noticia

# **ANEXOS**

### **ANEXO 1: Autorización de la metodología**

Mg. Cesar Augusto Cabrera García:

Nosotros **JAIR OSWALDO ANTON ATUNCAR Y JEAN PIERRE CAÑA HUAROTE**, con la tesis de título **"DESARROLLO DE UN SISTEMA WEB PARA AUTOMATIZAR EL PROCESO DE VENTAS DEL MINIMARKET SÚPER FULL DE ICA, PERIODO 2020"** tiene el propósito de lograr automatizar las operaciones del proceso de ventas del minimarket Súper Full mediante el diseño, desarrollo e implementación de un sistema web, la cual estará desarrollada bajo la dirección de la metodología de desarrollo ágil Scrum, siendo seleccionada debido a la incorporación y consideración del cliente para la reducción de cambios en la planificación y desarrollo del sistema, así mismo la adaptabilidad que dispone la metodología a cualquier entorno de desarrollo. Las herramientas utilizadas para el desarrollo son el software Xampp como entorno de desarrollo, gestor de base de datos MySQL y lenguaje de programación PHP acompañado de JavaScript, HTML5, CSS3, JQuery, Bootstrap. La metodología de desarrollo Scrum estará formada por una serie de actividades las cuales estará detalladas a continuación:

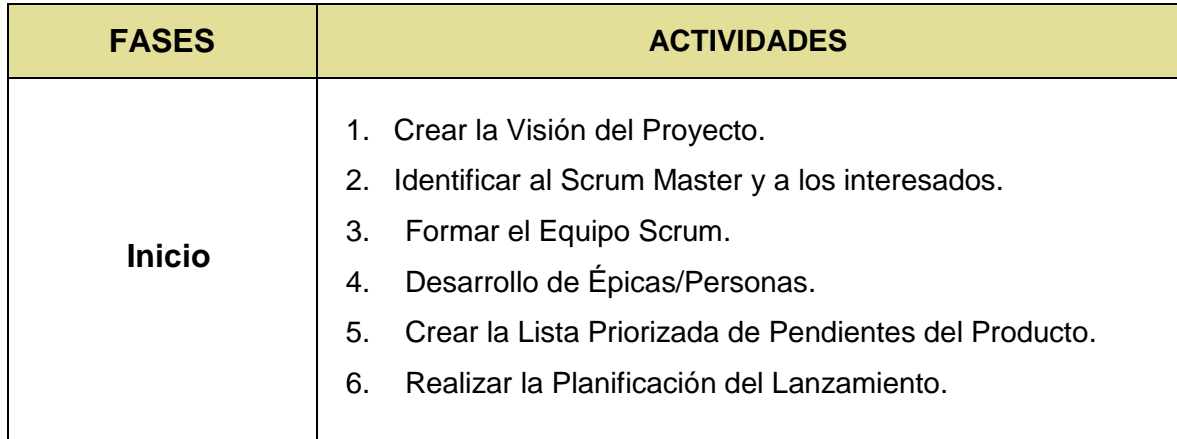

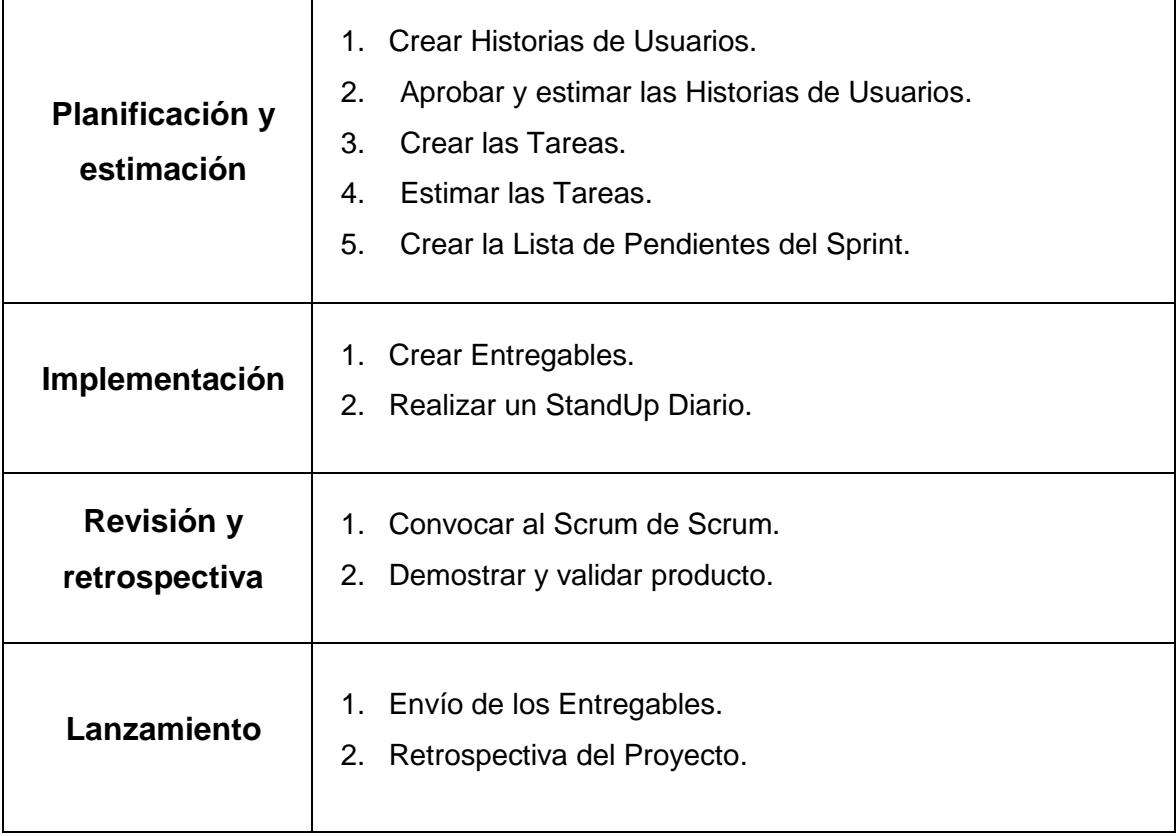

Fuente: Elaboración propia

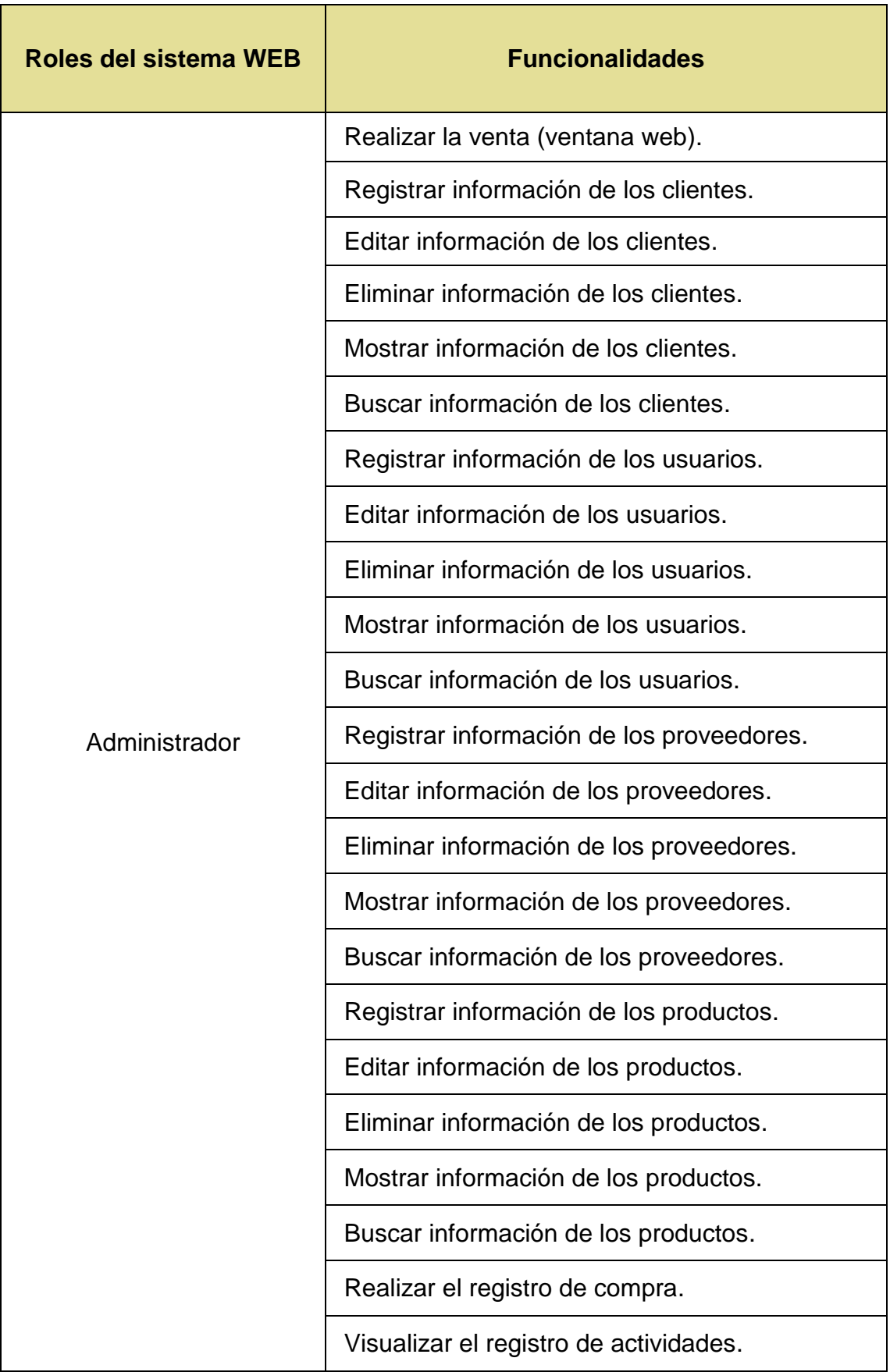

### **ANEXO 2: Funcionalidades del sistema**

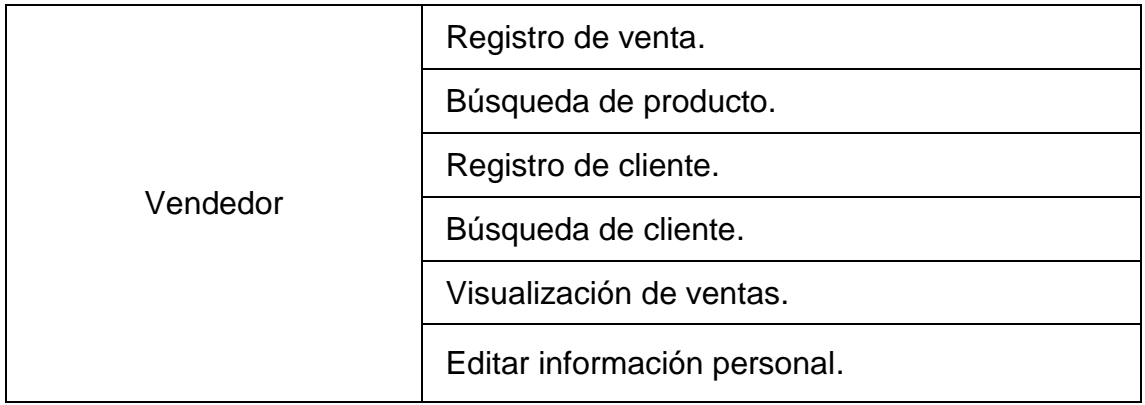

.

### **ANEXO 3: Informe de Turnitin**

# "DESARROLLO DE UN SISTEMA P.O.S. (POINT OF SALE) PARA AUTOMATIZAR EL PROCESO DE VENTA DEL MINIMARKET SÚPER FULL DE ICA, PERIODO 2020"

INFORME DE ORIGINALIDAD  $0/2$  $0/6$ **TRABAJOS DEL INDICE DE SIMILITUD FUENTES DE INTERNET PUBLICACIONES ESTUDIANTE FUENTES PRIMARIAS** repositorio.uladech.edu.pe  $1<sub>%</sub>$ Fuente de Internet idoc.pub  $\overline{2}$  $\frac{1}{2}$ Fuente de Internet repositorio.puce.edu.ec  $\overline{3}$  $\frac{1}{2}$ Fuente de Internet repositorio.unan.edu.ni  $\overline{4}$ Fuente de Internet

**Excluir citas** Excluir bibliografía Apagado

Activo

Excluir coincidencias <1%

**ANEXO 4: Propuesta de solución**

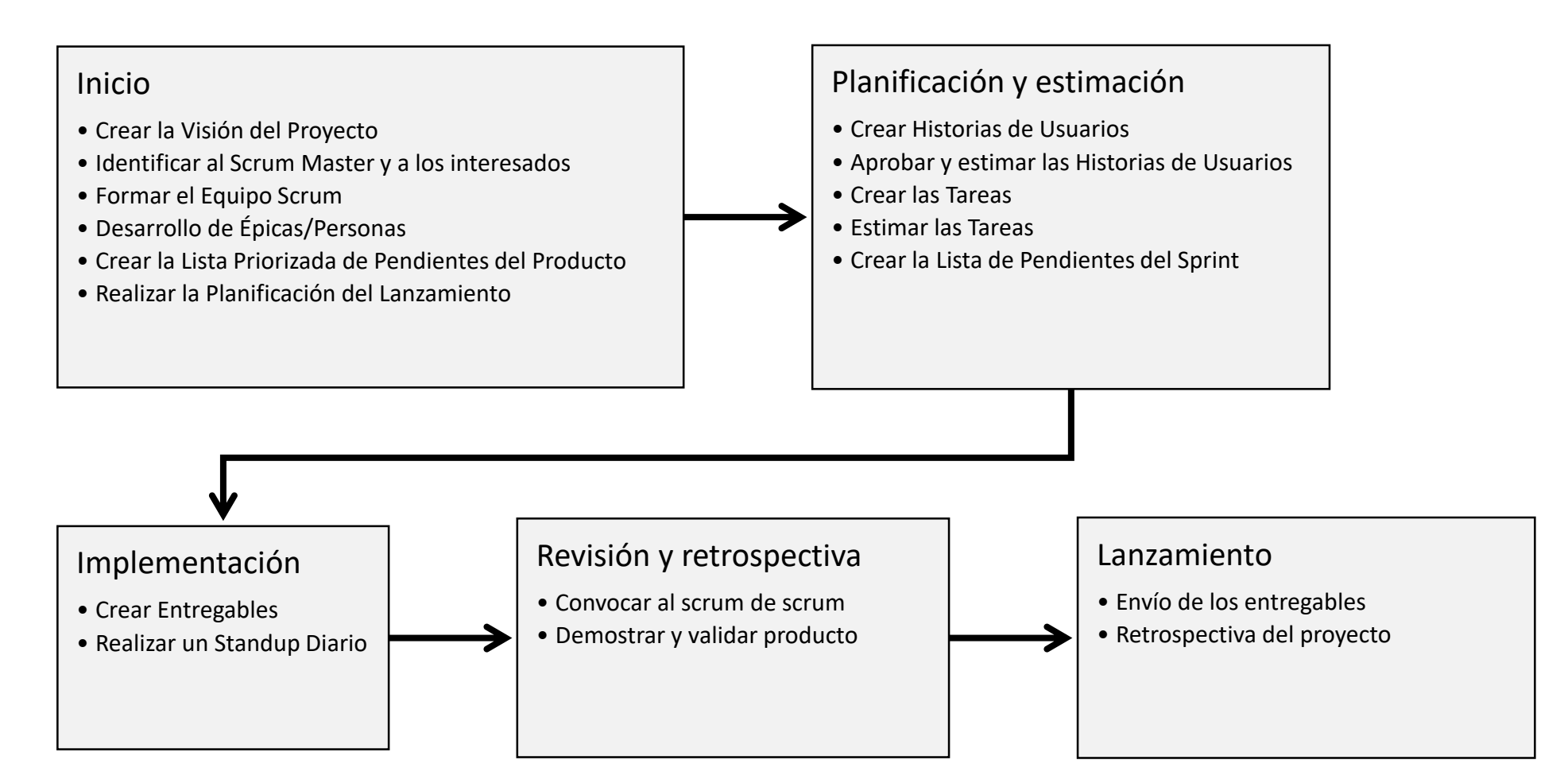